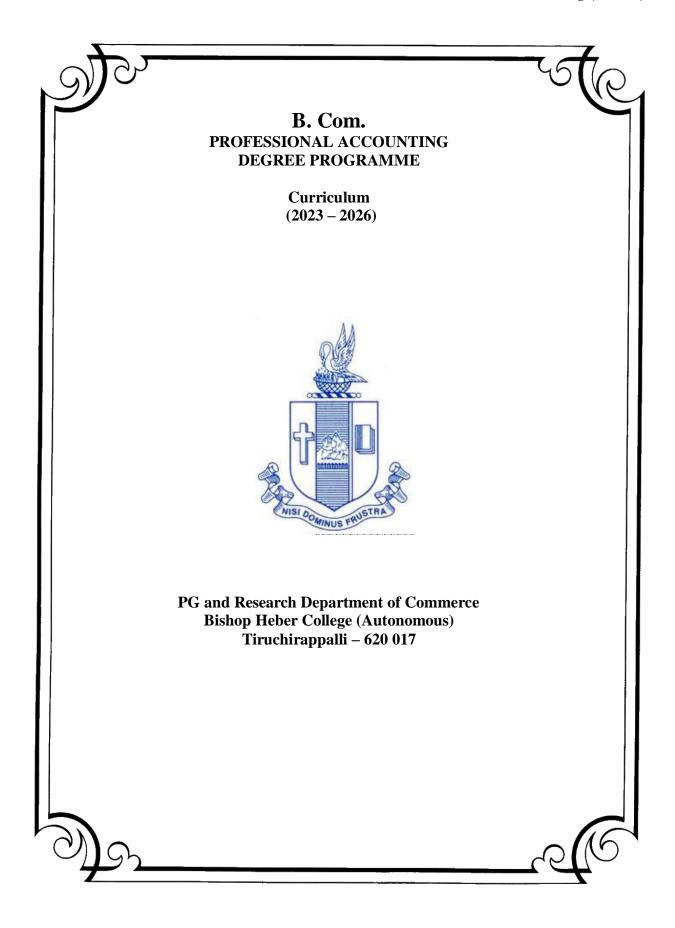

# B.COM PA (2023-2026)

#### **CURRICULUM STRUCTURE**

| Part     | Course<br>Code | Title of the Course                                                         | Credits | Hours |
|----------|----------------|-----------------------------------------------------------------------------|---------|-------|
|          | couc           | FIRST YEAR                                                                  |         |       |
|          |                | FIRST SEMESTER                                                              |         |       |
| Part I   | U23TM1L1       | Language I                                                                  | 3       | 6     |
| Part II  | U23EG1L1       | English I                                                                   | 3       | 6     |
| Part III | U23CP101       | Core Paper I – Financial Accounting I                                       | 4       | 5     |
| Part III | U23CP102       | Core Paper II – Business Mathematics and Statistics                         | 4       | 5     |
|          | U23CP1:A       | Elective I - Business Economics                                             |         |       |
| Part III | U23CP1:B       | Elective I - Indian Economic Development                                    |         |       |
|          | U23CP1:C       | Elective I - Business Environment                                           | 3       | 4     |
| Part IV  | U23CP1E1       | Skill Enhancement Course SEC – 1- (NMEC I) -<br>Introduction to Accountancy | 2       | 2     |
| Partiv   | U23CP1N1       | Foundation Course FC-General Commercial<br>Knowledge                        | 2       | 2     |
|          |                | TOTAL                                                                       | 23      | 30    |
|          | -              | SECOND SEMESTER                                                             |         |       |
| Part I   | U23TM2L2       | Language II                                                                 | 3       | 6     |
| Part II  | U23EG2L2       | English II                                                                  | 3       | 6     |
| Part III | U23CP203       | Core Paper III – Financial Accounting II                                    | 4       | 5     |
| Part III | U23CP204       | Core Paper IV-Business Law                                                  | 4       | 5     |
|          | U23CP2:A       | Elective II - Statistical Operations and Logical<br>Reasoning               |         |       |
| Elective | U23CP2:B       | Elective II – International Economics                                       | 3       | 4     |
|          | U23CP2:C       | Elective II – Insurance and Risk Management                                 |         |       |
|          | U23CP2:P       | Elective II – Computer Applications in Business                             |         |       |
| D        | U23CP2E2       | Skill Enhance Course SEC – 2-(NMEC II) -<br>Principles of Commerce          | 2       | 2     |
| Part IV  | U23CPPS3       | Skill Enhancement Course – SEC 3- MS Word and Power Point Presentation      | 2       | 2     |
|          |                | TOTAL                                                                       | 23      | 30    |

|          |          | SECOND YEAR                                                |    |        |
|----------|----------|------------------------------------------------------------|----|--------|
|          |          | THIRD SEMESTER                                             |    |        |
| Part I   | U23TM3L3 | Language III                                               | 3  | 6      |
| Part II  | U23EG3L3 | English III                                                | 3  | 6      |
| Part III | U23CP305 | Core Paper V- Corporate Accounting I                       | 5  | 5      |
| Part III | U23CP306 | Core Paper VI –Company Law                                 | 5  | 5      |
|          | U23CP3:A | Elective III – Business Mathematics and Statistics         |    |        |
|          | U23CP3:B | Elective III – Working Capital Management                  | -  |        |
| Part III | U23CP3:P | Elective III –Spreadsheet for business                     | 3  | 4      |
|          | U23CP3S4 | Skill Enhance Course SEC – 4- Entrepreneurial Skills       | 1  | 1      |
| Part IV  | U23CP3S5 | Skill Enhancement Course – SEC 5 (Principles of Marketing) | 2  | 2      |
|          | U23EST41 | Environmental Studies                                      | -  | 1      |
|          |          | TOTAL                                                      | 23 | 3<br>0 |
|          |          | FOURTH SEMESTER                                            |    |        |
| Part I   | U23TM4L4 | Language IV                                                | 3  | 6      |
| Part II  | U23EG4L4 | English IV                                                 | 3  | 6      |
| Part III | U23CP407 | Core Paper VII– Corporate Accounting II                    | 5  | 5      |
| Part III | U23CP408 | Core Paper VIII- Cost Accounting I                         | 5  | 5      |
|          | U23CP4:A | Elective IV- Indirect Taxation                             |    |        |
| Part III | U23CP4:B | Elective IV– Operations Management                         | 3  | 3      |
|          | U23CP4:C | Elective IV- Operations Research                           |    |        |
|          | U23CP4:P | Elective IV- R Programming                                 |    |        |
|          | U23CP4SP | Skill Enhance Course SEC – 6 (Life Skills)                 | 2  | 2      |
| Part IV  | U23CP4S7 | Skill Enhancement Course – SEC 7 (Principles of Insurance) | 2  | 2      |
|          | U23EST42 | Environmental Studies                                      | 2  | 1      |
|          |          | TOTAL                                                      | 25 | 30     |
|          |          | THIRD YEAR                                                 |    |        |
|          |          | FIFTH SEMESTER                                             | 1  | 1      |
| Part III | U23CP509 | Core Paper IX – Cost Accounting II                         | 4  | 5      |
| Part III | U23CP510 | Core Paper X - Banking Law and Practice                    | 4  | 5      |
| Part III | U23CP511 | Core Paper XI – Income Tax Law and<br>Practice I           | 4  | 5      |
| Part III | U23CP512 | Core Paper XII – Auditing and Corporate Governance         | 4  | 5      |

| Part VI     | U23CP5:A/                                                   | Discipline Specific Elective 1/2 –                                        |    |    |  |  |
|-------------|-------------------------------------------------------------|---------------------------------------------------------------------------|----|----|--|--|
|             | U23CP5:B                                                    | Strategic Management /                                                    | 3  | 4  |  |  |
|             |                                                             | Python Programming                                                        |    |    |  |  |
|             | U23CP5:C/                                                   | Discipline Specific Elective 3/4 – <b>Financial</b>                       | 3  | 4  |  |  |
|             | U23CP5:D                                                    | Management / Indirect taxation                                            | 5  | -  |  |  |
| VLO         | U23VLO51/                                                   |                                                                           | •  |    |  |  |
|             | U23VLO52                                                    | Value Education / Human Values                                            | 2  | 2  |  |  |
| Internship  | U23CP511                                                    | Summer Internship / Industrial Training                                   | 2  | -  |  |  |
|             |                                                             | TOTAL                                                                     | 26 | 30 |  |  |
|             |                                                             | SIXTH SEMESTER                                                            |    | 1  |  |  |
| Part III    | Part III U23CP613 Core Paper XIII –Principles of Management |                                                                           |    |    |  |  |
| Part III    | U23CP614                                                    | Core Paper XIV- Management Accounting                                     | 4  | 6  |  |  |
| Part III    | U23CP615                                                    | Core Paper XV- Income Tax Law and<br>Practice II                          | 4  | 6  |  |  |
|             | U23CP6:A/                                                   | Discipline Specific Elective 5/6 - <b>Investment</b>                      |    |    |  |  |
| Elective VI | U23CP6:B                                                    | Analysis and Portfolio Management /<br>International Financial Management | 3  | 5  |  |  |
| Elective    | U23CP6:C/                                                   | Discipline Specific Elective 7/8-                                         |    |    |  |  |
| VII         |                                                             | Financial Reporting Analysis /                                            | 3  | 5  |  |  |
| v 11        | U23CP6:D                                                    | Indian Accounting Standards                                               |    |    |  |  |
| Part IV     | U23CP6G1                                                    | Professional Competency Skill –                                           | 2  | 2  |  |  |
|             |                                                             | General Awareness for Competitive Examinations                            |    |    |  |  |
| Part V      | U23ETA61                                                    | Extension Activity                                                        | 1  | -  |  |  |
|             |                                                             | TOTAL                                                                     | 21 | 30 |  |  |

# <u>FIRST YEAR – SEMESTER – I</u>

# **Core I - Financial Accounting I**

| Subject          |                                                                                                    |            |           |          |                                                         | Inst.         |              | Marks                |        |  |  |
|------------------|----------------------------------------------------------------------------------------------------|------------|-----------|----------|---------------------------------------------------------|---------------|--------------|----------------------|--------|--|--|
| Code:<br>U23CP10 | 1 L                                                                                                    | Т          | Р         | S        | Credits                                                 | Hours         | CIA          | External             | Tota   |  |  |
|                  | 5                                                                                                    |            |           |          | 4                                                       | 5             | 25           | 75                   | 100    |  |  |
|                  |                                                                                                    |            |           |          | Learning                                                | g Objectiv    | es           |                      |        |  |  |
| LO1              | To une                                                                                                    | lerstan    | d the b   | asic ac  | counting con                                            | cepts and s   | tandards.    |                      |        |  |  |
| LO2              | To kno                                                                                                    | ow the     | basis fo  | or calc  | ulating busin                                           | ess profits.  |              |                      |        |  |  |
| LO3              | To fan                                                                                                    | niliariz   | e with    | the acc  | ounting treat                                           | ment of de    | preciation.  |                      |        |  |  |
| LO4              | To lea                                                                                                    | rn the 1   | method    | ls of ca | lculating pro                                           | fit for singl | e entry syst | em.                  |        |  |  |
| LO5              | To gai                                                                                                    | n knov     | vledge    | on the   | accounting to                                           | reatment of   | insurance of | claims.              |        |  |  |
| <b>T</b> T •/    |                                                                                                    |            |           |          |                                                         |               |              |                      | No. of |  |  |
| Unit             | Init Contents                                                                                                    |            |           |          |                                                         |               |              |                      |        |  |  |
|                  | Funde                                                                                                    | monte      | ls of F   | inonoi   | al Accountir                                            | 20            |              |                      | Hours  |  |  |
|                  |                                                                                                    |            |           |          |                                                         | 0             | hiactivas    | Basic Accounting     |        |  |  |
| Ι                |                                                                                                    |            |           |          |                                                         |               |              | bsidiary Books —     | 15     |  |  |
| 1                |                                                                                                    |            |           |          |                                                         |               |              |                      | 15     |  |  |
|                  | Trial Balance - Classification of Errors – Rectification of Errors – Preparation of Suspense Account – Bank Reconciliation Statement - Need and Preparation |            |           |          |                                                         |               |              |                      |        |  |  |
|                  | Final                                                                                                    |            |           |          |                                                         |               |              | <b>F</b>             |        |  |  |
| TT               | Final Accounts of Sole Trading Concern- Capital and Revenue Expenditure and                                                                                 |            |           |          |                                                         |               |              |                      |        |  |  |
| II               |                                                                                                    |            |           |          | n of Trading, Profit and Loss Account and Balance Sheet |               |              |                      |        |  |  |
|                  | with A                                                                                                    | djustn     | nents.    |          | -                                                       |               |              |                      |        |  |  |
|                  | Depre                                                                                                    | ciatior    | n and E   | Bills of | Exchange                                                |               |              |                      |        |  |  |
|                  | Depre                                                                                                    | ciation    | - Mean    | ning – O | Dbjectives – A                                          | Accounting    | Treatment    | s - Types - Straight |        |  |  |
|                  |                                                                                                    |            |           |          | g Balance m                                             |               |              | ethod.               |        |  |  |
| III              |                                                                                                    |            |           |          | d – Cost Mo                                             |               |              |                      | 15     |  |  |
|                  |                                                                                                    |            | -         |          |                                                         | -             |              | inting of Bills -    |        |  |  |
|                  |                                                                                                    | sement     | t of Bill | l – Coll | ection – Noti                                           | ing – Renev   | val – Retire | ment of Bill under   |        |  |  |
|                  | rebate                                                                                                    |            |           |          |                                                         |               |              |                      |        |  |  |
|                  |                                                                                                    |            |           |          | lete Records                                            |               |              |                      |        |  |  |
|                  |                                                                                                    | 1          |           |          | 0                                                       |               |              | Difference between   |        |  |  |
| IV               |                                                                                                    | 1          |           |          | •                                                       | •             |              | alculation of Profit | 15     |  |  |
|                  |                                                                                                    |            | of Affai  | irs Met  | thod – Prepa                                            | ration of fi  | nal stateme  | nts by Conversion    |        |  |  |
|                  | metho                                                                                                    | <b>a</b> . |           |          |                                                         |               |              |                      |        |  |  |
|                  | Royal                                                                                                    | ty and     | Insura    | ance C   | laims                                                   |               |              |                      |        |  |  |
|                  | Meani                                                                                                    | ng – M     | linimui   | m Rent   | z – Short Wo                                            | rking – Rec   | coupment o   | f Short Working –    |        |  |  |
| V                | Lesson                                                                                                    | an an      | ld L      | essee    | – Subl                                                  | ease –        | Account      | ing Treatment.       | 15     |  |  |
|                  | Insura                                                                                                    | ance (     | Claims    | -Calcu   | ulation of C                                            | laim Amou     | unt-Averag   | e clause (Loss of    |        |  |  |
|                  | Stock                                                                                                    | only)      |           |          |                                                         |               |              |                      |        |  |  |
|                  |                                                                                                    |            |           |          | TOTAL                                                   |               |              |                      | 75     |  |  |
|                  |                                                                                                    |            |           |          |                                                         |               |              |                      | 1      |  |  |

| СО  | Course Outcomes                                                                                                    |  |  |  |  |  |  |  |  |  |  |  |
|-----|----------------------------------------------------------------------------------------------------|--|--|--|--|--|--|--|--|--|--|--|
| CO1 | Remember the concept of rectification of errors and Bank reconciliation statements                                 |  |  |  |  |  |  |  |  |  |  |  |
| CO2 | Apply the knowledge in preparing detailed accounts of sole trading concerns                                        |  |  |  |  |  |  |  |  |  |  |  |
| CO3 | Analyse the various methods of providing depreciation                                                              |  |  |  |  |  |  |  |  |  |  |  |
| CO4 | Evaluate the methods of calculation of profit                                                                      |  |  |  |  |  |  |  |  |  |  |  |
| CO5 | Determine the royalty accounting treatment and claims from insurance companies in case of loss of stock.           |  |  |  |  |  |  |  |  |  |  |  |
|     | Textbooks                                                                                                    |  |  |  |  |  |  |  |  |  |  |  |
| 1.  | S. P. Jain and K. L. Narang Financial Accounting- I, Kalyani Publishers, New Delhi.                                |  |  |  |  |  |  |  |  |  |  |  |
| 2.  | S.N. Maheshwari, Financial Accounting, Vikas Publications, Noida.                                                  |  |  |  |  |  |  |  |  |  |  |  |
| 3.  | Shukla Grewal and Gupta, "Advanced Accounts", volume 1, S.Chand and Sons, New Delhi.                               |  |  |  |  |  |  |  |  |  |  |  |
| 4.  | Radhaswamy and R.L. Gupta: Advanced Accounting, Sultan Chand, New Delhi.                                           |  |  |  |  |  |  |  |  |  |  |  |
| 5.  | R.L. Gupta and V.K. Gupta, "Financial Accounting", Sultan Chand, New Delhi.                                        |  |  |  |  |  |  |  |  |  |  |  |
|     | Reference Books                                                                                                    |  |  |  |  |  |  |  |  |  |  |  |
| 1.  | Dr. Arulanandan and Raman: Advanced Accountancy, Himalaya Publications, Mumbai.                                    |  |  |  |  |  |  |  |  |  |  |  |
| 2.  | Tulsian, Advanced Accounting, Tata McGraw Hills, Noida.                                                            |  |  |  |  |  |  |  |  |  |  |  |
| 3.  | Charumathi and Vinayagam, Financial Accounting, S.Chand and Sons, New Delhi.                                       |  |  |  |  |  |  |  |  |  |  |  |
| 4.  | Goyal and Tiwari, Financial Accounting, Taxmann Publications, New Delhi.                                           |  |  |  |  |  |  |  |  |  |  |  |
| 5.  | Robert N Anthony, David Hawkins, Kenneth A. Merchant, Accounting: Text and Cases.<br>McGraw-Hill Education, Noida. |  |  |  |  |  |  |  |  |  |  |  |
|     |                                                                                                    |  |  |  |  |  |  |  |  |  |  |  |
|     | Web Resources                                                                                                    |  |  |  |  |  |  |  |  |  |  |  |
| 1.  | https://www.slideshare.net/mcsharma1/accounting-for-depreciation-1                                                 |  |  |  |  |  |  |  |  |  |  |  |
| 2.  | https://www.slideshare.net/ramusakha/basics-of-financial-accounting                                                |  |  |  |  |  |  |  |  |  |  |  |
| 3.  | https://www.accountingtools.com/articles/what-is-a-single-entry-system.html                                        |  |  |  |  |  |  |  |  |  |  |  |

|         | PO | PO | PO | PO | PO  | PO  | PO | PO | PSO | PSO | PSO |
|---------|----|----|----|----|-----|-----|----|----|-----|-----|-----|
|         | 1  | 2  | 3  | 4  | 5   | 6   | 7  | 8  | 1   | 2   | 3   |
| C01     | 3  | 2  | 3  | 3  | 2   | 3   | 2  | 2  | 3   | 2   | 2   |
| CO2     | 3  | 2  | 3  | 3  | 3   | 2   | 2  | 2  | 3   | 2   | 2   |
| CO3     | 3  | 2  | 3  | 3  | 3   | 2   | 2  | 2  | 3   | 2   | 2   |
| CO4     | 3  | 2  | 3  | 3  | 2   | 2   | 2  | 2  | 3   | 2   | 2   |
| CO5     | 3  | 2  | 3  | 3  | 3   | 2   | 2  | 2  | 3   | 2   | 2   |
| TOTAL   | 15 | 10 | 15 | 15 | 13  | 11  | 10 | 10 | 15  | 10  | 10  |
| AVERAGE | 3  | 2  | 3  | 3  | 2.6 | 2.2 | 2  | 2  | 3   | 2   | 2   |

3 - Strong, 2 - Medium, 1- Low

# FIRST YEAR – SEMESTER - I

#### **Business Mathematics and Statistics**

| Subject  |                               |                                                                                                    |        | ~            |                               | Inst.         |               | Mark      | s      |  |  |  |  |
|----------|-------------------------------|----------------------------------------------------------------------------------------------------|--------|--------------|-------------------------------|---------------|---------------|-----------|--------|--|--|--|--|
| Code     | L                             | Т                                                                                                    | Р      | S            | Credits                       | Hours         | CIA           | Externa   | ıl     |  |  |  |  |
| U23CP102 | 5                             |                                                                                                    |        |              | 4                             | 5             | 25            | 75        | 100    |  |  |  |  |
|          |                               |                                                                                                    |        |              | Learning Ob                   | ojectives     | 1             |           |        |  |  |  |  |
| LO1      | To in                         | mpart k                                                                                                    | nowled | lge on th    | ne basics of ra               | atio, proport | tion, indices | and propo | rtions |  |  |  |  |
| LO2      | To le                         | To impart knowledge on the basics of ratio, proportion, indices and proportions<br>To learn about simple and compound interest and arithmetic, geometric and harmonic<br>progressions.                                                                                                    |        |              |                               |               |               |           |        |  |  |  |  |
| LO3      |                               | To familiarise with the measures of central tendency                                                                                                    |        |              |                               |               |               |           |        |  |  |  |  |
| LO4      |                               | To conceptualise with correlation co-efficient                                                                                                    |        |              |                               |               |               |           |        |  |  |  |  |
| LO5      | To g                          | To gain knowledge on time series analysis                                                                                                    |        |              |                               |               |               |           |        |  |  |  |  |
| Unit     | -                             |                                                                                                    |        | No. of Hours |                               |               |               |           |        |  |  |  |  |
| Ι        | Rati<br>Ratio                 |                                                                                                    | 15     |              |                               |               |               |           |        |  |  |  |  |
| II       | Bank                          |                                                                                                    | scount | – Simp       | le and Compo<br>Progressions. | ound Interes  | st - Arithme  | tic,      | 15     |  |  |  |  |
| Ш        | Busi<br>Arith<br>– Qu<br>Quan | Geometric and Harmonic Progressions.<br><b>Business Statistics Measures of Central Tendency</b><br>Arithmetic Mean, Geometric Mean - Harmonic Mean - Mode and Median<br>– Quartiles – Deciles - Percentiles. Measures of Variation – Range -<br>Quartile Deviation and Mean Deviation - Variance and Standard<br>Deviation & Co-efficient. |        |              |                               |               |               |           |        |  |  |  |  |
| IV       | Corr                          | elation                                                                                                    | - Karl |              | 's Coefficient                |               | -             | man's     | 15     |  |  |  |  |
| V        | <b>Time</b><br>Time<br>varia  | Rank Correlation – Regression Lines and Coefficients.Time Series Analysis and Index NumbersTime Series Analysis : Secular Trend – Seasonal Variation – Cyclicalvariations - Index Numbers – Aggregative and Relative Index – Chainand Fixed Index –Wholesale Index – Cost of Living Index.                                                 |        |              |                               |               |               |           |        |  |  |  |  |
|          |                               |                                                                                                    |        |              | TOTAL                         | L             |               |           | 75     |  |  |  |  |

| CO  | Course Outcomes                                                                                                    |
|-----|----------------------------------------------------------------------------------------------------|
| CO1 | Learn the basics of ratio, proportion, indices and proportions                                                     |
| CO2 | Familiarise with calculations of simple and compound interest and arithmetic, geometric and harmonic progressions. |
| CO3 | Determine the various measures of central tendency                                                                 |
| CO4 | Calculate the correlation co-efficients.                                                                           |
| CO5 | Assess problems on time series analysis                                                                            |
|     | Textbooks                                                                                                    |
| 1   | Dr.B.N. Gupta, Business Mathematics & Statistics, Shashibhawan publishing house, Chennai                           |
| 2   | Asim Kumar Manna, Business Mathematics & Statistics, McGraw hill education, Noida                                  |
| 3   | A.V. Rayarikar and Dr. P.G. Dixit, Business Mathematics & Statistics, Nirali Prakashan publishing, Pune            |
| 4   | Dr.S.Sachdeva, Business Mathematics & Statistics, Lakshmi Narain Agarwal, Agra                                     |
| 5   | P.R. Vittal, Business Mathematics & Statistics, Margham Publications, Chennai                                      |
|     | Reference Books                                                                                                    |
| 1   | J.K. Sharma, Fundamentals of business statistics, Vikas publishing, Noida                                          |
| 2   | Peter Waxman, Business Mathematics & Statistics, Prentice Hall, New York                                           |
| 3   | Andre Francis, Business Mathematics & Statistics, Cengage Learning EMEA, Andover                                   |
| 4   | Agarwal B M, Business Mathematics & Statistics, Ane Book Pvt. Ltd., New Delhi                                      |
| 5   | R.S. Bhardwaj, Business Mathematics & Statistics, Excel Books Publisher, New Delhi                                 |
|     | Web Resources                                                                                                    |
| 1   | https://www.britannica.com/biography/Henry-Briggs                                                                  |
| 2   | https://corporatefinanceinstitute.com/resources/data-science/central-tendency/                                     |
| 3   | https://www.expressanalytics.com/blog/time-series-analysis/                                                        |

|             | PO | PO | PO | PO | PO  | PO | PO | PO | PSO | PSO | PSO |
|-------------|----|----|----|----|-----|----|----|----|-----|-----|-----|
|             | 1  | 2  | 3  | 4  | 5   | 6  | 7  | 8  | 1   | 2   | 3   |
| CO1         | 3  | 2  | 3  | 2  | 2   | 2  | 3  | 2  | 3   | 2   | 2   |
| CO2         | 3  | 2  | 3  | 2  | 3   | 2  | 3  | 2  | 3   | 2   | 2   |
| CO3         | 3  | 2  | 3  | 2  | 3   | 2  | 3  | 2  | 3   | 2   | 2   |
| CO4         | 3  | 2  | 3  | 2  | 2   | 2  | 3  | 2  | 3   | 2   | 2   |
| CO5         | 3  | 2  | 3  | 2  | 2   | 2  | 3  | 2  | 3   | 2   | 2   |
| TOTAL       | 15 | 10 | 15 | 10 | 12  | 10 | 15 | 10 | 15  | 10  | 10  |
| AVERAG<br>E | 3  | 2  | 3  | 2  | 2.4 | 2  | 3  | 2  | 3   | 2   | 2   |

3 - Strong, 2 - Medium , 1- Low

|            |                                                                                                    |                                         |                                                      | I                                                 | Ele                                       | ctive I – Bu                                                     | siness Eco                                           | nomics                                  |                                                                                                    |        |  |  |
|------------|----------------------------------------------------------------------------------------------------|-----------------------------------------|------------------------------------------------------|---------------------------------------------------|-------------------------------------------|------------------------------------------------------------------|------------------------------------------------------|-----------------------------------------|----------------------------------------------------------------------------------------------------|--------|--|--|
|            | ject<br>de                                                                                                    | L                                       | Т                                                    | Р                                                 | s                                         | Credits                                                          | Inst.<br>Hours                                       |                                         | Marks                                                                                                    |        |  |  |
|            |                                                                                                    |                                         |                                                      |                                                   |                                           |                                                                  | nouis                                                | CIA                                     | External                                                                                                    | Total  |  |  |
| U23C       | P1:A                                                                                                    | 5                                       |                                                      |                                                   |                                           | 4                                                                | 5                                                    | 25                                      | 75                                                                                                    | 100    |  |  |
|            |                                                                                                    |                                         |                                                      |                                                   |                                           | Learning                                                         | g Objective                                          | es                                      |                                                                                                    |        |  |  |
| L01        |                                                                                                    |                                         |                                                      |                                                   |                                           |                                                                  |                                                      |                                         |                                                                                                    |        |  |  |
| LO2        |                                                                                                    |                                         |                                                      |                                                   |                                           |                                                                  |                                                      |                                         |                                                                                                    |        |  |  |
| LO3        |                                                                                                    |                                         |                                                      |                                                   |                                           |                                                                  |                                                      |                                         |                                                                                                    |        |  |  |
| LO4<br>LO5 |                                                                                                    |                                         |                                                      |                                                   | 1 1                                       |                                                                  | ativas and                                           | importance                              | of pricing policy                                                                                                    |        |  |  |
| Unit       | TO ena                                                                                                    | able t                                  | ne stud                                              |                                                   | underst                                   | U                                                                | tents                                                | importance                              | of pricing policy                                                                                                    | No. of |  |  |
| Unit       | Contents                                                                                                    |                                         |                                                      |                                                   |                                           |                                                                  |                                                      |                                         |                                                                                                    | Hours  |  |  |
|            | Intro                                                                                                    | lucti                                   | on to E                                              | conom                                             | ics                                       |                                                                  |                                                      |                                         |                                                                                                    |        |  |  |
| Ι          | <ul> <li>Introduction to Economics</li> <li>Introduction to Economics – Wealth, Welfare and Scarcity Views on Economics – Positive and Normative Economics - Definition – Scope and Importance of Business Economics - Concepts: Production Possibility frontiers – Opportunity Cost – Accounting Profit and Economic Profit – Incremental and Marginal Concepts – Time and Discounting Principles –Concept of Efficiency- Business Cycle:- Inflation, Depression, Recession, Recovery, Reflation and Deflation.</li> </ul> |                                         |                                                      |                                                   |                                           |                                                                  |                                                      |                                         |                                                                                                    |        |  |  |
| Π          | Meani<br>Excep<br>Demai                                                                                                    | ng of<br>tions<br>nd Fo                 | f Dema<br>. Elasti<br>orecasti                       | city of<br>ing - F                                | mand A<br>Dema<br>actors                  | nd: Definiti                                                     | on, Types.<br>Demand Fo                              | , Measure                               | Law of Demand and its<br>ment and Significance.<br>- Methods of Demand                                                      | 12     |  |  |
| III        | Consu<br>Consu<br>Utility<br>Signif<br>Effect                                                                                                    | mer<br>mer<br>– Ed<br>icanc<br>s. Ty    | Behavio<br>Behavio<br>qui-Mar<br>e and b<br>pes of   | iour<br>our – M<br>rginal U<br>Properti<br>Goods: | leaning<br>Jtility –<br>ies – C<br>Norma  | , Concepts a<br>- Indifferenc<br>onsumer's 1<br>I, Inferior a    | nd Feature<br>e Curve: N<br>Equilibriun<br>nd Geffen | Aeaning, D<br>n. Price, In<br>Goods - I | f Diminishing Marginal<br>Definition, Assumptions,<br>ncome and Substitution<br>Derivation of Individual<br>rence Curve.    | 12     |  |  |
| IV         | Demand Curve and Market Demand Curve with the help of Indifference Curve.Theory of ProductionConcept of Production - Production Functions: Linear and Non – Linear HomogeneousProduction Functions - Law of Variable Proportion – Laws of Returns to Scale - Differencebetween Laws of variable proportion and returns to scale – Economies of Scale – Internaland External Economies – Internal and External Diseconomies - Producer's equilibrium                                                                         |                                         |                                                      |                                                   |                                           |                                                                  |                                                      |                                         |                                                                                                    |        |  |  |
| V          | Price<br>Object<br>Discri<br>Discri                                                                                                    | and C<br>Deter<br>tives<br>mina<br>mina | Output I<br>rminatio<br>– Pr<br>tion, Do<br>tion, Ec | on, Obj<br>ice De<br>etermin                      | ectives<br>etermina<br>ation o<br>um of F | of Pricing l<br>ation under<br>f Price in M<br>irm in Mono<br>re | Policy, Its<br>Monopo<br>onopoly –<br>polistic Co    | importance<br>ly, kinds<br>Monopolis    | Period and Long Period<br>e, Pricing Methods and<br>of Monopoly, Price<br>tic Competition – Price<br>-Oligopoly – Meaning – | 12     |  |  |
|            |                                                                                                    |                                         |                                                      |                                                   |                                           | TOT                                                              | IAL                                                  |                                         |                                                                                                    | 60     |  |  |

# <u>FIRST YEAR – SEMESTER – I</u>

| CO         | Course Outcomes                                                                                         |  |  |  |  |  |  |  |  |  |  |
|------------|----------------------------------------------------------------------------------------------------|--|--|--|--|--|--|--|--|--|--|
| CO1        | Explain the positive and negative approaches in economic analysis                                       |  |  |  |  |  |  |  |  |  |  |
| CO2        | Understood the factors of demand forecasting                                                            |  |  |  |  |  |  |  |  |  |  |
| CO3        | Know the assumptions and significance of indifference curve                                             |  |  |  |  |  |  |  |  |  |  |
| <b>CO4</b> | Outline the internal and external economies of scale                                                    |  |  |  |  |  |  |  |  |  |  |
| CO5        | Relate and apply the various methods of pricing                                                         |  |  |  |  |  |  |  |  |  |  |
|            | Textbooks                                                                                               |  |  |  |  |  |  |  |  |  |  |
| 1          | H.L. Ahuja, Business Economics-Micro & Macro - Sultan Chand & Sons, New Delhi.                          |  |  |  |  |  |  |  |  |  |  |
| 2          | C.M.Chaudhary, Business Economics-RBSA Publishers - Jaipur-03.                                          |  |  |  |  |  |  |  |  |  |  |
| 3          | Aryamala.T, Business Economics, Vijay Nicole, Chennai.                                                  |  |  |  |  |  |  |  |  |  |  |
| 4          | T.P Jain, Business Economics, Global Publication Pvt.Ltd, Chennai.                                      |  |  |  |  |  |  |  |  |  |  |
| 5          | D.M.Mithani, Business Economics, Himalaya Publishing House, Mumbai.                                     |  |  |  |  |  |  |  |  |  |  |
|            | Reference Books                                                                                         |  |  |  |  |  |  |  |  |  |  |
| 1          | S.Shankaran, Business Economics-Margham Publications, Chennai.                                          |  |  |  |  |  |  |  |  |  |  |
| 2          | P.L.Mehta, Managerial Economics-Analysis, Problems & Cases, Sultan Chand & Sons, New Delhi.             |  |  |  |  |  |  |  |  |  |  |
| 3          | Peter Mitchelson and Andrew Mann, Economics for Business-Thomas Nelson Australia                        |  |  |  |  |  |  |  |  |  |  |
| 4          | Ram singh and Vinaykumar, Business Economics, Thakur publication Pvt.Ltd, Chennai.                      |  |  |  |  |  |  |  |  |  |  |
| 5          | Saluram and Priyanka Jindal, Business Economics, CA Foundation Study material, Chennai.                 |  |  |  |  |  |  |  |  |  |  |
|            | Web Resources                                                                                           |  |  |  |  |  |  |  |  |  |  |
| 1          | https://youtube.com/channel/UC69P77nf5-rKrjcpVEsqQ                                                      |  |  |  |  |  |  |  |  |  |  |
| 2          | https://www.icsi.edu/                                                                                   |  |  |  |  |  |  |  |  |  |  |
| 3          | https://www.yourarticlelibrary.com/marketing/pricing/product-pricing-objectives-basis-and-factors/74160 |  |  |  |  |  |  |  |  |  |  |

|         | PO | PO | PO  | PO  | PO  | PO | PO | PO | PSO | PSO | PSO |
|---------|----|----|-----|-----|-----|----|----|----|-----|-----|-----|
|         | 1  | 2  | 3   | 4   | 5   | 6  | 7  | 8  | 1   | 2   | 3   |
| CO1     | 3  | 2  | 2   | 2   | 2   | 2  | 2  | 2  | 1   | 2   | 2   |
| CO2     | 3  | 2  | 3   | 3   | 2   | 2  | 2  | 2  | 2   | 2   | 2   |
| CO3     | 3  | 2  | 3   | 3   | 2   | 2  | 2  | 2  | 2   | 2   | 2   |
| CO4     | 3  | 2  | 2   | 3   | 2   | 2  | 2  | 2  | 2   | 2   | 2   |
| CO5     | 3  | 2  | 3   | 3   | 2   | 2  | 2  | 2  | 2   | 2   | 2   |
| TOTAL   | 15 | 10 | 13  | 14  | 11  | 10 | 10 | 10 | 10  | 10  | 10  |
| AVERAGE | 3  | 2  | 2.6 | 2.8 | 2.2 | 2  | 2  | 2  | 2   | 2   | 2   |

3 - Strong, 2 - Medium, 1- Low

# <u>FIRST YEAR – SEMESTER – I</u>

#### **Elective 1 - Indian Economic Development**

| Subjec | ť                                                                                                    |                                                                                                    |                                     |                     |                    |                                                     | Inst.                      |                          | Marl       | KS           |  |  |
|--------|----------------------------------------------------------------------------------------------------|----------------------------------------------------------------------------------------------------|-------------------------------------|---------------------|--------------------|-----------------------------------------------------|----------------------------|--------------------------|------------|--------------|--|--|
| Code   |                                                                                                    | L                                                                                                    | Т                                   | Р                   | S                  | Credits                                             | Hours                      | CIA                      | External   | Total        |  |  |
| U23CP1 | :B                                                                                                    | 5                                                                                                    |                                     |                     |                    | 4                                                   | 5                          | 25                       | 75         | 100          |  |  |
|        |                                                                                                    |                                                                                                    |                                     |                     | L                  | earning Obj                                         | ectives                    |                          |            | ·            |  |  |
| LO1    | To ur                                                                                                    | nders                                                                                                    | tand the                            | concept             | s of Eco           | onomic growt                                        | h and devel                | opment                   |            |              |  |  |
| LO2    | To kr                                                                                                    |                                                                                                    |                                     |                     |                    |                                                     |                            |                          |            |              |  |  |
| LO3    | To ga                                                                                                    | ain ur                                                                                                    | nderstan                            | ding abo            | out the c          | alculation of                                       | national inc               | ome                      |            |              |  |  |
| LO4    | To ex                                                                                                    | kamin                                                                                                    | ne the ro                           | le of pul           | olic fina          | nce in econor                                       | mic develop                | ment                     |            |              |  |  |
| L05    | To ur                                                                                                    | nders                                                                                                    | tand the                            | causes of           | of inflat          | ion                                                 |                            |                          |            |              |  |  |
| Unit   |                                                                                                    |                                                                                                    |                                     |                     |                    | Contents                                            |                            |                          |            | No. of Hours |  |  |
| Ι      | Conce<br>Deve                                                                                                    | Economic Development And GrowthImage: Concepts of Economic Growth and Development. Measurement of Economic Development: Per Capita Income, Basic Needs, Physical Quality of Life Index,<br>Human Development Index and Gender Empowerment Measure.12 |                                     |                     |                    |                                                     |                            |                          |            |              |  |  |
| II     | Economic DevelopmentFactors Effecting Economic Development - Characteristics of Developing<br>Countries- Population and Economic Development- Theories of Demographic<br>Transition. Human Resource Development and Economic Development                                                                                                    |                                                                                                    |                                     |                     |                    |                                                     |                            |                          |            |              |  |  |
| III    | Mean<br>Comp                                                                                                    | ning,<br>pariso                                                                                                    | on of N                             | lational            | Income             | Product-Co<br>at Constant<br>National Inco          | t and Curre                | ent Prices.              | Sectorial  | 12           |  |  |
| IV     | Contribution to National Income. National Income and Economic WelfarePublic FinanceMeaning, Importance, Role of Public Finance in Economic Development, Public<br>Revenue-Sources, Direct and Indirect taxes, Impact and Incidence of Taxation,<br>Public Expenditure-Classification and Cannons of Public Expenditure, Public<br>Debt-Need, Sources and Importance, Budget-Importance, Types of Deficit -<br>Revenue, Budgetary, Primary and Fiscal, Deficit Financing.12 |                                                                                                    |                                     |                     |                    |                                                     |                            |                          |            |              |  |  |
| V      | Mone<br>Theor<br>Powe                                                                                                    | <b>ey Su</b><br>ries c<br>er, Co<br>ct, - H                                                                                                    | <b>pply</b><br>of Mone<br>oncepts o | y and It<br>of M1,M | s Suppl<br>2 and M | y, Types of M<br>13. Inflation a<br>PI, Role of Fis | Money-Broa<br>nd Deflation | d, Narrow<br>1 -Types, C | Causes and | 12           |  |  |
|        |                                                                                                    | -                                                                                                    |                                     |                     |                    | TOTAL                                               |                            |                          |            | 60           |  |  |

| CO  | Course Outcomes                                                                            |  |  |  |  |  |  |  |  |  |  |
|-----|--------------------------------------------------------------------------------------------|--|--|--|--|--|--|--|--|--|--|
| CO1 | Elaborate the role of State and Market in Economic Development                             |  |  |  |  |  |  |  |  |  |  |
| CO2 | Explain the Sectorial contribution to National Income                                      |  |  |  |  |  |  |  |  |  |  |
| CO3 | Illustrate and Compare National Income at constant and current prices.                     |  |  |  |  |  |  |  |  |  |  |
| CO4 | Describe the canons of public expenditure                                                  |  |  |  |  |  |  |  |  |  |  |
| CO5 | Understand the theories of money and supply                                                |  |  |  |  |  |  |  |  |  |  |
|     | Textbooks                                                                                  |  |  |  |  |  |  |  |  |  |  |
| 1   | Dutt and Sundaram, Indian Economy, S.Chand, New Delhi                                      |  |  |  |  |  |  |  |  |  |  |
| 2   | V.K.Puri, S.K. Mishra, Indian Economy, Himalaya Publishing house, Mumbai                   |  |  |  |  |  |  |  |  |  |  |
| 3   | Remesh Singh, Indian Economy, Mc.Graw Hill, Noida.                                         |  |  |  |  |  |  |  |  |  |  |
| 4   | Nitin Singhania, Indian Economy, Mc.Graw Hill, Noida.                                      |  |  |  |  |  |  |  |  |  |  |
| 5   | Sanjeverma, The Indian Economy, unique publication, Shimla.                                |  |  |  |  |  |  |  |  |  |  |
|     | Reference Books                                                                            |  |  |  |  |  |  |  |  |  |  |
| 1   | Ghatak Subrata : Introduction to Development Economics, Routledge Publications, New Delhi. |  |  |  |  |  |  |  |  |  |  |
| 2   | Sukumoychakravarthy : Development Planning- Indian Experience, OUP, New Delhi.             |  |  |  |  |  |  |  |  |  |  |
| 3   | Ramesh Singh, Indian Economy, Mc.Graw Hill, Noida.                                         |  |  |  |  |  |  |  |  |  |  |
| 4   | Mier, Gerald, M : Leading issues in Economic Development, OUP, New Delhi.                  |  |  |  |  |  |  |  |  |  |  |
| 5   | Todaro, Micheal P : Economic Development in the third world, Orient Longman, Hyderabad     |  |  |  |  |  |  |  |  |  |  |
|     | Web Resources                                                                              |  |  |  |  |  |  |  |  |  |  |
| 1   | http://www.jstor.org                                                                       |  |  |  |  |  |  |  |  |  |  |
| 2   | http://www.indiastat.com                                                                   |  |  |  |  |  |  |  |  |  |  |
| 3   | http://www.epw.in                                                                          |  |  |  |  |  |  |  |  |  |  |

|     | PO1 | PO2 | PO3 | PO4 | PO5 | PO6 | PO7 | PO8 | PSO1 | PSO2 | PSO3 |
|-----|-----|-----|-----|-----|-----|-----|-----|-----|------|------|------|
| CO1 | 3   | 2   | 2   | 3   | 2   | 2   | 2   | 2   | 2    | 2    | 2    |
| CO2 | 3   | 2   | 3   | 3   | 2   | 2   | 2   | 2   | 2    | 3    | 2    |
| CO3 | 3   | 2   | 3   | 3   | 2   | 2   | 2   | 2   | 2    | 2    | 2    |
| CO4 | 3   | 2   | 3   | 3   | 2   | 2   | 2   | 2   | 2    | 2    | 2    |
| CO5 | 3   | 2   | 3   | 3   | 2   | 2   | 2   | 2   | 2    | 2    | 2    |

| TOTAL   | 15 | 10 | 14  | 15 | 10 | 10 | 10 | 10 | 10 | 13  | 10 |
|---------|----|----|-----|----|----|----|----|----|----|-----|----|
| AVERAGE | 3  | 2  | 2.8 | 3  | 2  | 2  | 2  | 2  | 2  | 2.2 | 2  |

3 - Strong, 2 - Medium , 1- Low

#### FIRST YEAR – SEMESTER – I

#### **Elective I - Business Environment**

| Subj        | oot |                                                                                                    |         |         |        |             | Inst.      |               | Marl       | KS    |  |  |  |
|-------------|-----|----------------------------------------------------------------------------------------------------|---------|---------|--------|-------------|------------|---------------|------------|-------|--|--|--|
| Subj<br>Cod |     | L                                                                                                    | Т       | Р       | S      | Credits     | Hours      | CIA           | External   | Total |  |  |  |
| U23C<br>C   | P1: | 5                                                                                                    |         |         |        | 4           | 5          | 25            | 75         | 100   |  |  |  |
| L01         | То  | under                                                                                                  | stand   | the ne  | xus b  | etween en   | vironmen   | t and busines | s.         |       |  |  |  |
| LO2         | To  | know                                                                                                   | the Po  | olitica | l Env  | ironment i  | in which t | he businesses | s operate. |       |  |  |  |
| LO3         | То  | gain a                                                                                                 | n insi  | ght in  | to Soc | cial Enviro | onment.    |               |            |       |  |  |  |
| LO4         | To  | To gain an insight into Social Environment.<br>To familiarize the concepts of an Economic Environment. |         |         |        |             |            |               |            |       |  |  |  |
| LO5         | To  | learn                                                                                                  | the tre | ends in | n Glob | oal Enviro  | nment.     |               |            |       |  |  |  |

| Unit | Contents                                                                                                    | No. of<br>Hours |
|------|----------------------------------------------------------------------------------------------------|-----------------|
| Ι    | An Introduction<br>The Concept of Business Environment - Its Nature and Significance – Brief<br>Overview of Political – Cultural – Legal – Economic and Social Environments<br>and their Impact on Business and Strategic Decisions.                                                     | 12              |
| Π    | <b>Political Environment</b><br>Political Environment – Government and Business Relationship in India –<br>Provisions of Indian Constitution Pertaining to Business.                                                                                                    | 12              |
| III  | <b>Social and Cultural Environment</b><br>Social and Cultural Environment – Impact of Foreign Culture – Castes and<br>Communities – Linguistic and Religious Groups – Types of Social Organization<br>– Social Responsibilities of Business.                                             | 12              |
| IV   | <b>Economic Environment</b><br>Economic Environment – Economic Systems and their Impact of Business –<br>Macro Economic Parameters like GDP - Growth Rate Population –<br>Urbanization - Fiscal Deficit – Plan Investment – Per Capita Income and their<br>Impact on Business Decisions. | 12              |
| V    | Technological EnvironmentTechnological Environment – Meaning- Features OF Technology-Sources of<br>Technology Dynamics-Transfer of Technology- Impact of Technology on<br>Globalization- Status of Technology in India- Determinants of Technology<br>Environment.                       | 12              |
|      | TOTAL                                                                                                    | 60              |
| CO   | Course Outcomes                                                                                                    |                 |
| CO1  | Remember the nexus between environment and business.                                                                                                    |                 |
| CO2  | Apply the knowledge of Political Environment in which the businesses operate.                                                                                                    |                 |
| CO3  | Analyze the various aspects of Social Environment.                                                                                                    |                 |
| CO4  | Evaluate the parameters in Economic Environment.                                                                                                    |                 |
| CO5  | Create a conducive environment for business to operate globally.                                                                                                    |                 |
|      | Textbooks                                                                                                    |                 |
| 1    | C. B. Gupta, Business Environment, Sulthan Chand & Sons, New Delhi                                                                                                    |                 |
| 2    | Francis Cherunilam, Business Environment, Himalaya Publishing House, Mumba                                                                                                    | ai              |
| 3.   | Dr. V.C. Sinha, Business Environment, SBPD Publishing House, UP                                                                                                    |                 |
| 4.   | Aswathappa. K, Essentials Of Business Environment, Himalaya Publishing Hous                                                                                                    | se, Mumbai      |
| 5.   | Rosy Joshi, Sangam, Kapoor & Priya Mahajan, Business Environment, Kalyani F<br>New Delhi                                                                                                    | Publications,   |
|      | Reference Books                                                                                                    |                 |
| 1.   | Veenakeshav pailwar, Business Environment, PHI Learning Pvt Ltd, New Delhi                                                                                                    |                 |
| 2.   | Shaikh saleem, Business Environment, Pearson, New Delhi                                                                                                    |                 |
|      |                                                                                                    |                 |

| 3.            | S. Sankaran, Business Environment, Margham Publications, Chennai                                        |  |  |  |  |  |  |  |  |
|---------------|----------------------------------------------------------------------------------------------------|--|--|--|--|--|--|--|--|
| 4.            | Namitha Gopal, Business Environment, Vijay Nicole Imprints Ltd., Chennai                                |  |  |  |  |  |  |  |  |
| 5.            | Ian Worthington, Chris Britton, Ed Thompson, The Business Environment, F T Prentice Hall,<br>New Jersey |  |  |  |  |  |  |  |  |
| Web Resources |                                                                                                    |  |  |  |  |  |  |  |  |
| 1             | www.mbaofficial.com                                                                                     |  |  |  |  |  |  |  |  |
| 2             | www.yourarticlelibrary.com                                                                              |  |  |  |  |  |  |  |  |
| 3             | www.businesscasestudies.co.uk                                                                           |  |  |  |  |  |  |  |  |

|         | PO | PO | PO  | PO | PO | PO | PO  | PO | PSO | PSO | PSO |
|---------|----|----|-----|----|----|----|-----|----|-----|-----|-----|
|         | 1  | 2  | 3   | 4  | 5  | 6  | 7   | 8  | 1   | 2   | 3   |
| CO1     | 3  | 2  | 3   | 3  | 3  | 2  | 2   | 3  | 2   | 3   | 3   |
| CO2     | 3  | 2  | 2   | 3  | 3  | 2  | 3   | 3  | 2   | 3   | 3   |
| CO3     | 3  | 2  | 3   | 3  | 3  | 2  | 3   | 3  | 2   | 3   | 3   |
| CO4     | 3  | 2  | 3   | 3  | 3  | 2  | 2   | 3  | 2   | 3   | 3   |
| CO5     | 3  | 2  | 3   | 3  | 3  | 2  | 3   | 3  | 3   | 3   | 3   |
| TOTAL   | 15 | 10 | 14  | 15 | 15 | 10 | 13  | 15 | 11  | 15  | 15  |
| AVERAGE | 3  | 2  | 2.8 | 3  | 3  | 2  | 2.6 | 3  | 2.2 | 3   | 3   |

3 - Strong, 2 - Medium, 1- Low

#### <u>FIRST YEAR – SEMESTER – I</u>

#### SEC - I: INTRODUCTION TO ACCOUNTANCY

| Subjec        | t L                                     | Т       | Р      | S       | Credits          | Inst.         |           | Marks                |       |  |  |  |
|---------------|-----------------------------------------|---------|--------|---------|------------------|---------------|-----------|----------------------|-------|--|--|--|
| Code          | L                                       | L       | I      | 3       | Creans           | Hours         | CIA       | <b>External</b> Tota |       |  |  |  |
| <b>U23CP1</b> | E1 4                                    |         |        |         | 2                | 2             | 25 75     |                      | 100   |  |  |  |
|               | Learning Objectives                     |         |        |         |                  |               |           |                      |       |  |  |  |
| L01           | To understand the basics of Accountancy |         |        |         |                  |               |           |                      |       |  |  |  |
| LO2           | To know                                 | v the p | orepar | ation   | of journal       |               |           |                      |       |  |  |  |
| LO3           | To gain                                 | know    | ledge  | on co   | oncept and feat  | tures of acco | ountancy  |                      |       |  |  |  |
| LO4           | To learn                                | the p   | repara | ation ( | of trail balance | e statement   |           |                      |       |  |  |  |
| LO5           | To enab                                 | le the  | stude  | nts to  | understand an    | nd prepare fi | nal accou | ints of capita       | l and |  |  |  |
| L05           | revenue                                 | exper   | diture | e.      |                  |               |           |                      |       |  |  |  |

| Unit | Contents                                                                                                    | No. of<br>Hours |
|------|----------------------------------------------------------------------------------------------------|-----------------|
|      | Introduction                                                                                                    |                 |
| Ι    | Introduction-Meaning of Accounting, accountancy, Book keeping<br>-Differences and Relationship-Concepts – conventions-Accounting<br>terms- Difference between single entry and Double entry –<br>Accounting.    | 4               |
|      | Double entry system – Journal                                                                                                    |                 |
| II   | (6 Hours)<br>Principles of double entry – Journal-Recording the transactions in<br>the books of Prime entry- Relation between Journal and Ledger.                                                               | 6               |
| III  | Ledger<br>Ledger – sub divisions of Ledger<br>Ledger posting and preparation of Trial Balance                                                                                                    | 6               |
| IV   | <b>Trial Balance</b><br>Trial Balance-Meaning – Differences between Trial Balance and<br>Balance Sheet – items to beDebited and credited in the Trial<br>Balance - Preparation of Trial Balance without Ledger. | 6               |
|      | Capital and Revenue Expenditure                                                                                                    |                 |
| V    | Capital and Revenue Expenditure-Capital and Revenue Incomes –<br>Preparation of Manufacturing Account -Final Accounts without<br>Adjustment                                                                     | 8               |
|      | TOTAL                                                                                                    | 30              |

|     | Course Outcomes                                                                                                    |  |  |  |  |  |  |  |  |  |
|-----|----------------------------------------------------------------------------------------------------|--|--|--|--|--|--|--|--|--|
| CO1 | Summarize the fundamental accounting concepts, principles and basic accounting functions.                                                                       |  |  |  |  |  |  |  |  |  |
| CO2 | Build the ability to use accounting information to solve a variety of business problems and identify the internal and external users of accounting information. |  |  |  |  |  |  |  |  |  |
| CO3 | Develop the ability to use the fundamental accounting equation and the<br>purpose of doubleentry system to analyze the effect of business<br>transactions.      |  |  |  |  |  |  |  |  |  |
| CO4 | Develop the ability to use a basic accounting system to create (record, classify<br>and summarize) the data needed to solve a variety of business problems.     |  |  |  |  |  |  |  |  |  |
| CO5 | Prepare Trial Balance by integrating the rules and principles of constructing Trial Balance.                                                                    |  |  |  |  |  |  |  |  |  |
|     | Textbooks                                                                                                    |  |  |  |  |  |  |  |  |  |
| 1   | Principles of Accountancy - K.L. Nagarajan , N. Vinayagam, P.L.<br>Mani – Sultan chand(Reprinted - 2019)                                                        |  |  |  |  |  |  |  |  |  |
| 2   | Financial Accounting – T.S Reddy, A.Murthy – Margham (Reprinted – 2019)                                                                                         |  |  |  |  |  |  |  |  |  |
|     | Reference Books                                                                                                    |  |  |  |  |  |  |  |  |  |
| 1   | Principles of accountancy – Dalston L. Cecil, Jenitra L. Merwin – Learntech Press<br>(Reprinted– 2019)                                                          |  |  |  |  |  |  |  |  |  |
|     | Web Resources                                                                                                    |  |  |  |  |  |  |  |  |  |
| 1   | https://youtube.com/channel/UC69P77nf5-rKrjcpVEsqQ                                                                                                    |  |  |  |  |  |  |  |  |  |
| 2   | https://icmai.in/upload/Students/Syllabus2012/Study_Material_New/Inter-<br>Paper5-Revised.pdfFinancial accounting (CMA – Study Material)                        |  |  |  |  |  |  |  |  |  |

|             | PO1 | PO<br>2 | PO<br>3 | PO<br>4 | PO5 | PO6 | <b>PO7</b> | PO8 | <b>PO9</b> | PSO1 | PSO2 | PSO3 | PSO4 |
|-------------|-----|---------|---------|---------|-----|-----|------------|-----|------------|------|------|------|------|
| CO1         | 3   | 3       | -       | 2       | -   | -   | -          | -   | -          | 3    | 3    | -    | -    |
| CO2         | 3   | 3       | 3       | 3       | -   | -   | -          | -   | -          | 3    | 3    | -    | -    |
| CO3         | 3   | 3       | 3       | 3       | -   | -   | -          | 2   | -          | 3    | 3    | -    | -    |
| CO4         | 3   | 3       | 3       | 3       | -   | -   | -          | 2   | -          | 3    | 3    | 2    | 2    |
| CO5         | 3   | 3       | 3       | 3       | -   | -   | -          | 2   | -          | 3    | 3    | 3    | 2    |
| TOTAL       | 15  | 15      | 12      | 14      | 0   | 0   | 0          | 6   | 0          | 15   | 15   | 5    | 4    |
| AVERA<br>GE | 3   | 3       | 3       | 2.8     | 0   | 0   | 0          | 1.2 | 0          | 3    | 3    | 1    | 0.8  |

3 – Strong, 2- Medium, 1- Low

#### <u>FIRST YEAR – SEMESTER – I</u>

#### FOUNDATION COURSE: GENERAL COMMERCIAL KNOWLEDGE

| Sub        | ject                                                                                             | L                                                         | Т           | Р          | S          | Credits                     | Inst.        |           | Mai     | ks  |       |  |
|------------|--------------------------------------------------------------------------------------------------|-----------------------------------------------------------|-------------|------------|------------|-----------------------------|--------------|-----------|---------|-----|-------|--|
|            | ode                                                                                              | L                                                         |             | I          | 3          |                             | Hours        | CIA       | Exter   |     | Total |  |
| U230       | CP1NI                                                                                            |                                                           |             |            |            | 2                           | 2            | 25        | 75      |     | 100   |  |
|            |                                                                                                  |                                                           |             |            | ]          | Learning Obj                | jectives     |           |         |     |       |  |
| LO         |                                                                                                  |                                                           |             |            |            | of union bud                |              |           |         |     |       |  |
| LO         |                                                                                                  |                                                           |             |            |            | ns of investm               | ent          |           |         |     |       |  |
|            |                                                                                                  | gain                                                      |             |            |            |                             |              |           |         |     |       |  |
| LO4<br>LO5 |                                                                                                  | learn                                                     |             |            |            |                             |              |           |         |     |       |  |
|            | , 10                                                                                             | To enable the students to acquire knowledge in commercial |             |            |            |                             |              |           |         |     |       |  |
|            |                                                                                                  |                                                           |             |            |            |                             |              |           |         |     |       |  |
| Unit       |                                                                                                  |                                                           |             |            |            | Contents                    |              |           |         | No. | of    |  |
|            |                                                                                                  |                                                           |             |            |            |                             |              |           |         |     | ırs   |  |
|            | BUDC                                                                                             |                                                           |             | <b>.</b> . | <b>.</b> . |                             |              |           |         |     |       |  |
|            |                                                                                                  |                                                           |             |            | 0          | et -Meaning-                |              |           | 0       |     |       |  |
| т          |                                                                                                  |                                                           |             |            |            | f budget making             |              |           |         |     | (     |  |
| Ι          |                                                                                                  |                                                           |             |            |            | dget-Perform<br>-Components |              |           |         |     | 6     |  |
|            |                                                                                                  |                                                           |             |            |            |                             |              |           |         |     |       |  |
|            | Budget-Capital Budget-Revenue Receipt-Revenue Expenditur<br>Capital Receipts-Capital Expenditure |                                                           |             |            |            |                             |              |           |         |     |       |  |
|            | THE                                                                                              |                                                           |             |            |            |                             |              |           |         |     |       |  |
| т          | Analys                                                                                           | sis of                                                    | Fiscal      | & Re       | venu       | e Deficits -Fis             | cal Policy-R | levenue D | Deficit |     | (     |  |
| II         | -Fisca                                                                                           | l Def                                                     | icit –      | Prim       | ary D      | eficit-Non-T                | ax Revenue   | e –Thrust | areas   |     | 6     |  |
|            | of Buc                                                                                           | lget S                                                    | Steps-      | propo      | osed t     | o ensure effe               | ctive pendi  | ng        |         |     |       |  |
|            | FORM                                                                                             | AS O                                                      | F INV       | /EST       | MEN        | T-I                         |              |           |         |     |       |  |
|            |                                                                                                  |                                                           |             |            |            |                             |              |           |         |     |       |  |
| III        |                                                                                                  | •                                                         |             |            |            | t -Corporate                |              |           | m       |     | 6     |  |
|            |                                                                                                  |                                                           |             |            |            | ble- Public Se              |              |           |         |     |       |  |
|            | -Bonu                                                                                            |                                                           |             | Snare      | s – с      | quity Shares                | -mew issue   | s -Rights | issue   |     |       |  |
|            | FORM                                                                                             |                                                           |             | /EST       | MEN        | T-II                        |              |           |         |     |       |  |
|            |                                                                                                  |                                                           |             |            |            | tment - Nati                | onal Saving  | s Scheme  | es      |     |       |  |
|            |                                                                                                  |                                                           | •           |            |            | es -Provident               |              |           | •••     |     |       |  |
|            |                                                                                                  |                                                           | -           |            |            | d Provident F               |              | •         | l       |     |       |  |
|            |                                                                                                  |                                                           |             |            |            | vident Fund                 |              |           |         |     |       |  |
| IV         |                                                                                                  |                                                           |             |            |            | r- Life insura              |              |           |         |     | 6     |  |
|            |                                                                                                  |                                                           |             |            |            | urring -Time-               |              |           |         |     |       |  |
|            |                                                                                                  |                                                           |             | •          | -          | heme -Real E                |              |           |         |     |       |  |
|            |                                                                                                  |                                                           |             |            | n Vik      | as Patra -Chi               | ts, Nidhiset | c -Precau | itions  |     |       |  |
|            | at time                                                                                          | e of li                                                   | nvesti      | ment       |            |                             |              |           |         |     |       |  |
|            | TECH                                                                                             | ΙΝΟΙ                                                      | <u>.067</u> | 7 TRI      | CNDS       | FOR BUSI                    | NESS & CC    | MMER      | CE      |     |       |  |
| V          |                                                                                                  |                                                           |             |            |            | eaning – Cha                |              |           |         |     | 6     |  |
|            |                                                                                                  |                                                           |             |            |            | Analysis -Dia               |              |           | č       |     |       |  |

|     | Predictive Analysis-Prescriptive Analysis Hadoop for Big Data<br>Applications Job tracker server -Task tracker server Block Chain<br>Technology-Bit coin –Block chain-Crypto currency - Distinguish<br>between bit coin and block chain - Bit coin and block chain<br>transaction Data storage mode in block chain - Public block chains<br>- Private block chains - Consortium block chains Opportunities for<br>Block chain based E-Commerce Platform. |    |
|-----|----------------------------------------------------------------------------------------------------|----|
|     | TOTAL                                                                                                    | 30 |
|     | Course Outcomes                                                                                                    |    |
| CO1 | Outline the concepts of Union Budget                                                                                                    |    |
| CO2 | Analyse the deficits portrayed in a budget                                                                                                    |    |
| CO3 | Classify the various forms of investment                                                                                                    |    |
| CO4 | Compare the merits and demerits of the forms of<br>Investment                                                                                                    |    |
| CO5 | Relate the development in investment arena due to technological development                                                                                                    |    |
|     | Textbooks                                                                                                    |    |
| 1   | Dr.Vishal Saxena (2019), Business Economics &<br>Business and Commercial Knowledge, Bharat<br>Law House, New Delhi.                                                                                                    |    |
|     | Reference Books                                                                                                    |    |
| 1   | Dr.C.B.Gupta (2019),Business and Commercial<br>Knowledge,Taxmann's publication NewDelhi                                                                                                    |    |

# <u>FIRST YEAR – SEMESTER – II</u>

# Core III - Financial Accounting II

| Subjec        | t .                                                                                                    |                      | Ŧ                                                            | D                         | G            | Credi                 | Inst.                    |                                  | Marks                                                      |                  |
|---------------|----------------------------------------------------------------------------------------------------|----------------------|--------------------------------------------------------------|---------------------------|--------------|-----------------------|--------------------------|----------------------------------|------------------------------------------------------------|------------------|
| Code          |                                                                                                    |                      | Т                                                            | Р                         | S            | ts                    | Hours                    | CIA                              | External                                                   | Total            |
| <b>U23CP2</b> | 03 5                                                                                                    | 5                    |                                                              |                           |              | 4                     | 5                        | 25                               | 75                                                         | 100              |
|               |                                                                                                    |                      |                                                              |                           |              | Le                    | earning O                | bjectives                        |                                                            |                  |
| LO1           |                                                                                                    |                      |                                                              |                           |              |                       | different k<br>s System. | inds of accou                    | nts such                                                   |                  |
| LO2           | To ur                                                                                                    | nde                  | rstan                                                        | d the                     | alloc        | ation of e            | expenses u               | nder departme                    | ental accounts                                             |                  |
| LO3           |                                                                                                    |                      |                                                              |                           |              |                       |                          |                                  | ating to Admissio                                          | n and retirement |
| LO4           | Provides knowledge to the learners regarding Partnership Accounts related to dissolution of firm                                                                                                    |                      |                                                              |                           |              |                       |                          |                                  |                                                            | g                |
| LO5           | To kr                                                                                                    | now                  | v the                                                        | requir                    | eme          | nts of int            | ernational               | accounting sta                   | andards                                                    |                  |
|               |                                                                                                    |                      |                                                              | -                         |              |                       |                          |                                  |                                                            |                  |
| Unit          |                                                                                                    |                      |                                                              |                           |              |                       | Contents                 |                                  |                                                            | No. of Hours     |
| Ι             | Hire Purchase and Instalment System<br>Hire Purchase System – Accounting Treatment – Calculation of Interest<br>Default and Repossession - Hire Purchase Trading Account Instalmen<br>System - Calculation of Profit                                                                                                    |                      |                                                              |                           |              |                       |                          |                                  |                                                            |                  |
| II            | Brand<br>and F<br>Depa                                                                                                    | ch -<br>Reta<br>irtm | Stoc<br>Stoc<br>Stoc<br>Stoc<br>Stoc<br>Stoc<br>Stoc<br>Stoc | ck and<br>ofit –<br>I Acc | Deb<br>Inde  | ependent<br>ts: Basis | em – Distir<br>Branches  | (Foreign Brar<br>cation of E     | n Wholesale Profit<br>Iches excluded)<br>Ixpenses – Inter- | 15               |
| III           | Partn                                                                                                    | nersl<br>ulat        | hip A                                                        |                           | nts:-        | Admissio              |                          |                                  | ent of Goodwill -<br>mer – Death of a                      |                  |
| IV            | Partnership Accounts – II         Dissolution of Partnership - Methods – Settlement of Accounts Regardin         Losses and Assets – Realization account – Treatment of Goodwill         Preparation of Balance Sheet - Insolvency of a Partner – One or mor         Partners insolvent – All       Partners insolvent - Garner Vs Murray         Accounting Treatment - Piecemeal Distribution – Surplus Capital Metho         – Maximum Loss Method |                      |                                                              |                           |              |                       |                          |                                  | 15                                                         |                  |
| V             | Object<br>Stand                                                                                                    | ctiv<br>dard         | ves ar<br>1s - E                                             | nd Use<br>Develo          | es of<br>pme | Financia<br>nt of Acc | counting St              | ts for Users-R<br>andards in Ind | ole of Accounting<br>dia- Requirements<br>pping IFRS- IFRS | 3 15             |

|             | Adoption or Convergence in India- Implementation Plan in India- Ind AS-<br>An Introduction - Difference between Ind AS and IFRS. |                 |
|-------------|----------------------------------------------------------------------------------------------------|-----------------|
|             | TOTAL                                                                                                    | 75              |
| THEOR<br>CO | Y 20% & PROBLEMS 80%<br>Course Outcomes                                                                                          |                 |
|             |                                                                                                    |                 |
| CO1         | To evaluate the Hire purchase accounts                                                                                           |                 |
| CO2         | To prepare Branch accounts and Departmental Account                                                                              |                 |
| CO3         | To understand the accounting treatment for admission and retirement in part                                                      | nership         |
| CO4         | To know Settlement of accounts at the time of dissolution of a firm.                                                             |                 |
| <b>CO5</b>  | To elaborate the role of IFRS                                                                                                    |                 |
|             | Textbooks                                                                                                    |                 |
| 1           | Radhaswamy and R.L. Gupta: Advanced Accounting, Sultan Chand, New I                                                              | Delhi.          |
| 2           | M C Shukla, TS Grewal & S C Gupta, Advance Accounts, S Chand Publish                                                             | ing, New Delhi. |
| 3           | R.L. Gupta and V.K. Gupta, "Financial Accounting", Sultan Chand, New D                                                           | elhi.           |
| 4           | S P Jain and K. L. Narang: Financial Accounting- I, Kalyani Publishers, Ne                                                       | w Delhi.        |
| 5           | T.S. Reddy & A. Murthy, Financial Accounting, Margham Publishers, Che                                                            | nnai.           |
|             | <b>Reference Books</b>                                                                                                    |                 |
| 1           | Dr. S.N. Maheswari: Financial Accounting, Vikas Publications, Noida.                                                             |                 |
| 2           | Dr. Venkataraman & others (7 lecturers): Financial Accounting, VBH, Che                                                          | nnai.           |
| 3           | Dr. Arulanandan and Raman: Advanced Accountancy, Himalaya publication                                                            | ns, Mumbai.     |
| 4           | Tulsian, Advanced Accounting, Tata MC. Graw hills, India.                                                                        |                 |
| 5           | Charumathi and Vinayagam, Financial Accounting, S. Chand and sons, New                                                           | v Delhi.        |
|             | Web Resources                                                                                                    |                 |
| 1           | https://www.slideshare.net/mcsharma1/accounting-for-depreciation-1                                                               |                 |
| 2           | https://www.slideshare.net/ramusakha/basics-of-financial-accounting                                                              |                 |
| 3           | https://www.accountingtools.com/articles/what-is-a-single-entry-system.htm                                                       | nl              |

|         | PO  | PO  | PO  | PO | PO  | PO  | PO  | PO  | PSO | PSO | PSO |
|---------|-----|-----|-----|----|-----|-----|-----|-----|-----|-----|-----|
|         | 1   | 2   | 3   | 4  | 5   | 6   | 7   | 8   | 1   | 2   | 3   |
| C01     | 3   | 2   | 3   | 3  | 2   | 3   | 2   | 2   | 3   | 2   | 2   |
| CO2     | 3   | 2   | 3   | 3  | 3   | 2   | 2   | 2   | 3   | 2   | 2   |
| CO3     | 3   | 2   | 2   | 3  | 3   | 2   | 2   | 2   | 3   | 2   | 2   |
| CO4     | 3   | 2   | 3   | 3  | 2   | 2   | 2   | 2   | 3   | 2   | 2   |
| CO5     | 3   | 3   | 3   | 3  | 3   | 3   | 3   | 3   | 3   | 3   | 3   |
| TOTAL   | 16  | 11  | 14  | 15 | 14  | 12  | 11  | 11  | 15  | 11  | 11  |
| AVERAGE | 3.2 | 2.2 | 2.8 | 3  | 2.8 | 2.4 | 2.2 | 2.2 | 3   | 2.2 | 2.2 |

3 - Strong, 2 - Medium , 1- Low

#### FIRST YEAR – SEMESTER - II

| Subject  | L                                                                                                    | Т                             | Р                                    | S                                          | Credits                                             | Inst.                                  |                        | Mark                                                             | S                |              |  |  |
|----------|----------------------------------------------------------------------------------------------------|-------------------------------|--------------------------------------|--------------------------------------------|-----------------------------------------------------|----------------------------------------|------------------------|------------------------------------------------------------------|------------------|--------------|--|--|
| Code     |                                                                                                    |                               | r                                    | 3                                          | Creans                                              | Hours                                  | CIA                    | External                                                         | То               | otal         |  |  |
| U23CP204 | 5                                                                                                    |                               |                                      |                                            | 4                                                   | 5                                      | 25                     | 75                                                               |                  | 100          |  |  |
|          |                                                                                                    |                               | 1                                    |                                            | Lea                                                 | rning Ob                               | jectives               |                                                                  |                  |              |  |  |
| L01      | To kr                                                                                                    |                               |                                      |                                            |                                                     |                                        |                        |                                                                  |                  |              |  |  |
| LO2      |                                                                                                    |                               |                                      |                                            | entials of v                                        |                                        |                        |                                                                  |                  |              |  |  |
| LO3      |                                                                                                    |                               |                                      |                                            | n performa                                          |                                        |                        |                                                                  |                  |              |  |  |
| LO4      |                                                                                                    |                               |                                      |                                            | s of Bailm                                          |                                        | -                      |                                                                  |                  |              |  |  |
| LO5      | To ur                                                                                                    | nders                         | tand t                               | he ess                                     | entials of c                                        | contract of                            | sale                   |                                                                  |                  |              |  |  |
| Unit     |                                                                                                    |                               |                                      |                                            |                                                     | Contorto                               |                        |                                                                  |                  | No of Harris |  |  |
| Unit     | Intro                                                                                                    | duct                          | ion                                  |                                            |                                                     | Contents                               |                        |                                                                  |                  | No. of Hours |  |  |
| Ι        | Introduction<br>An introduction – Definition – Objectives of Law - Law: Meaning and its<br>Significance, Mercantile Law: Meaning, Definition, Nature, Objectives<br>Sources, Problems of Mercantile Law                                                                                                    |                               |                                      |                                            |                                                     |                                        |                        |                                                                  |                  | 15           |  |  |
| П        | <b>India</b><br>Contr<br>Consi                                                                                                    | n Co<br>ract,<br>idera        | ontra<br>Clas<br>tion –              | sifica<br>Capa                             | <b>t 1872:</b> Dettion of                           | Contract,<br>ntract – Fre              | Offer a                | and Acceptance<br>t - Legality of Obj                            | _                | 15           |  |  |
| III      | Perfo<br>Mean<br>& R<br>Assig                                                                                                    | orma<br>ing (<br>ights<br>nme | nce C<br>of Peri<br>, Tin<br>nt of C | C <b>ontra</b><br>forma<br>ne an<br>Contra | nce, Offer<br>nce, Offer<br>nd Place<br>ncts - Reme | to Perform<br>of Perform<br>dies for B | mance, R<br>reach of c | ion of Joint liabilit<br>acciprocal Promis<br>ontract - Terminat | ses,             | 15           |  |  |
| IV       | and Discharge of Contract - Quasi Contract<br><b>Contract of Indemnity and Guarantee</b><br>Contract of Indemnity and Contract of Guarantee - Extent of Surety's<br>Liability, Kinds of Guarantee, Rights of Surety, Discharge of Surety -<br>Bailment and Pledge - Bailment - Concept - Essentials and Kind -<br>Classification of Bailment's, Duties and Rights of Bailor and Bailee - Law<br>of Pledge - Meaning - Essentials of Valid Pledge, Pledge and Lien, Rights<br>of Pawner and Pawnee. |                               |                                      |                                            |                                                     |                                        |                        |                                                                  | y –<br>d -<br>aw | 15           |  |  |
| V        | Sale of Goods Act 1930:Definition of Contract of Sale – Formation - Essentials of Contract of Sale- Conditions and Warranties - Transfer of Property – Contracts involvingSea Routes - Sale by Non-owners - Rights and duties of buyer - Rights ofan Unpaid Seller                                                                                                    |                               |                                      |                                            |                                                     |                                        |                        |                                                                  | 15               |              |  |  |
|          |                                                                                                    |                               |                                      |                                            |                                                     | TOTAL                                  |                        |                                                                  |                  | 75           |  |  |

#### **Core IV - Business Law**

| СО  | Course Outcome                                                            |
|-----|---------------------------------------------------------------------------|
| CO1 | Explain the Objectives and significance of Mercantile law                 |
| CO2 | Understand the clauses and exceptions of Indian Contract Act.             |
| CO3 | Explain concepts on performance, breach and discharge of contract.        |
| CO4 | Outline the contract of indemnity and guarantee                           |
| CO5 | Explain the various provisions of Sale of Goods Act 1930                  |
|     | Textbooks                                                                 |
| 1   | N.D. Kapoor, Business Laws- Sultan Chand and Sons, New Delhi.             |
| 2   | R.S.N. Pillai – Business Law, S.Chand, New Delhi.                         |
| 3   | M C Kuchhal & Vivek Kuchhal, Business law, S Chand Publishing, New Delhi  |
| 4   | M.V. Dhandapani, Business Laws, Sultan Chand andSons, New Delhi.          |
| 5   | Shusma Aurora, Business Law, Taxmann, New Delhi.                          |
|     | Reference Books                                                           |
| 1   | Preethi Agarwal, Business Law, CA foundation study material, Chennai.     |
| 2   | Business Law by Saravanavel, Sumathi, Anu, Himalaya Publications, Mumbai. |
| 3   | Kavya and Vidhyasagar, Business Law, Nithya publication, New Delhi.       |
| 4   | D.Geet, Business Law Nirali Prakashan Publication, Pune.                  |
| 5   | M.R. Sreenivasan, Business Laws, Margham Publications, Chennai.           |
|     | Web Resources                                                             |
| 1   | www.cramerz.comwww.digitalbusinesslawgroup.com                            |
| 2   | http://swcu.libguides.com/buslaw_                                         |
| 3   | http://libguides.slu.edu/businesslaw_                                     |

|         | PO | PO | PO  | PO | PO | PO | PO | PO | PSO | PSO | PSO |
|---------|----|----|-----|----|----|----|----|----|-----|-----|-----|
|         | 1  | 2  | 3   | 4  | 5  | 6  | 7  | 8  | 1   | 2   | 3   |
| CO1     | 3  | 2  | 2   | 3  | 2  | 2  | 2  | 2  | 2   | 2   | 2   |
| CO2     | 3  | 2  | 3   | 3  | 2  | 2  | 2  | 2  | 2   | 2   | 2   |
| CO3     | 3  | 2  | 2   | 3  | 2  | 2  | 2  | 2  | 2   | 2   | 2   |
| CO4     | 3  | 2  | 3   | 3  | 2  | 2  | 2  | 2  | 2   | 2   | 2   |
| CO5     | 3  | 2  | 3   | 3  | 2  | 2  | 2  | 2  | 2   | 2   | 2   |
| TOTAL   | 15 | 10 | 13  | 15 | 10 | 10 | 10 | 10 | 10  | 10  | 10  |
| AVERAGE | 3  | 2  | 2.6 | 3  | 2  | 2  | 2  | 2  | 2   | 2   | 2   |

3 - Strong, 2 - Medium, 1- Low

# <u>FIRST YEAR – SEMESTER – II</u>

#### **ELECTIVE II – Statistical operations and Logical Reasoning**

| Subje | ct                                                                                                    | T                                                                                  | T                                                     | D                                 | G                          | C I't                                                                                 | Inst.                                    |                                       | Mar                        | ks           |  |
|-------|----------------------------------------------------------------------------------------------------|------------------------------------------------------------------------------------|-------------------------------------------------------|-----------------------------------|----------------------------|---------------------------------------------------------------------------------------|------------------------------------------|---------------------------------------|----------------------------|--------------|--|
| Code  |                                                                                                    | L                                                                                  | Т                                                     | Р                                 | 5                          | S Credits Hours CIA Exter<br>nal                                                      |                                          |                                       | Total                      |              |  |
| U23CP | 2:A                                                                                                    | 4                                                                                  |                                                       |                                   |                            | 3                                                                                     | 4                                        | 25                                    | 75                         | 100          |  |
|       |                                                                                                    | L                                                                                  |                                                       |                                   |                            | Learning Ol                                                                           | ojectives                                |                                       | -                          |              |  |
| LO1   | To u                                                                                                    | Indersta                                                                           | n of data.                                            |                                   |                            |                                                                                       |                                          |                                       |                            |              |  |
| LO2   |                                                                                                    |                                                                                    | -                                                     |                                   |                            | king decisior                                                                         |                                          |                                       |                            |              |  |
| LO3   |                                                                                                    |                                                                                    |                                                       |                                   |                            | theorem in st                                                                         |                                          |                                       |                            |              |  |
| LO4   |                                                                                                    | -                                                                                  |                                                       |                                   |                            | oution of rand                                                                        |                                          |                                       |                            |              |  |
| LO5   | To a                                                                                                    | pply pe                                                                            | rmutati                                               | ion and                           | combi                      | nation for fin                                                                        | ding the pos                             | ssible meth                           | nods of sele               | 1            |  |
| Unit  |                                                                                                    |                                                                                    |                                                       |                                   |                            | Contents                                                                              |                                          |                                       |                            | No. of Hours |  |
| Ι     | <b>Statistical Description of Data</b><br>Introduction of Statistics; Collection of Data; Presentation of Data;<br>Frequency Distribution; Graphical representation of Frequency Distribution |                                                                                    |                                                       |                                   |                            |                                                                                       |                                          |                                       |                            | 12           |  |
| II    | Logical Reasoning<br>Blood Relations; Seating Arrangements; Directions; Number Series; Coding<br>and Decoding; Odd Man out                                                                    |                                                                                    |                                                       |                                   |                            |                                                                                       |                                          |                                       | 12                         |              |  |
| III   | Bind                                                                                                    | omial D                                                                            |                                                       |                                   | isson E                    | Distribution ;                                                                        | Basic Appli                              | cation and                            | Normal                     | 12           |  |
| IV    | Intro<br>Stati<br>App<br>Add<br>Prob                                                                                                    | istical E<br>roach te<br>ition Th                                                  | n; Rano<br>Definitio<br>o Proba<br>heorems<br>; Rando | on of Pr<br>bility; A<br>s;. Conc | obabil<br>Axiom<br>ditiona | ent; Classical<br>ity; Operatio<br>atic or Moder<br>l Probability a<br>Probability Di | ns on Event<br>n Definition<br>and Compo | s: Set The<br>of Probab<br>und Theore | oretic<br>pility;<br>em of | 12           |  |
| V     | Intro                                                                                                    | oduction                                                                           | n; Facto                                              |                                   | ermuta                     | tions ; Result                                                                        |                                          |                                       | ons;                       | 12           |  |
|       | Permutations with Restrictions; Combinations; Standard Results<br>TOTAL                                                                                                    |                                                                                    |                                                       |                                   |                            |                                                                                       |                                          |                                       | 60                         |              |  |
| THEOR | RY 20% & PROBLEMS 80%                                                                                                    |                                                                                    |                                                       |                                   |                            |                                                                                       |                                          |                                       |                            | •            |  |
| CO    |                                                                                                    |                                                                                    |                                                       |                                   |                            | Cours                                                                                 | e Outcome                                | S                                     |                            |              |  |
| CO1   | Reca                                                                                                    | all the r                                                                          | neaning                                               | g and de                          | finitio                    | n of statistica                                                                       | l data                                   |                                       |                            |              |  |
| CO2   | Disc                                                                                                    | Discuss the logical reasoning techniques in decision making.                       |                                                       |                                   |                            |                                                                                       |                                          |                                       |                            |              |  |
| CO3   | Apply theoretical distribution theorem in statistical data.                                                                                                    |                                                                                    |                                                       |                                   |                            |                                                                                       |                                          |                                       |                            |              |  |
|       | 1                                                                                                    | Apply the probability theory for estimating the expected value of random variables |                                                       |                                   |                            |                                                                                       |                                          |                                       |                            |              |  |

| CO5 | Explain the process of selection of data by using permutation and combination                                               |  |  |  |  |  |  |  |  |  |  |
|-----|----------------------------------------------------------------------------------------------------|--|--|--|--|--|--|--|--|--|--|
|     | Textbooks                                                                                                    |  |  |  |  |  |  |  |  |  |  |
| 1   | 1 CA Study Material – Business Mathematics and Logical Reasoning and Statistics                                             |  |  |  |  |  |  |  |  |  |  |
|     | Reference Books                                                                                                    |  |  |  |  |  |  |  |  |  |  |
| 1   | 1Aggarwal, B. M, Business Mathematics & Statistics Fundamentals ,1st Edition, Sultan Chand &<br>Sons, New Delhi, 2004       |  |  |  |  |  |  |  |  |  |  |
| 2   | 2 Mariappan.P, Business Mathematics, Pearson Education India, 2015, ISBN: 9789332544703                                     |  |  |  |  |  |  |  |  |  |  |
| 3   | Dr. Alok Gupta & Dr. Jitendra Kumar Saxena, Business Mathematics, Latest Edition, SBPD<br>Publications, 2016, 9889351672975 |  |  |  |  |  |  |  |  |  |  |
|     | Web Resources                                                                                                    |  |  |  |  |  |  |  |  |  |  |
| 1   | https://courses.lumenlearning.com/finitemath1/chapter/probability-using-permutations-and-<br>combinations/                  |  |  |  |  |  |  |  |  |  |  |
| 2   |                                                                                                    |  |  |  |  |  |  |  |  |  |  |
| 3   | https://www.probabilitycourse.com/chapter4/4_1_1_pdf.php                                                                    |  |  |  |  |  |  |  |  |  |  |

|             | PO | PO | PO | PO | PO  | PO | PO | PO | PSO | PSO | PSO |
|-------------|----|----|----|----|-----|----|----|----|-----|-----|-----|
|             | 1  | 2  | 3  | 4  | 5   | 6  | 7  | 8  | 1   | 2   | 3   |
| CO1         | 3  | 2  | 3  | 2  | 2   | 2  | 3  | 2  | 3   | 2   | 2   |
| CO2         | 3  | 2  | 3  | 2  | 3   | 2  | 3  | 2  | 3   | 2   | 2   |
| CO3         | 3  | 2  | 3  | 2  | 3   | 2  | 3  | 2  | 3   | 2   | 2   |
| CO4         | 3  | 2  | 3  | 2  | 2   | 2  | 3  | 2  | 3   | 2   | 2   |
| CO5         | 3  | 2  | 3  | 2  | 2   | 2  | 3  | 2  | 3   | 2   | 2   |
| TOTAL       | 15 | 10 | 15 | 10 | 12  | 10 | 15 | 10 | 15  | 10  | 10  |
| AVERAG<br>E | 3  | 2  | 3  | 2  | 2.4 | 2  | 3  | 2  | 3   | 2   | 2   |

3 - Strong, 2 - Medium, 1- Low

# FIRST YEAR - SEMESTER - II

# **Elective II - International Economics**

| Subjec     | t                                     |                                                                                                    |                     |                  |                 |                                | Inst.                    |                 | Mark                                                                | S             |                 |  |
|------------|---------------------------------------|----------------------------------------------------------------------------------------------------|---------------------|------------------|-----------------|--------------------------------|--------------------------|-----------------|---------------------------------------------------------------------|---------------|-----------------|--|
| Code       |                                       | []                                                                                                    | Т                   | P                | S               | Credits                        | Hours                    | CIA             | External                                                            | ,             | Total           |  |
| U23CM<br>B | 2:                                    | 4                                                                                                    |                     |                  |                 | 3                              | 4                        | 25              | 75                                                                  |               | 100             |  |
|            |                                       |                                                                                                    |                     |                  |                 | Learning                       | g Objective              | S               |                                                                     |               |                 |  |
| LO1        | To in                                 | ntro                                                                                                    | duce                | the stu          | dents           | to the concep                  | t of internat            | ional trad      | le and its theori                                                   | es.           |                 |  |
| LO2        | _                                     |                                                                                                    | vide a o<br>ic effe | -                | ehens           | ive understand                 | ding of bala             | nce of tra      | de and paymen                                                       | its and       | its             |  |
| LO3        |                                       | -                                                                                                    |                     |                  |                 | he foreign ex                  |                          |                 |                                                                     |               |                 |  |
| LO4        | To fa                                 |                                                                                                    | itate s             | tudent           | s to b          | e aware of the                 | e internation            | al moneta       | ary systems and                                                     | l the st      | ructure of      |  |
| LO5        |                                       |                                                                                                    | duce                | the stu          | dents           | to the interna                 | tional finan             | cial instit     | utions.                                                             |               |                 |  |
| UNIT       |                                       |                                                                                                    |                     |                  |                 | Cor                            | ntents                   |                 |                                                                     |               | No. of<br>Hours |  |
| Ι          | Class<br>Com<br>Oppo<br>trade<br>grow | Internal and International Trade – Distinction - Theories of International trade:<br>Classical theories - Adam smith"s theory of Absolute Advantage – Ricardo's<br>Comparative cost theory - Modern theories of International Trade: Haberler's<br>Opportunity Cost theory – Heckscher–Ohlin's Modern theory – International<br>trade and factor price – Leontiff Paradox - International trade and economic<br>growth. |                     |                  |                 |                                |                          |                 |                                                                     |               |                 |  |
| Π          | Capit<br>Meth                         | tal<br>nod<br>stn                                                                                                    | accou<br>s of       | int & corre      | Offic<br>cting  | ial settlemen<br>Disequilibrit | nt accounts<br>um - Bala | - Disequance of | ts: Current acc<br>ailibrium in B<br>Payments Th<br>of Trade – Terr | OP -<br>eory: | 12              |  |
| III        | Theo                                  | ory                                                                                                    | - Fore              |                  | xchan           |                                |                          |                 | hasing Power I<br>ate system, Flo                                   |               | 12              |  |
| IV         | Inter<br>Orga                         | nat                                                                                                    | ional :<br>ationa   | Monet<br>al stru | ary Sy<br>cture |                                | ip – Quota               |                 | – IMF - Objec<br>owing and Ler                                      |               | 12              |  |
| V          | Inter<br>Asso<br>Inter                | International Financial Institutions: IBRD, IFC, International DevelopmentAssociation (IDA) - Multilateral Investment Guarantee Agency (MIGA)International Centre for Settlement of Investment Disputes - RegionalDevelopment Financial Institution: ADB – IBRD Group and India.                                                                                                    |                     |                  |                 |                                |                          |                 |                                                                     | 12            |                 |  |
|            |                                       |                                                                                                    |                     |                  |                 | T                              | otal                     |                 |                                                                     |               | 60              |  |
| CO         |                                       |                                                                                                    |                     |                  |                 | C                              | ourse Outco              | omes            |                                                                     |               |                 |  |
| CO1        | Defi                                  | ne t                                                                                                    | the co              | ncept            | of inte         | rnational trad                 | le and its the           | eories.         |                                                                     |               |                 |  |
| CO2        | Eval                                  | uat                                                                                                    | e the s             | system           | of ba           | lance of trade                 | and payme                | nts and it      | s economic eff                                                      | fects.        |                 |  |
| CO3        | Anal                                  | yse                                                                                                    | the f               | oreign           | excha           | inge rates and                 | its theories             | •               |                                                                     |               |                 |  |

| Familiar with the international monetary systems and the structure of IMF.      |  |  |  |  |  |  |  |  |
|---------------------------------------------------------------------------------|--|--|--|--|--|--|--|--|
| Practical knowledge on the workings of international financial institutions.    |  |  |  |  |  |  |  |  |
| Textbooks                                                                       |  |  |  |  |  |  |  |  |
| AnupamaTandon, International Economics, Kalyani Publishers, New Delhi           |  |  |  |  |  |  |  |  |
| D N Dwivedi, International Economics Theroy and Policy, Vikas Publishing, Noida |  |  |  |  |  |  |  |  |
| Dr. S. Sankaran, International Economics, Margham Publications, Chennai         |  |  |  |  |  |  |  |  |
| D M Mithani, International Economics, Himalaya Publsihing House, Mumbai         |  |  |  |  |  |  |  |  |
|                                                                                 |  |  |  |  |  |  |  |  |
| Reference Books                                                                 |  |  |  |  |  |  |  |  |
| Charles Kindleberger's, International Economics, Richard D Irwin, Inc., US      |  |  |  |  |  |  |  |  |
| Paul R. Krugman, International Economics, Pearson, New Delhi                    |  |  |  |  |  |  |  |  |
| Dr. S. Sankaran, Principles of Economics, Margham Publications, Chennai         |  |  |  |  |  |  |  |  |
| H,C.Bhatia, International Economics, Vikas Publishing House, Noida              |  |  |  |  |  |  |  |  |
| Web Resources                                                                   |  |  |  |  |  |  |  |  |
| www.ocw.mit.edu                                                                 |  |  |  |  |  |  |  |  |
| www.economicsnetwork.ac.in                                                      |  |  |  |  |  |  |  |  |
| www.ibsstudy.wixsite.com                                                        |  |  |  |  |  |  |  |  |
|                                                                                 |  |  |  |  |  |  |  |  |

| P | PO | PO | PO | PO | PO | PO | PO | PO | PSO | PSO | PSO |
|---|----|----|----|----|----|----|----|----|-----|-----|-----|
|   | 1  | 2  | 3  | 4  | 5  | 6  | 7  | 8  | 1   | 2   | 3   |
|   |    |    |    |    |    |    |    |    |     |     |     |

| CO1     | 3  | 2  | 2  | 2  | 2  | 3  | 2  | 3  | 3  | 2  | 2  |
|---------|----|----|----|----|----|----|----|----|----|----|----|
| CO2     | 3  | 2  | 2  | 2  | 2  | 3  | 2  | 3  | 3  | 2  | 2  |
| CO3     | 3  | 2  | 2  | 2  | 2  | 3  | 2  | 3  | 3  | 2  | 2  |
| CO4     | 3  | 2  | 2  | 2  | 2  | 3  | 2  | 3  | 3  | 2  | 2  |
| CO5     | 3  | 2  | 2  | 2  | 2  | 3  | 2  | 3  | 3  | 2  | 2  |
| TOTAL   | 15 | 10 | 10 | 10 | 10 | 15 | 10 | 15 | 15 | 10 | 10 |
| AVERAGE | 3  | 2  | 2  | 2  | 2  | 3  | 2  | 3  | 3  | 2  | 2  |

3-Strong, 2-Medium , 1- Low

#### <u>FIRST YEAR – SEMESTER – II</u>

# Elective II - Insurance and Risk Management

| Subject     |                                                                                                    | Т         | Р         | S        | Credits        | Inst.        | Marks     |            |              |  |  |
|-------------|----------------------------------------------------------------------------------------------------|-----------|-----------|----------|----------------|--------------|-----------|------------|--------------|--|--|
| Code        | L                                                                                                    | I         | I         | 3        | Creans         | Hours        | CIA       | External   | Total        |  |  |
| U23CM<br>:C | <b>2</b> 4                                                                                                    |           |           |          | 3              | 4            | 25        | 75         | 100          |  |  |
|             | Learning Objectives                                                                                                    |           |           |          |                |              |           |            |              |  |  |
| LO1         | To know                                                                                                    | the con   | cepts an  | d princ  | iples of cont  | ract of insu | rance     |            |              |  |  |
| LO2         | To know the concepts and principles of contract of insurance<br>To understand the basic features of life insurance                                                                                                    |           |           |          |                |              |           |            |              |  |  |
| LO3         | To gain knowledge on the principles of general insurance                                                                                                    |           |           |          |                |              |           |            |              |  |  |
| LO4         | To exam                                                                                                    | ine the l | Insuranc  | e Regul  | latory and De  | evelopment   | Authority | 1999 (IRDA |              |  |  |
| LO5         | To know                                                                                                    | the risk  | x manage  | ement p  | rocess         |              |           |            |              |  |  |
| Unit        |                                                                                                    |           |           |          | Contents       | 5            |           |            | No. of Hours |  |  |
| Ι           | Introduction to InsuranceDefinition of Insurance - Characteristics of Insurance - Principles of Contract of<br>Insurance - General Concepts of Insurance - Insurance and Hedging - Types of<br>Insurance - Insurance Intermediaries.12                                                                                                    |           |           |          |                |              |           |            |              |  |  |
| II          | Life Insurance         Life Insurance         Life Insurance Business - Fundamental Principles of Life Insurance – Basic         Features of Life Insurance Contracts - Life Insurance Products – Traditional and         Unit Linked Policies – Individual and Group Policies - With and Without Profit         Policies – Policies - Types of Life Insurance Policies.         |           |           |          |                |              |           |            |              |  |  |
| III         | General Insurance       General Insurance       General Insurance       Insurance       Insurance       12         Types       - Fire Insurance       - Marine Insurance       - Motor Insurance       12         Accident Insurance       - Liability Insurance       - Miscellaneous Insurance       - Claims         Settlement.       - Claims       - Claims       - Claims |           |           |          |                |              |           |            | 12           |  |  |
| IV          | Risk Management         Risk Management – Objectives – Process – Identification, Evaluation, Retention         and Risk Transfer – Risk Financing - Level of Risk Management – Corporate         Risk Management – Management of Risk by Individual.                                                                                                    |           |           |          |                |              |           |            | 12           |  |  |
| V           | IRDA Act 1999           Insurance Regulatory and Development Authority 1999 (IRDA) – Introduction –                                                                                                    |           |           |          |                |              |           | 12         |              |  |  |
|             |                                                                                                    |           |           |          | TOTAL          |              |           |            | 60           |  |  |
| CO          |                                                                                                    |           |           |          | Cours          | se Outcom    | es        |            |              |  |  |
| CO1         | Identify                                                                                                    | the worl  | kings of  | insuran  | ce and hedgi   | ng           |           |            |              |  |  |
| CO2         | Evaluate                                                                                                    | the type  | es of ins | urance   | policies and   | settlement   |           |            |              |  |  |
| CO3         | Settle claims under various types of general insurance                                                                                                    |           |           |          |                |              |           |            |              |  |  |
| CO4         | Know the protection provided for insurance policy holders under IRDA                                                                                                    |           |           |          |                |              |           |            |              |  |  |
| CO5         | Evaluate                                                                                                    | the asse  | essment   | and rete | ention of risk | <u> </u>     |           |            |              |  |  |

|   | Textbooks                                                                                                 |  |  |  |  |  |  |  |
|---|----------------------------------------------------------------------------------------------------|--|--|--|--|--|--|--|
| 1 | Neeti Gupta, Anuj Gupta and Abha Chopra, Risk Management and Insurance, Kalyani<br>Publishers, New Delhi. |  |  |  |  |  |  |  |
| 2 | Dr. N. Premavathy – Elements of Insurance, Sri Vishnu Publications, Chennai.                              |  |  |  |  |  |  |  |
| 3 | M.N. Mishra & S.B. Mishra, Insurance Principles and Practice, S Chand Publishers, New Delhi.              |  |  |  |  |  |  |  |
| 4 | Michel Crouhy, The Essentials of Risk Management, McGraw hill, Noida.                                     |  |  |  |  |  |  |  |
| 5 | Thomas Coleman, A Practical Guide to Risk Management, CFA, India.                                         |  |  |  |  |  |  |  |
| 1 | John C. Hull, Risk Management and Financial Institutions (Wiley Finance), Johnwiley& sons,<br>New Jersey. |  |  |  |  |  |  |  |
| 2 | P.K. Gupta, Insurance and Risk Management, Himalaya Publications, Mumbai.                                 |  |  |  |  |  |  |  |
| 3 | Dr.Sunilkumar, Insurance and Risk Management, Golgatia publishers, New Delhi.                             |  |  |  |  |  |  |  |
| 4 | Nalini Prava Tripathy, Prabir Paal, Insurance Theory & Practice, Prentice Hall of India.                  |  |  |  |  |  |  |  |
| 5 | Anand Ganguly – Insurance Management, New Age International Publishers.                                   |  |  |  |  |  |  |  |
|   | Web Resources                                                                                             |  |  |  |  |  |  |  |
| 1 | https://www.mcminnlaw.com/principles-of-insurance-contracts/                                              |  |  |  |  |  |  |  |
| 2 | https://www.investopedia.com/terms/l/lifeinsurance.asp                                                    |  |  |  |  |  |  |  |
| 3 | https://www.irdai.gov.in/ADMINCMS/cms/frmGeneral_Layout.aspx?page=PageNo108&flag=<br>1                    |  |  |  |  |  |  |  |

|         | PO | PO | PO | PO | PO | PO | PO | PO | PSO | PSO | PSO |
|---------|----|----|----|----|----|----|----|----|-----|-----|-----|
|         | 1  | 2  | 3  | 4  | 5  | 6  | 7  | 8  | 1   | 2   | 3   |
| CO1     | 3  | 2  | 3  | 2  | 2  | 2  | 2  | 2  | 2   | 2   | 2   |
| CO2     | 3  | 2  | 3  | 2  | 2  | 2  | 2  | 2  | 2   | 2   | 2   |
| CO3     | 3  | 2  | 3  | 2  | 2  | 2  | 2  | 2  | 2   | 2   | 2   |
| CO4     | 3  | 2  | 3  | 2  | 2  | 2  | 2  | 2  | 2   | 2   | 2   |
| CO5     | 3  | 2  | 3  | 2  | 2  | 2  | 2  | 2  | 2   | 2   | 2   |
| TOTAL   | 15 | 10 | 15 | 10 | 10 | 10 | 10 | 10 | 10  | 10  | 10  |
| AVERAGE | 3  | 2  | 3  | 2  | 2  | 2  | 2  | 2  | 2   | 2   | 2   |

3 - Strong, 2 - Medium , 1- Low

#### <u>FIRST YEAR – SEMESTER – II</u>

| Subje           | ct                                                                                                    | т                  | т       | Р                  | S                | Credita                                 | Inst.        |             | ks                        |                  |  |  |  |
|-----------------|----------------------------------------------------------------------------------------------------|--------------------|---------|--------------------|------------------|-----------------------------------------|--------------|-------------|---------------------------|------------------|--|--|--|
| Code            | e                                                                                                    | L                  | Т       | P                  | S                | Credits                                 | Hours        | CIA         | Exter<br>nal              | Total            |  |  |  |
| U23CP           | 2:P                                                                                                    | 2                  |         | 2                  |                  | 3                                       | 4            | 25          | 75                        | 100              |  |  |  |
|                 |                                                                                                    |                    |         |                    | •                | Learning Ob                             | ojectives    |             | ·                         |                  |  |  |  |
| LO1             |                                                                                                    | apply v<br>ronmen  |         | termin             | ologies          | s used in th                            | e operation  | n of comp   | uter syster               | ns in a business |  |  |  |
| LO2             |                                                                                                    |                    |         |                    | _                | s of a word p                           |              | -           |                           |                  |  |  |  |
| LO3             |                                                                                                    | 11.                |         | -                  |                  | ectronic sprea                          |              |             |                           |                  |  |  |  |
| LO4             |                                                                                                    |                    |         |                    |                  | ic concepts o                           |              |             |                           | •                |  |  |  |
| L05             | Tog                                                                                                    | enerate            | electro | onic ma            | il for co        | ommunicatin                             | g in an auto | mated offic | te for busin              | ess environment. |  |  |  |
| Unit            |                                                                                                    |                    |         |                    |                  | Contents                                |              |             |                           | No. of Hours     |  |  |  |
| Umt             | Wor                                                                                                    | d Proc             | essing  |                    |                  | Contents                                |              |             |                           | No. of Hours     |  |  |  |
| Ι               | Word Processing<br>Introduction to Word Processing, Word Processing Concepts, Use of<br>Templates, and Working with Word Document: Editing Text, Find and Replace<br>Text, Formatting, Spell Check, Autocorrect, Auto Text - Bullets and<br>Numbering, Tabs, Paragraph Formatting, Indent, and Page Formatting, Header<br>and Footer.                                                                                                    |                    |         |                    |                  |                                         |              |             |                           |                  |  |  |  |
| II              | Mail Merge<br>Tables - Inserting, Filling and Formatting a Table - Inserting Pictures and Video<br>- Mail Merge Including Linking with Database - Printing Documents, Creating<br>Business Documents.                                                                                                    |                    |         |                    |                  |                                         |              |             | 12                        |                  |  |  |  |
| III             | Basi<br>Imag                                                                                                    | cs of F<br>ges, te | xts, Sy | ations:<br>ymbols. | Slides,<br>Media | Fonts, Draw<br>– Design<br>esentations. | 0            |             |                           | 12               |  |  |  |
| IV              | Slideshow. Creating Business Presentations.Spread sheet and its Business ApplicationsSpread sheet: Concepts, Managing Worksheets - Formatting, Entering Data,<br>Editing, and Printing a Worksheet - Handling Operators in Formula, Project<br>Involving Multiple Spread sheets, Organizing Charts and Graphs.<br>Mathematical, Statistical, Financial, Logical, Date and Time, Lookup and<br>Reference, Database, and Text Functions.12 |                    |         |                    |                  |                                         |              |             |                           |                  |  |  |  |
| V               | Creating Business Spread sheet<br>Creating Spread sheet in the Area of: Loan and Lease Statement, Ratio<br>Analysis, Payroll Statements, Capital Budgeting, Depreciation Accounting,<br>Graphical Representation of Data, Frequency Distribution and its Statistical<br>Parameters, Correlation and Regression.                                                                                                    |                    |         |                    |                  |                                         |              |             | preciation Accounting, 12 |                  |  |  |  |
| <b>MY19</b> ~ - |                                                                                                    |                    |         | -                  |                  | TOTAL                                   |              |             |                           | 60               |  |  |  |
| THEOR           | <u>Y 209</u>                                                                                                    | % & Pl             | ROBLI   | EMS 80             | )%               | Cours                                   | o Outoomo    | 6           |                           |                  |  |  |  |
| CO              |                                                                                                    |                    |         |                    |                  | Cours                                   | e Outcome    | 8           |                           |                  |  |  |  |

## **Elective II - Computer Application in Business**

| CO1 | Recall various techniques of working in MS-WORD.                                                          |
|-----|----------------------------------------------------------------------------------------------------|
| CO2 | Prepare appropriate business document.                                                                    |
| CO3 | Create - Presentation for Seminars and Lecture.                                                           |
| CO4 | Understanding various tools used in MS-EXCEL.                                                             |
| CO5 | Apply Excel tools in various business areas of Finance, HR, Statistics.                                   |
|     | Textbooks                                                                                                 |
| 1   | R Parameswaran, Computer Application in Business - S. Chand Publishing, UP.                               |
| 2   | Dr. Sandeep Srivastava, Er. Meera Goyal, Computer Applications In Business - SBPD<br>Publications, UP.    |
| 3   | Mansi Bansal, Sushil Kumar Sharma, Computer Application In Business, Mumbai, Maharashtra.                 |
| 4   | Peter Norton, "Introduction to Computers" – Tata McGraw-Hill, Noida.                                      |
| 5   | Renu Gupta : Computer Applications in Business, Shree Mahavir Book Depot<br>(Publishers) New Delhi.       |
|     | Reference Books                                                                                           |
| 1   | Gupta, Swati, Office Automation System, Lap Lambert Academic Publication. USA.                            |
| 2   | Jennifer Ackerman Kettel, Guy Hat-Davis, Curt Simmons, "Microsoft 2003", Tata Mc Graw<br>Hill, Noida.     |
| 3   | Dr. R. Deepalakshmi, Computer Fundamentals and Office Automation, Charulatha Publications,<br>Tamil Nadu. |
| 4   | John Walkenbach ,MS Excel 2007 Bible, Wiley Publication, New Jersey, USA.                                 |
| 5   | Glyn Davis & Branko Pecar : Business Statistics using Excel, Oxford publications, Chennai.                |
|     | Web Resources                                                                                             |
| 1   | https://www.youtube.com/watch?v=Nv_Nnw01FaU                                                               |
| 2   | https://www.udemy.com/course/office-automation-certificate-course/                                        |
| 3   | https://guides.lib.umich.edu/ld.php?content_id=11412285                                                   |

|             | PO | PO  | PO | PO | PO  | PO | PO  | PO | PSO | PSO | PSO |
|-------------|----|-----|----|----|-----|----|-----|----|-----|-----|-----|
|             | 1  | 2   | 3  | 4  | 5   | 6  | 7   | 8  | 1   | 2   | 3   |
| CO1         | 3  | 2   | 3  | 2  | 3   | 2  | 3   | 2  | 3   | 2   | 2   |
| CO2         | 3  | 2   | 3  | 2  | 2   | 2  | 2   | 2  | 3   | 2   | 3   |
| CO3         | 3  | 3   | 3  | 2  | 3   | 2  | 3   | 2  | 3   | 2   | 2   |
| CO4         | 3  | 2   | 3  | 2  | 2   | 2  | 2   | 2  | 3   | 2   | 2   |
| CO5         | 3  | 3   | 3  | 2  | 3   | 2  | 3   | 2  | 3   | 2   | 3   |
| TOTAL       | 15 | 12  | 15 | 10 | 13  | 10 | 13  | 10 | 15  | 10  | 12  |
| AVERAG<br>E | 3  | 2.4 | 3  | 2  | 2.6 | 2  | 2.6 | 2  | 3   | 2   | 2.4 |

3 - Strong, 2 - Medium , 1- Low

## FIRST YEAR – SEMESTER – II

#### **SEC II – Principles of Commerce**

| Subje     | ct                                                                                                    | т        | Т                  | п                   | G                     | Creadita                                         | Inst.         | Marks     |               | ks                  |  |  |  |  |
|-----------|----------------------------------------------------------------------------------------------------|----------|--------------------|---------------------|-----------------------|--------------------------------------------------|---------------|-----------|---------------|---------------------|--|--|--|--|
| Code      |                                                                                                    | L        | Т                  | Р                   | S                     | Credits                                          | Hours         | CIA       | Exter<br>nal  | Total               |  |  |  |  |
| U23CP     | 2E2                                                                                                    | 2        |                    | 2                   |                       | 3                                                | 4             | 25        | 75            | 100                 |  |  |  |  |
|           |                                                                                                    |          |                    |                     |                       | Learning Ol                                      | ojectives     | I         |               |                     |  |  |  |  |
| L01       | To u                                                                                                    | Indersta | ind the            | various             | types                 | of business ad                                   | ctivities.    |           |               |                     |  |  |  |  |
| LO2       | To g                                                                                                    | ain kno  | wledge             | e about             | the for               | mation of dif                                    | ferent types  | of compar | nies          |                     |  |  |  |  |
| LO3       | To u<br>trade                                                                                                    |          | and the            | import              | ance o                | of transportati                                  | ion and wa    | ehousing  | facilities ar | nd its relevance in |  |  |  |  |
| LO4       | To e                                                                                                    | xamine   | the rol            | e of ba             | nking i               | n commerce.                                      |               |           |               |                     |  |  |  |  |
| LO5       | To r                                                                                                    | eview t  | he type            | s of adv            | vertisin              | g media.                                         |               |           |               |                     |  |  |  |  |
|           |                                                                                                    |          |                    |                     |                       |                                                  |               |           |               |                     |  |  |  |  |
| Unit      |                                                                                                    |          |                    |                     |                       | Contents                                         |               |           |               | No. of Hours        |  |  |  |  |
| Ι         | INT<br>Econ<br>Obje<br>Indu                                                                                                    |          | 12                 |                     |                       |                                                  |               |           |               |                     |  |  |  |  |
| II        | Forn<br>meri                                                                                                    | ts and c | rganisa<br>lemerit | tion, So<br>s; Form | ole prop<br>nation of | N<br>prietorship; Jo<br>of Company;<br>societies |               |           |               | 12                  |  |  |  |  |
| III       | Tran<br>Adva                                                                                                    | isport F | unction            | ns; Mod             | les of t              | AREHOUSI<br>ransport, road<br>f transportatio    | l, railway, w | •         |               | 12                  |  |  |  |  |
| IV        | Banl                                                                                                    | -        | function           | ns of Ba            | anks; T               | ypes of Bank                                     |               |           |               | 12                  |  |  |  |  |
| V         | Insurance - Principles of insurance- Types of insuranceMARKETING AND ADVERTISINGMarketing definition – functions; Marketing mix; Market segmentationAdvertising- Types, Advertising media- Kinds of media, merits and demerits |          |                    |                     |                       |                                                  |               |           |               |                     |  |  |  |  |
|           |                                                                                                    |          |                    |                     |                       | TOTAL                                            |               |           |               | 60                  |  |  |  |  |
| THEOR     | Y 209                                                                                                    | % & Pl   | ROBLI              | EMS 8               | )%                    | Course                                           | o Ontoomo     | 9         |               |                     |  |  |  |  |
| CO<br>CO1 | Course Outcomes           Recall the meaning of Commerce and trade.                                                                                                    |          |                    |                     |                       |                                                  |               |           |               |                     |  |  |  |  |
| CO2       |                                                                                                    | uss the  |                    |                     |                       |                                                  |               |           |               |                     |  |  |  |  |

| CO3 | Explain the various forms of organization.                                                                                                    |
|-----|----------------------------------------------------------------------------------------------------|
| CO4 | Review the warehouse facilities and the various types of transportation.                                                                                        |
| CO5 | Illustrate marketing and advertising and discuss the various types of advertising media.                                                                        |
|     | Textbooks                                                                                                    |
| 1   | Y.K. Bhushan, Fundamentals of Business Organisation, 20th Revised Edition, Sultan Chand, 2016                                                                   |
|     | Reference Books                                                                                                    |
| 1   | <ol> <li>R.S.N. Pillai and Bhagavathi, Modern Marketing Principles and Practices, 4<sup>th</sup> Revised<br/>Edition, S. Chand&amp; Chand Ltd , 2010</li> </ol> |
| 2   | 2. Sanjay Gupta, Business Organisation and Management, Latest edition, SBPD Publications, 2015.                                                                 |
| 3   | 3. C.B. Gupta, Business Organisation and Management, 2011, Mayur Paperback                                                                                      |
|     | Web Resources                                                                                                    |
| 1   | https://www.youtube.com/watch?v=Nv_Nnw01FaU                                                                                                    |
| 2   | https://www.udemy.com/course/office-automation-certificate-course/                                                                                              |
| 3   | https://guides.lib.umich.edu/ld.php?content_id=11412285                                                                                                    |

|             | PO | PO | PO  | PO | PO | PO  | PO | PO  | PSO | PSO | PSO |
|-------------|----|----|-----|----|----|-----|----|-----|-----|-----|-----|
|             | 1  | 2  | 3   | 4  | 5  | 6   | 7  | 8   | 1   | 2   | 3   |
| CO1         | 3  | 3  |     | 1  | 3  |     | 2  | 2   | 2   | 2   | 1   |
| CO2         | 3  | 3  |     | 1  | 2  |     | 2  |     | 2   | 2   |     |
| CO3         | 3  | 3  | 2   | 1  | 3  |     | 2  |     | 2   | 2   | 1   |
| CO4         | 3  | 3  |     | 1  | 2  | 2   | 2  | 2   | 2   | 2   |     |
| CO5         | 3  | 3  |     | 1  | 3  |     | 2  |     | 2   | 2   | 1   |
| TOTAL       | 15 | 15 | 2   | 1  | 15 | 2   | 10 | 4   | 10  | 10  | 3   |
| AVERAG<br>E | 3  | 3  | 0.4 | 1  | 3  | 0.4 | 2  | 0.8 | 2   | 2   | 0.6 |

3 - Strong, 2 - Medium, 1- Low

#### <u>FIRST YEAR – SEMESTER – II</u>

## SEC III – MS WORD & PowerPoint Presentation

| Subj | ject                                                                                                    | L                                                    | Т                                                        | Р                                                  | S                                                      | S Credits Inst. Marks<br>Hours CIA External T                |                                                                                        |                                                               |                                              |        |          |  |
|------|----------------------------------------------------------------------------------------------------|------------------------------------------------------|----------------------------------------------------------|----------------------------------------------------|--------------------------------------------------------|--------------------------------------------------------------|----------------------------------------------------------------------------------------|---------------------------------------------------------------|----------------------------------------------|--------|----------|--|
| Co   |                                                                                                    | L                                                    | 1                                                        | L                                                  | 6                                                      |                                                              |                                                                                        | CIA                                                           |                                              | nal    | Total    |  |
| U23C | P2SP                                                                                                    |                                                      |                                                          |                                                    |                                                        | 2                                                            | 2                                                                                      | 25                                                            | 75                                           |        | 100      |  |
|      |                                                                                                    |                                                      |                                                          |                                                    |                                                        | Learning O                                                   | bjectives                                                                              |                                                               |                                              |        |          |  |
| L01  |                                                                                                    |                                                      |                                                          |                                                    |                                                        | ot of input dev                                              |                                                                                        |                                                               |                                              |        |          |  |
| LO2  |                                                                                                    |                                                      |                                                          |                                                    |                                                        | ures, structure                                              | s, types and                                                                           | design of                                                     | f operati                                    | ng sys | tem      |  |
| LO3  |                                                                                                    |                                                      |                                                          |                                                    |                                                        |                                                              |                                                                                        |                                                               |                                              |        |          |  |
| LO4  | To learn the page formattingTo enable the students to understand how to prepare power point presentation                                                                                                    |                                                      |                                                          |                                                    |                                                        |                                                              |                                                                                        |                                                               |                                              |        |          |  |
| LO5  | То                                                                                                    | enabl                                                | point pre                                                |                                                    |                                                        |                                                              |                                                                                        |                                                               |                                              |        |          |  |
| Unit | DECI                                                                                                    | NINITA                                               |                                                          |                                                    | <b>Б М</b> І                                           | Contents                                                     | WODD                                                                                   |                                                               |                                              | N0. (  | of Hours |  |
| Ι    | Startin<br>Docur<br>-Insert<br>-Form<br>Font A<br>Copyin                                                                                                    | ng - M<br>nent-<br>ting T<br>atting<br>Attribung and | ficros<br>Gettin<br>'ext -<br>g - Sel<br>utes -<br>d Mov | oft W<br>g He<br>Delet<br>ecting<br>Font<br>ving T | Vord 2<br>lp wit<br>ting T<br>g Tex<br>c Colo<br>Fexts | 013-Opening<br>h MS Word-E<br>'ext ~ Text U<br>t -Applying a | a New Docu<br>Basic Editing<br>ndo and Rec<br>Font –Chan<br>Formatting–<br>The Clipboa | g -The Cu<br>lo -Wrap<br>ging Font<br>Text Alig<br>rd – Paste | rsor<br>Text<br>t Size -<br>gnment<br>e Text |        | 6        |  |
| II   | <b>EDITING FEATURES</b><br>Spell Check — Thesaurus - Auto Correct – Creating Own Default<br>Dictionary -Word Count -Track Changes - Accepting and Rejecting<br>Changes - Page View – Zoom-Paragraph Formatting - Changing<br>Paragraph Alignment - Indenting Paragraphs –Add Borders or<br>Shading to a Paragraph, Apply Paragraph Styles –Change Spacing                                                                                                    |                                                      |                                                          |                                                    |                                                        |                                                              |                                                                                        |                                                               |                                              |        |          |  |
| III  | between Paragraphs and Lines<br><b>TABLES</b><br>Creating Tables - Creating a table by highlighting the boxes-<br>Create a table by using Insert Table command - Converting Text<br>into a Table - Quick Tables -Entering Text -Table Tools -Inserting<br>rows and columns- Deleting Cells, Rows or Columns - Merging Cells<br>and Splitting Cells -Adjusting Column Width- Position text within a<br>Cell<br>Borders and Shading. Bulleted and Numbered Lists - Creating<br>Outlines               |                                                      |                                                          |                                                    |                                                        |                                                              |                                                                                        |                                                               |                                              |        | 6        |  |
| IV   | Outmies         PAGE FORMATTING         Apply a Page Border and Colour -Changing the Orientation, Size of         the Page, or Size of Columns -Insert Headers and Footers (including         Page Numbers-Creating a Page Break- inserting Graphics, Pictures,         and Table of Contents – Inserting Special CharactersReferences and         Citations -Macros - Compare and Merge Documents – Protect         Document -Mailing Lists - Creating a List for Mail Merge – Mail         Merge. |                                                      |                                                          |                                                    |                                                        |                                                              |                                                                                        |                                                               |                                              |        | 6        |  |
| V    | POW                                                                                                    | ERPO                                                 |                                                          |                                                    | - sour                                                 | nds- movies- a                                               | and charts for                                                                         | r presenta                                                    | ation                                        |        | 6        |  |

|            | Design slides using themes – colors - and special effects - animating<br>objects-Add special effects to slide transitions-Working with Master<br>Slides- Setting up slide shows and rehearsing timings for slides -<br>Collaborating using social media and PowerPoint together |                 |
|------------|----------------------------------------------------------------------------------------------------|-----------------|
|            | TOTAL                                                                                                    | 30              |
|            | Course Outcomes                                                                                                    | 50              |
| CO1        | Apply the practical knowledge exposure to MS-Word.                                                                                                    |                 |
| CO2        | Execute the basic functions like Opening, Saving and closing the files in                                                                                                    | dependently.    |
| CO3        | Create a document using editing features.                                                                                                    |                 |
| <b>CO4</b> | Construct tables by using the various table tools.                                                                                                    |                 |
| CO5        | Modify the pages adopting the features of page formatting.                                                                                                    |                 |
| CO6        | Create different file formats by merging documents.                                                                                                    |                 |
|            | Textbooks                                                                                                    |                 |
| 1          | Study material prepared by the Department                                                                                                    |                 |
|            | <b>Reference Books</b>                                                                                                    |                 |
| 1          | Faithe Wempen, Microsoft Word 2010 in Depth, Que Publishing, 2010, 9780789743114                                                                                                    | ISBN            |
| 2.         | Katherine Murray, Microsoft Word 2010 Inside Out, 1 <sup>st</sup> Edition,2010, IS 9780735627291                                                                                                    | SBN             |
|            | Web Resources                                                                                                    |                 |
| 1          | .https://www.accaglobal.com/us/en/member/discover/events/global/e-lea<br>offers/microsoft-office-specialist.html                                                                                                    | arning/special- |
| 2          | 2.https://events.accaglobal.com/pd/1011/microsoft-office-specialist<br>word2019?source=search&m=1                                                                                                    |                 |

| Subj  | ect                                             | L                                                                           | Т                                                                        | Р                                                                    | S                                                                             | Credits                                                                              | Inst. Hours                                                                                                    |                                                                      | Mar                                         | ks      |           |
|-------|-------------------------------------------------|-----------------------------------------------------------------------------|--------------------------------------------------------------------------|----------------------------------------------------------------------|-------------------------------------------------------------------------------|--------------------------------------------------------------------------------------|----------------------------------------------------------------------------------------------------|----------------------------------------------------------------------|---------------------------------------------|---------|-----------|
| Cod   |                                                 |                                                                             |                                                                          |                                                                      |                                                                               |                                                                                      |                                                                                                    | CIA                                                                  | Exter                                       | nal     | Total     |
| U23CI | P305                                            | 5                                                                           |                                                                          |                                                                      |                                                                               | 4                                                                                    | 5                                                                                                    | 25                                                                   | 75                                          |         | 100       |
|       |                                                 |                                                                             |                                                                          |                                                                      |                                                                               | Learning C                                                                           | bjectives                                                                                                    | I                                                                    |                                             |         |           |
| L01   | Тοι                                             | understa                                                                    | and abo                                                                  | out the p                                                            | oro-rata a                                                                    | allotment                                                                            |                                                                                                    |                                                                      |                                             |         |           |
| LO2   |                                                 |                                                                             |                                                                          | -                                                                    |                                                                               |                                                                                      | ler Redemption                                                                                                    | n of Prefere                                                         | ence shares                                 | s and d | ebentures |
| LO3   |                                                 |                                                                             |                                                                          |                                                                      |                                                                               |                                                                                      | atements as per                                                                                                    |                                                                      |                                             |         |           |
| LO4   | Тое                                             | examine                                                                     | e the fa                                                                 | ctors af                                                             | fecting g                                                                     | goodwill of a                                                                        | a company                                                                                                    |                                                                      |                                             |         |           |
| LO5   | To i                                            | dentify                                                                     | the Si                                                                   | gnifican                                                             | ce of Int                                                                     | ernational f                                                                         | inancial report                                                                                                    | ing standar                                                          | d (IFRS)                                    |         |           |
| Unit  |                                                 |                                                                             |                                                                          |                                                                      |                                                                               | Contents                                                                             |                                                                                                    |                                                                      |                                             | No. o   | f Hours   |
| Ι     |                                                 | Pro-rata ares and                                                           |                                                                          | 15                                                                   |                                                                               |                                                                                      |                                                                                                    |                                                                      |                                             |         |           |
| II    | Red<br>Red<br>and<br>Deb<br>Inst                | emption<br>emption<br><b>Discou</b><br>entures<br>alment                    | n of I<br>n Rese<br><b>unt</b> .<br>:: Issue<br>– Purcl                  | Preferen<br>rve – N<br>e and R<br>hase in t                          | ice Shar<br>Iinimum<br>Redempti                                               | es–Provision<br>Fresh Issue<br>on – Mean<br>Market inch                              | & Debentures<br>ns of Compare<br>– Redemption<br>ing – Method<br>udes Ex Interes                                      | n at <b>Par,</b> P<br>s – In-On                                      | Premium<br>e lot–in                         |         | 15        |
| III   | <b>Fin</b><br>Intro<br>Per<br>II Fo             | al Acco<br>oductio<br>Schedu                                                | ounts<br>n – Fir<br>le III c<br>Statem                                   | nal Acco<br>of Comp                                                  | ounts – F<br>oanies Ac                                                        | form and Co<br>et 2013 – Pa                                                          | ntents of Finar<br>rt I Form of Ba<br>certaining Profi                                                                | alance Shee                                                          | et – Part                                   |         | 15        |
| IV    | Value<br>Value<br>of V<br>Met<br>Value          | uation<br>uation o<br>aluing<br>hod.<br>uation o                            | <b>of Goo</b><br>of Goo<br>Goodv<br>of Shar                              | dwill –<br>vill – Av<br>res – Ne                                     | verage Pr<br>eed for V                                                        | g – Need for<br>ofit – Super<br>Valuation of                                         | Valuation of C<br>Profit – Annuit<br>Shares – Meth<br>Value Method                                                    | ty and Capi<br>nods of Va                                            | italisation                                 |         | 15        |
| V     | Inte<br>App<br>Sigr<br>Pres<br>AS<br>Acc<br>Ind | rnationa<br>dicabili<br>nificance<br>sentatio<br>– 7 Ca<br>ounting<br>AS 38 | al Fin<br>ty in In<br>ce – P<br>n of Fin<br>sh Flo<br>g Estim<br>– Intar | ndia - In<br>Procedur<br>inancial<br>w State<br>nate and<br>ngible A | Report<br>dian Acc<br>res for<br>Stateme<br>ement, Ir<br>Errors,<br>Assets Ir | counting Sta<br>Formulation<br>nt, Ind AS<br>nd AS – 8<br>Ind AS – 16<br>nd AS – 103 | ard (IFRS)–M<br>indards – Mear<br>of Standards<br>– 2 Valuation<br>Accounting Po<br>5 – Property, P<br>, Business Cor | ning – Obje<br>s – Ind A<br>of Inventor<br>licies, Cha<br>lant & Equ | AS – 1<br>ries, Ind<br>anges in<br>aipment, |         | 15        |
|       | 110                                             | , Conso                                                                     | lidated                                                                  | l Financ                                                             | ial State                                                                     | ment. (Theo                                                                          | ory Only)                                                                                                    |                                                                      |                                             |         |           |

## **Core V - Corporate Accounting I**

| CC | Course Outcomes                                                                                |  |  |  |  |  |  |  |  |
|----|------------------------------------------------------------------------------------------------|--|--|--|--|--|--|--|--|
| СО | <b>1</b> To understand the provisions for underwriting commission                              |  |  |  |  |  |  |  |  |
| CO | 2 To examine the provisions of issue and redemption of debentures                              |  |  |  |  |  |  |  |  |
| CO | <b>3</b> To illustrate part I and part II forms                                                |  |  |  |  |  |  |  |  |
| CO | 4 To value shares and goodwill                                                                 |  |  |  |  |  |  |  |  |
| CO | 5 To analyse IND AS 7, 12,16                                                                   |  |  |  |  |  |  |  |  |
|    | Textbooks                                                                                      |  |  |  |  |  |  |  |  |
| 1  | S.P. Jain and N.L. Narang, Advanced Accounting Vol I, Kalyani Publications, New Delhi.         |  |  |  |  |  |  |  |  |
| 2  | R.L. Gupta and M.Radhaswamy, Advanced Accounts Vol I, Sultan Chand, NewDelhi.                  |  |  |  |  |  |  |  |  |
| 3  | B.Raman, Corporate Accounting, Taxmann, New Delhi.                                             |  |  |  |  |  |  |  |  |
| 4  | Shukla, Grewal and Gupta- Advanced Accounts Vol I,S.Chand, New Delhi.                          |  |  |  |  |  |  |  |  |
| 5  | M.C.Shukla, Advanced accounting Vol I, S.Chand, New Delhi.                                     |  |  |  |  |  |  |  |  |
|    | Reference Books                                                                                |  |  |  |  |  |  |  |  |
| 1  | T.S.Reddy, A.Murthy – Corporate Accounting- Margham Publication, Chennai.                      |  |  |  |  |  |  |  |  |
| 2  | D.S.Rawat & Nozer Shroff, Students Guide To Accounting Standards ,Taxmann, New Delhi           |  |  |  |  |  |  |  |  |
| 3  | Prof. Mukesh bramhbutt, Devi, Corporate Accounting I, Ahilya Publications, Madhya Pradesh      |  |  |  |  |  |  |  |  |
| 4  | Anil kumar, Rajesh kumar, Corporate accounting I, Himalaya Publishing house, Mumbai.           |  |  |  |  |  |  |  |  |
| 5  | Prasanth Athma, Corporate Accounting I, Himalaya Publishing house, Mumbai.                     |  |  |  |  |  |  |  |  |
|    | Web Resources                                                                                  |  |  |  |  |  |  |  |  |
| 1  | https://www.tickertape.in/blog/issue-of-shares/                                                |  |  |  |  |  |  |  |  |
| 2  | https://www.taxmann.com/bookstore/bookshop/bookfiles/chapter12valuationofgoodwillandshares.pdf |  |  |  |  |  |  |  |  |
| 3  | https://www.mca.gov.in/content/mca/global/en/acts-rules/ebooks/accounting-standards.html       |  |  |  |  |  |  |  |  |

|         | P  | PO  | PO | PO | PO  | PO | PO | PO | PSO | PSO | PSO |
|---------|----|-----|----|----|-----|----|----|----|-----|-----|-----|
|         | 01 | 2   | 3  | 4  | 5   | 6  | 7  | 8  | 1   | 2   | 3   |
| CO1     | 3  | 2   | 3  | 2  | 2   | 2  | 2  | 2  | 3   | 2   | 2   |
| CO2     | 3  | 2   | 3  | 2  | 2   | 2  | 2  | 2  | 3   | 2   | 2   |
| CO3     | 3  | 2   | 3  | 2  | 3   | 2  | 2  | 2  | 3   | 2   | 2   |
| CO4     | 3  | 1   | 3  | 2  | 3   | 2  | 2  | 2  | 3   | 2   | 2   |
| CO5     | 3  | 3   | 3  | 2  | 3   | 2  | 2  | 2  | 3   | 2   | 2   |
| TOTAL   | 15 | 11  | 15 | 10 | 13  | 10 | 10 | 10 | 15  | 10  | 10  |
| AVERAGE | 3  | 2.2 | 3  | 2  | 2.6 | 2  | 2  | 2  | 3   | 2   | 2   |

3 - Strong, 2 - Medium, 1- Low

| Subject  | -                                                  | -                                                                                                    |                      |          | <b>a u</b>              | Inst.       |              | Marl                                  | KS |                 |  |  |  |
|----------|----------------------------------------------------|----------------------------------------------------------------------------------------------------|----------------------|----------|-------------------------|-------------|--------------|---------------------------------------|----|-----------------|--|--|--|
| Code     | L                                                  | T                                                                                                    | P                    | S        | Credits                 | Hours       | CIA          | External                              | ]  | Total           |  |  |  |
| U23CP306 | 5                                                  |                                                                                                    |                      |          | 4                       | 5           | 25           | 75                                    |    | 100             |  |  |  |
|          | 1                                                  |                                                                                                    |                      |          | Lear                    | ning Obje   | ectives      | 1                                     |    |                 |  |  |  |
| LO1      | To k                                               | now (                                                                                                    | Comp                 | any Lav  | v 1956 and              | Companie    | es Act 2013  | 3                                     |    |                 |  |  |  |
| LO2      | To h                                               | To have an understanding on the formation of a company                                                                                                    |                      |          |                         |             |              |                                       |    |                 |  |  |  |
| LO3      | To u                                               | inderst                                                                                                    | tand t               | he requ  | isites of me            | eting and   | resolution   |                                       |    |                 |  |  |  |
| LO4      | To g                                               | ain kr                                                                                                    | nowle                | dge on   | the procedu             | ire to appo | oint and ren | nove Directors                        |    |                 |  |  |  |
| LO5      | To fa                                              | amilia                                                                                                    | rize v               | with the | various mo              | des of wi   | nding up     |                                       |    |                 |  |  |  |
| Unit     |                                                    |                                                                                                    |                      |          |                         | Content     | S            |                                       |    | No. of<br>Hours |  |  |  |
| Ι        | Com<br>Lifti<br>and                                | <b>Introduction to Company law</b><br>Companies Act 2013 – Definition of a Company, Characteristics of Company –<br>Lifting or Piercing the Corporate Veil – Company Distinguished from Partnership<br>and Limited Liabilities Partnerships – Classification of Companies – Based on                                                                                                    |                      |          |                         |             |              |                                       |    |                 |  |  |  |
| Π        | Form<br>Form<br>of A<br>Inco                       | Incorporation, Liability, Number of Members, Control.<br><b>Formation of Company</b><br>Formation of a Company – Promoter – Fundamental Documents – Memorandum<br>of Association – Contents – Alternation – Legal Effects – Certificate of<br>Incorporation – Prospectus – Contents - Kinds – Liabilities – Share Capital –<br>Kinds – Issue – Alternation – Dividend – Debentures.                                                                                                    |                      |          |                         |             |              |                                       |    |                 |  |  |  |
| III      | Ordi                                               | ting a<br>nary,                                                                                                    | Spe                  | cial A   | udit & A                | Auditors    |              | ng & Poll – Res<br>cation, Disqual    |    | 15              |  |  |  |
| IV       | Man<br>Man<br>– Ap<br>Dire<br>Tran<br>Dire<br>Up – | Appointment and Removal of an Auditor.<br><b>Management &amp; Administration</b><br>Management & Administration – Directors – Legal Position – Board of Directors<br>– Appointment/ Removal – Disqualification – Director Identification Number –<br>Directorships – Powers – Duties – Board Committees – Related Party<br>Transactions – Contract by One – Person Company – Insider Trading- Managing<br>Director – Manager – Secretarial Audit – Administrative Aspects and Winding<br>Up – Nation Company Law Tribunal (NCLT) – National Company Law Appellate<br>Tribunal (NCLAT) – Special Courts. |                      |          |                         |             |              |                                       |    |                 |  |  |  |
| V        | Win<br>Mea<br>Cons                                 | <b>ding (</b><br>ning -<br>sequer                                                                                                    | up<br>– Mo<br>nces o | odes –   | Compulsor<br>ing Up Ord | y Windin    |              | oluntary Windin<br>nal – Petition for |    | 15              |  |  |  |
|          |                                                    |                                                                                                    | - •                  | -        |                         | TOTAL       |              |                                       |    | 75              |  |  |  |
| CO       |                                                    |                                                                                                    |                      |          |                         | Cours       | e Outcom     | es                                    |    |                 |  |  |  |
| CO1      | Und                                                | erstan                                                                                                    | d the                | classifi | cation of co            | mpanies u   | under the ac | et                                    |    |                 |  |  |  |

## Core VI - Company Law

| CO2 | Examine the contents of the memorandum of association                                         |  |  |  |  |  |  |  |  |  |  |
|-----|-----------------------------------------------------------------------------------------------|--|--|--|--|--|--|--|--|--|--|
|     |                                                                                               |  |  |  |  |  |  |  |  |  |  |
| CO3 | Know the qualification and disqualification of Auditors                                       |  |  |  |  |  |  |  |  |  |  |
| CO4 | Understand the workings of National Company Law Appellate Tribunal (NCLAT)                    |  |  |  |  |  |  |  |  |  |  |
| CO5 | Analyse the modes of winding up                                                               |  |  |  |  |  |  |  |  |  |  |
|     | Textbooks                                                                                     |  |  |  |  |  |  |  |  |  |  |
| 1   | N.D. Kapoor, Business Laws, Sultan Chand and Sons, Chennai                                    |  |  |  |  |  |  |  |  |  |  |
| 2   | R.S.N. Pillai – Business Law, S.Chand, New Delhi.                                             |  |  |  |  |  |  |  |  |  |  |
| 3   | M.V. Dhandapani, Business Laws Sultan Chand and Sons, Chennai                                 |  |  |  |  |  |  |  |  |  |  |
| 4   | Shusma Aurora, Business Law, Taxmann, New Delhi                                               |  |  |  |  |  |  |  |  |  |  |
| 5   | M.C.Kuchal, Business Law, Vikas Publication, Noida                                            |  |  |  |  |  |  |  |  |  |  |
|     | Reference Books                                                                               |  |  |  |  |  |  |  |  |  |  |
| 1   | Gaffoor & Thothadri, Company Law, Vijay Nicholos Imprints Limited, Chennai                    |  |  |  |  |  |  |  |  |  |  |
| 2   | M.R. Sreenivasan, Business Laws, Margham Publications, Chennai                                |  |  |  |  |  |  |  |  |  |  |
| 3   | Kavya and Vidhyasagar, Business Law, NithyaPublication, Bhopal                                |  |  |  |  |  |  |  |  |  |  |
| 4   | S.D.Geet, Business Law NiraliPrakashan Publication, Pune                                      |  |  |  |  |  |  |  |  |  |  |
| 5   | Preethi Agarwal, Business Law, CA foundation study material                                   |  |  |  |  |  |  |  |  |  |  |
|     | Web Resources                                                                                 |  |  |  |  |  |  |  |  |  |  |
| 1   | https://www.mca.gov.in/content/mca/global/en/acts-rules/companies-act/companies-act-2013.html |  |  |  |  |  |  |  |  |  |  |
| 2   | https://vakilsearch.com/blog/explain-procedure-formation-company/                             |  |  |  |  |  |  |  |  |  |  |
| 3   | https://www.investopedia.com/terms/w/windingup.asp                                            |  |  |  |  |  |  |  |  |  |  |

|         | PO | PO | PO | PO | PO | PO | PO | PO | PSO | PSO | PSO |
|---------|----|----|----|----|----|----|----|----|-----|-----|-----|
|         | 1  | 2  | 3  | 4  | 5  | 6  | 7  | 8  | 1   | 2   | 3   |
| CO1     | 3  | 2  | 3  | 2  | 3  | 3  | 2  | 3  | 3   | 2   | 2   |
| CO2     | 3  | 2  | 3  | 2  | 3  | 3  | 2  | 3  | 3   | 2   | 2   |
| CO3     | 3  | 2  | 3  | 2  | 3  | 3  | 2  | 3  | 3   | 2   | 2   |
| CO4     | 3  | 2  | 3  | 2  | 3  | 3  | 2  | 3  | 3   | 2   | 2   |
| CO5     | 3  | 2  | 3  | 2  | 3  | 3  | 2  | 3  | 3   | 2   | 2   |
| TOTAL   | 15 | 10 | 15 | 10 | 15 | 15 | 10 | 15 | 15  | 10  | 10  |
| AVERAGE | 3  | 2  | 3  | 2  | 3  | 3  | 2  | 3  | 3   | 2   | 2   |

3 - Strong, 2 - Medium, 1- Low

## <u>SECOND YEAR – SEMESTER – III</u>

## **ELECTIVE III - BUSINESS MATHEMATICS & STATISTICS**

| Subject  | L                                                                                                    | Т        | Р                 | S                 | Credits                                    | Inst.        |              | Marl    | KS         |         |  |
|----------|----------------------------------------------------------------------------------------------------|----------|-------------------|-------------------|--------------------------------------------|--------------|--------------|---------|------------|---------|--|
| Code     |                                                                                                    | -        | -                 | D D               |                                            | Hours        | CIA          | IA Exte |            | Total   |  |
|          | 4                                                                                                    |          |                   |                   | 3                                          | 4            | 25           | 25 7.   |            | 100     |  |
|          |                                                                                                    |          |                   | Le                | earning Obj                                | ectives      | I            |         |            |         |  |
| LO1      | To im                                                                                                    | part kn  | owledg            | ge on th          | ne basics of r                             | atio, propo  | rtion, indic | ces and | prop       | ortions |  |
| LO2      | To learn about simple and compound interest and arithmetic, geometric and harmonic progressions.                                                                                                    |          |                   |                   |                                            |              |              |         |            |         |  |
| LO3      | To fan                                                                                                    | niliaris | e with            | the me            | asures of cer                              | ntral tenden | су           |         |            |         |  |
| LO4      | To cor                                                                                                    | nceptua  | lise wi           | ith corr          | elation co-ef                              | ficient      |              |         |            |         |  |
| LO5      | To gai                                                                                                    | n know   | ledge             | on tim            | e series analy                             | ysis         |              |         |            |         |  |
| Prerequi | site: Sl                                                                                                    | hould l  | nave st           | udied             | Commerce                                   | in XII Std   |              |         |            |         |  |
| Unit     |                                                                                                    |          |                   |                   | Contents                                   |              |              |         | No.<br>Hou |         |  |
| Ι        | <b>Ratio</b><br>Ratio,                                                                                                    | Propor   | tion an           | nd Vari           | ations, Indic                              | es and Log   | arithms.     |         | 12         |         |  |
| II       | Banke<br>Arithn                                                                                                    | netic, C | count -<br>Geomet | - Simp<br>ric and | le and Comp<br>Harmonic F<br>s of Annuity  | Progression  | s.           |         |            | 12      |  |
| III      | Annuity - Meaning - Types of Annuity Applications.Business Statistics Measures of Central TendencyArithmetic Mean, Geometric Mean - Harmonic Mean - Mode and<br>Median - Quartiles - Deciles - Percentiles. Measures of Variation<br>- Range - Quartile Deviation and Mean Deviation - Variance and<br>Standard Deviation & Co-efficient. |          |                   |                   |                                            |              |              |         |            | 12      |  |
| IV       | Correl<br>Spearr                                                                                                    |          | Karl P            | earson            | <b>on</b><br>'s Coefficien<br>ion – Regres |              |              |         |            | 12      |  |

|     | Time Series Analysis and Index Numbers                                                                                                    |              |  |  |  |  |  |  |
|-----|----------------------------------------------------------------------------------------------------|--------------|--|--|--|--|--|--|
| V   | Time Series Analysis : Secular Trend – Seasonal Variation –<br>Cyclical variations - Index Numbers – Aggregative and Relative<br>Index – Chain and Fixed Index –Wholesale Index – Cost of<br>Living Index. | 12           |  |  |  |  |  |  |
|     | TOTAL                                                                                                    | 60           |  |  |  |  |  |  |
|     | Course Outcomes                                                                                                    |              |  |  |  |  |  |  |
| CO1 | Learn the basics of ratio, proportion, indices and logarithm                                                                                                    |              |  |  |  |  |  |  |
| CO2 | Familiarise with calculations of simple and compound interest and geometric and harmonic progressions.                                                                                                    | arithmetic,  |  |  |  |  |  |  |
| CO3 | Determine the various measures of central tendency                                                                                                    |              |  |  |  |  |  |  |
| CO4 | Calculate the correlation and regression co-efficient.                                                                                                    |              |  |  |  |  |  |  |
| CO5 | Assess problems on time series analysis                                                                                                    |              |  |  |  |  |  |  |
|     | Textbooks                                                                                                    |              |  |  |  |  |  |  |
| 1   | Dr. B.N. Gupta, Business Mathematics & Statistics, Shashibhawan house, Chennai                                                                                                    | publishing   |  |  |  |  |  |  |
| 2   | Asim Kumar Manna, Business Mathematics & Statistics, McGraw education, Noida                                                                                                    | hill         |  |  |  |  |  |  |
| 3   | A.V. Rayarikar and Dr. P.G. Dixit, Business Mathematics & Statist<br>NiraliPrakashan Publishing, Pune                                                                                                    | ics,         |  |  |  |  |  |  |
| 4   | Dr.S. Sachdeva, Business Mathematics & Statistics, Lakshmi Narai<br>Agra                                                                                                    | nAgarwal,    |  |  |  |  |  |  |
| 5   | P.R. Vittal, Business Mathematics & Statistics, Margham Publication                                                                                                    | ons, Chennai |  |  |  |  |  |  |
|     | Reference Books                                                                                                    |              |  |  |  |  |  |  |
| 1   | J.K. Sharma, Fundamentals of business statistics, Vikas publishing,                                                                                                    | Noida        |  |  |  |  |  |  |
| 2   | Peter Waxman, Business Mathematics & Statistics, Prentice Hall, N                                                                                                    | New York     |  |  |  |  |  |  |
| 3   | Andre Francis, Business Mathematics & Statistics, Cengage Learni<br>Andover                                                                                                    | ng EMEA,     |  |  |  |  |  |  |

| 4     | Aggarwal B M, Business Mathematics & Statistics, Ane Book Pvt. Ltd., New Delhi        |
|-------|---------------------------------------------------------------------------------------|
| 5     | R.S. Bhardwaj, Business Mathematics & Statistics, Excel Books Publisher,<br>New Delhi |
| NOTE: | Latest Edition of Textbooks May be Used                                               |
|       | Web Resources                                                                         |
| 1     | https://www.britannica.com/biography/Henry-Briggs                                     |
| 2     | https://corporatefinanceinstitute.com/resources/data-science/central-tendency/        |
| 3     | https://www.expressanalytics.com/blog/time-series-analysis/                           |

|             | PO | PO2 | PO3 | PO4 | PO5 | PO6 | PO7 | PO8 | PSO | PSO | PSO |
|-------------|----|-----|-----|-----|-----|-----|-----|-----|-----|-----|-----|
|             | 1  | 102 | 105 | 104 | 105 | 100 | 10/ | 100 | 1   | 2   | 3   |
| CO1         | 3  | 2   | 3   | 2   | 2   | 2   | 3   | 2   | 3   | 2   | 2   |
| CO2         | 3  | 2   | 3   | 2   | 3   | 2   | 3   | 2   | 3   | 2   | 2   |
| CO3         | 3  | 2   | 3   | 2   | 3   | 2   | 3   | 2   | 3   | 2   | 2   |
| CO4         | 3  | 2   | 3   | 2   | 2   | 2   | 3   | 2   | 3   | 2   | 2   |
| CO5         | 3  | 2   | 3   | 2   | 2   | 2   | 3   | 2   | 3   | 2   | 2   |
| TOTAL       | 15 | 10  | 15  | 10  | 12  | 10  | 15  | 10  | 15  | 10  | 10  |
| AVERAG<br>E | 3  | 2   | 3   | 2   | 2.4 | 2   | 3   | 2   | 3   | 2   | 2   |

# Elective III - Working Capital Management

|              |                                                                                               |                                                                                                    |                                | ~                   |                        | Inst.                                                               | Mark         | Marks      |              |                 |  |  |
|--------------|-----------------------------------------------------------------------------------------------|----------------------------------------------------------------------------------------------------|--------------------------------|---------------------|------------------------|---------------------------------------------------------------------|--------------|------------|--------------|-----------------|--|--|
| Subject Code |                                                                                               | L                                                                                                    | T                              | P                   | S                      | Credits                                                             | Hours        | CIA        | CIA External |                 |  |  |
| U23CI        | <b>U23CP3:B</b> 4 3 4 25 75                                                                   |                                                                                                    |                                |                     |                        |                                                                     |              |            | 100          |                 |  |  |
|              |                                                                                               |                                                                                                    |                                |                     | Le                     | earning Obje                                                        | ectives      |            |              |                 |  |  |
| LO 1         | To e                                                                                          | xplain                                                                                                    | workin                         | ng capit            | al and                 | interpret the o                                                     | cash convers | sion cycle | ;            |                 |  |  |
| LO 2         |                                                                                               | To know whether the company maintain a large size of inventory for efficient and smooth production and sales operations.                    |                                |                     |                        |                                                                     |              |            |              |                 |  |  |
| LO 3         | To p                                                                                          | repare                                                                                                    | a cash                         | budget              | and co                 | omment on it                                                        |              |            |              |                 |  |  |
| LO 4         | To as                                                                                         | ssess th                                                                                                    | ne com                         | ponent              | s of cre               | dit policy                                                          |              |            |              |                 |  |  |
| LO 5         |                                                                                               | To assess the components of credit policy<br>To explain the inventory management techniques and calculate the Economic Ordering<br>Quantity |                                |                     |                        |                                                                     |              |            |              |                 |  |  |
| Unit         | Cont                                                                                          | tents                                                                                                    |                                |                     |                        |                                                                     |              |            |              | No. of<br>Hours |  |  |
| I            | Worl<br>Com<br>Requ                                                                           | ponent<br>iiremer                                                                                                    | apital N<br>s of W<br>nts - Es | 'orking<br>stimatin | Capita<br>g Wor        | ortance of we<br>l - Factors In:<br>king capital n<br>er in Working | fluencing W  | orking C   |              | 12              |  |  |
| II           | <b>Fina</b><br>Diffe                                                                          | <b>ncing</b><br>crent A<br>Matchin                                                                                                    | Curre<br>pproac                | nt Asse             | e <b>ts</b><br>Financi | ing Current A<br>es of Finance                                      | ssets- Cons  |            |              | 12              |  |  |
| III          | Impo<br>Balar                                                                                 |                                                                                                    | - Facto<br>Cash B              | ors Infl            |                        | g Cash Balan<br>ntrolling and                                       |              | 0 1        |              | 12              |  |  |
| IV           | Cred                                                                                          | it Polic                                                                                                    | ey Vari                        |                     | Credit                 | Standards - Cation - Contr                                          |              |            | liscount and | 12              |  |  |
|              | Collection efforts - Credit Evaluation - Control of Receivables.         Inventory Management |                                                                                                    |                                |                     |                        |                                                                     |              |            |              |                 |  |  |

|            | Need for Inventories and Importance of its Management -Techniques for<br>Managing Inventory - Economic Order Quantity (EOQ) - Stock levels - Analysis<br>of Investment in inventory - Selective Inventory Control - ABC, VED and FSN<br>Analysis. |          |
|------------|----------------------------------------------------------------------------------------------------|----------|
|            | TOTAL                                                                                                    | 60       |
| CO         | Course Outcomes                                                                                                    |          |
| CO1        | Construct the factors influencing working capital requirements and estimate it                                                                                                    |          |
| CO2        | Classify the approaches to financing Currents Assets                                                                                                    |          |
| CO3        | Determine the importance of cash management and cash budgeting                                                                                                    |          |
| <b>CO4</b> | Formulate the credit policy evaluation                                                                                                    |          |
| CO5        | Discuss about the concepts of inventory management, EOQ, ABC, VED, and FSN<br>Analysis                                                                                                    |          |
| Textbo     | oks                                                                                                    |          |
| 1          | V.K.Bhalla, Working Capital Management, S Chand, New Delhi                                                                                                    |          |
| 2          | Dr.Periyaswamy, Working Capital Management, Himalaya Publishing House, Mun                                                                                                    | nbai     |
| 3          | Dr.R.P.Rustagi, Working Capital Management, Taxmann's, New Delhi                                                                                                    |          |
| 4          | Dr. A Murthy, Working Capital Management, Margham Publications, Chennai                                                                                                    |          |
| Refere     | nce Books                                                                                                    |          |
| 1          | James S Sagner, Working Capital Management, Application and Cases, Wiley, New                                                                                                    | v Jersey |
| 2          | Dr. S P Gupta, Management of Working Capital, Sahitya Bhavan Publication, Agr                                                                                                    | a        |
| 3          | M. K. Rastogi, Working Capital Management, Laxmi Publication, Chennai                                                                                                    |          |
| 4          | Hrishikes Bhattacharya, Working Capital Management, PHI Publication, New Delh                                                                                                    | i        |
|            | Web Resources                                                                                                    |          |
| 1          | http://onlinecourses.nptel.ac.in                                                                                                    |          |
| 2          | https://www.iifl.com                                                                                                    |          |
| 3          | http://ebooks.lpude.in                                                                                                    |          |

|         | PO | PO | PO | PO | PO | PO | PO | PO | PSO | PSO | PSO |
|---------|----|----|----|----|----|----|----|----|-----|-----|-----|
|         | 1  | 2  | 3  | 4  | 5  | 6  | 7  | 8  | 1   | 2   | 3   |
| CO1     | 3  | 2  | 2  | 2  | 2  | 3  | 3  | 3  | 2   | 2   | 1   |
| CO2     | 3  | 2  | 2  | 1  | 2  | 2  | 2  | 2  | 2   | 2   | 2   |
| CO3     | 3  | 2  | 2  | 3  | 1  | 2  | 2  | 2  | 2   | 2   | 2   |
| CO4     | 3  | 2  | 2  | 1  | 2  | 2  | 2  | 2  | 2   | 2   | 2   |
| CO5     | 3  | 2  | 2  | 3  | 3  | 2  | 2  | 2  | 2   | 2   | 2   |
| TOTAL   | 15 | 10 | 10 | 10 | 10 | 10 | 10 | 10 | 10  | 10  | 10  |
| AVERAGE | 3  | 2  | 2  | 2  | 2  | 2  | 2  | 2  | 2   | 2   | 2   |

3 - Strong, 2 - Medium, 1- Low

| Subj | L T P S Credits Hours                                                                                                    |                                     | т                                       | р                                      | G                                         | Credita                     | Inst.                                             |                                                | Marks                                                            |                 |  |
|------|----------------------------------------------------------------------------------------------------|-------------------------------------|-----------------------------------------|----------------------------------------|-------------------------------------------|-----------------------------|---------------------------------------------------|------------------------------------------------|------------------------------------------------------------------|-----------------|--|
| cod  | le                                                                                                    | L                                   | 1                                       | r                                      | 3                                         | Creans                      | Hours                                             | CIA                                            | External                                                         | Total           |  |
| U23C | P3:P                                                                                                    | 2                                   |                                         | 2                                      |                                           | 3                           | 4                                                 | 25                                             | 75                                                               | 100             |  |
|      |                                                                                                    |                                     |                                         | 1                                      | L                                         | earning Obj                 | ectives                                           |                                                |                                                                  |                 |  |
| L01  | To inti                                                                                                    | roduce                              | student                                 | s to Exc                               | cel as ar                                 | n important to              | ool in busin                                      | ess applica                                    | ations                                                           |                 |  |
| LO2  | To fan                                                                                                    | niliarize                           | e them                                  | with the                               | e feature                                 | es and function             | ons of a spre                                     | ead sheet                                      |                                                                  |                 |  |
| L02  |                                                                                                    |                                     |                                         |                                        |                                           |                             |                                                   |                                                | g spread sheet.                                                  |                 |  |
| LO4  |                                                                                                    |                                     |                                         |                                        |                                           |                             |                                                   |                                                |                                                                  |                 |  |
| LO5  |                                                                                                    |                                     |                                         |                                        |                                           | ng MS-Exce                  |                                                   |                                                |                                                                  |                 |  |
| -    | uisites:                                                                                                    | Shoul                               | d have                                  | studied                                | l Comn                                    | nerce in XII                | Std                                               |                                                |                                                                  |                 |  |
| Unit |                                                                                                    |                                     |                                         |                                        |                                           | Contents                    |                                                   |                                                |                                                                  | No. of<br>Hours |  |
| Ι    | Spreadsheets - Workbook - Cell Referencing, Cell Addressing, File Menu; Home Menu, Conditional Formatting, Formatting as a Table, Cell Styles, AutoSum, Sort and Filter; Insert Menu, Inserting Tables and Pivot Tables, Smart Arts, Charts; Page Layout, Review and View Menus; Converting Text to Columns, Removing Duplicates, Data Validation, Grouping and Ungrouping. |                                     |                                         |                                        |                                           |                             |                                                   |                                                |                                                                  |                 |  |
| II   | Depreo<br>Value,<br>(IRR,<br>UPPE)                                                                                                    | ciation<br>Net Pr<br>MIRR<br>R, LOV | (DB, D<br>resent V<br>); Logi<br>WER, I | DB, VI<br>Value, F<br>cal Fur<br>LEFT, | DB), Sir<br>Future V<br>Ictions:<br>RIGHT | alue ( PV, 1<br>AND, OR,    | (PMT, NPE<br>NPV, FV) -<br>NOT, IF, T<br>TEXT, LE | ER, INTRA<br>Internal Η<br>ΓRUE; Τε<br>Ν, DOLL | ATE) - Present<br>Rate of Return<br>ext Functions:<br>AR, EXACT; | 12              |  |
|      |                                                                                                    | tical A                             |                                         |                                        |                                           | lai, Logicai                |                                                   | metions.                                       |                                                                  | 12              |  |
| III  | Functi                                                                                                    | ons St                              | tatistica                               |                                        |                                           | Mean, Mea                   |                                                   |                                                | rd Deviation,                                                    |                 |  |
| IV   | Workd<br>Transp                                                                                                    | k Time<br>lay, Wo<br>bose, G        | eekday,<br>etpivot                      | Year.<br>Data, H                       | Lookup<br>Iyperlin                        | and Refere<br>k - Practical | nce Function                                      | ons: Hlool                                     | e, Time Value,<br>kup, Vlookup,<br>tatistical, Date              | 12              |  |
| V    | & Time, Lookup and Reference Functions.         Projects and Applications         Ratio Analysis, Cash Flow Statement, Payroll Processing, Marketing, Sales and         Advertising Data Analytics, Social Media Marketing Analysis, Basic Applications         with Macros and VBAs; Trending Business Applications Using MS Excel.                                        |                                     |                                         |                                        |                                           |                             |                                                   |                                                |                                                                  |                 |  |
|      |                                                                                                    |                                     |                                         |                                        |                                           | TOTAL                       |                                                   |                                                |                                                                  | 60              |  |
| TITO | RY 20%                                                                                                    | % & PI                              | DUDII                                   |                                        | 0/                                        |                             |                                                   |                                                |                                                                  |                 |  |

| CO1   | Develop And Apply Fundamental Spread Sheet Skills.                                                         |
|-------|----------------------------------------------------------------------------------------------------|
| CO2   | Understanding Various Tools Used In Ms-Excel.                                                              |
| CO3   | Knowledge On Various Statistical Tests In Ms-Excel.                                                        |
| CO4   | Demonstrate Proficiency In Using Complex Spread Sheet Tools Such As Formulas And Functions.                |
| CO5   | Develop Trending Application Using MS-Excel                                                                |
|       | Textbooks                                                                                                  |
| 1     | John Walkenbach, MS Excel Bible, Wiley Publication, New Jersey, USA.                                       |
| 2     | Ramesh Bangia, Learning Microsoft Excel 2013, Khanna Book Publishing, Bangalore.                           |
| 3     | Wayne L Winston, Microsoft Excel, Data Analysis and Business Modelling, Prentice Hall,<br>New Jersey, USA. |
| 4     | Greg Harvey, Excel 2016 for Dummies, Chennai.                                                              |
|       | Reference Books                                                                                            |
| 1     | Glyn Davis & BrankoPecar : Business Statistics using Excel, Oxford publications, Chennai.                  |
| 2     | Google Sheets Basics: Masato Takeda and others; TekuruInc, India.                                          |
| 3     | HarjitSuman, Excel Bible for Beginners, Kindle Editio, Chennai.                                            |
| 4     | Jennifer Ackerman Kettel, Guy Hat-Davis, Curt Simmons, "Microsoft 2003", Tata<br>McGrawHill, Noida.        |
| NOTE: | Latest Edition of Textbooks May be Used                                                                    |
|       | Web Resources                                                                                              |
| 1     | https://www.freebookkeepingaccounting.com/using-excel-in-accounts                                          |
| 2     | https://courses.corporatefinanceinstitute.com/courses/free-excel-crash-course-for-finance                  |
| 3     | https://www.youtube.com/watch?v=Nv_Nnw01FaU                                                                |
|       |                                                                                                    |

|         | PO | PO  | PO | PO | PO  | PO | PO  | PO  | PSO | PSO | PSO |
|---------|----|-----|----|----|-----|----|-----|-----|-----|-----|-----|
|         | 1  | 2   | 3  | 4  | 5   | 6  | 7   | 8   | 1   | 2   | 3   |
| CO1     | 3  | 2   | 3  | 3  | 3   | 2  | 3   | 3   | 3   | 2   | 2   |
| CO2     | 3  | 2   | 3  | 3  | 2   | 2  | 2   | 2   | 3   | 2   | 3   |
| CO3     | 3  | 3   | 3  | 3  | 3   | 2  | 3   | 3   | 3   | 2   | 2   |
| CO4     | 3  | 2   | 3  | 3  | 2   | 2  | 2   | 2   | 3   | 2   | 2   |
| CO5     | 3  | 3   | 3  | 3  | 3   | 2  | 3   | 3   | 3   | 2   | 3   |
| TOTAL   | 15 | 12  | 15 | 15 | 13  | 10 | 13  | 13  | 15  | 10  | 12  |
| AVERAGE | 3  | 2.4 | 3  | 3  | 2.6 | 2  | 2.6 | 2.6 | 3   | 2   | 2.4 |

3-Strong, 2-Medium , 1- Low

#### SEC - IV: ENTREPRENEURIAL SKILL

| Sub  | Subject L T P S Credits Inst. Marks                                                                                                    |       |        |                       |       |                                              |              | }          |           |        |  |  |  |
|------|----------------------------------------------------------------------------------------------------|-------|--------|-----------------------|-------|----------------------------------------------|--------------|------------|-----------|--------|--|--|--|
|      | ode                                                                                                    | L     | 1      | 1                     | 8     |                                              | Hours        | CIA        | Externa   |        |  |  |  |
| U23C | <b>P3S4</b>                                                                                                    |       |        |                       |       | 2                                            | 2            | 25         | 75        | 100    |  |  |  |
|      |                                                                                                    |       |        |                       | Ι     | earning Obj                                  | ectives      |            |           |        |  |  |  |
| LO1  | l To                                                                                                    | unde  | rstand | l the v               | vhole | person educat                                | ion          |            |           |        |  |  |  |
| LO2  |                                                                                                    |       |        |                       |       | e community                                  |              |            |           |        |  |  |  |
| LO3  |                                                                                                    |       |        |                       |       | ntrepreneurshi                               |              |            | 1.0       |        |  |  |  |
| LO4  |                                                                                                    |       |        |                       |       | ncial assistance                             | e and servic | es provide | ed for    |        |  |  |  |
| LOS  |                                                                                                    |       |        |                       |       | ment.                                        | e various fo | rms of or  | anisation |        |  |  |  |
| LUS  | 5 To enable the students to understand the various forms of organisation                                                                                                    |       |        |                       |       |                                              |              |            |           |        |  |  |  |
|      |                                                                                                    |       |        |                       |       |                                              |              |            |           |        |  |  |  |
| Unit |                                                                                                    |       |        |                       |       | Contents                                     |              |            |           | No. of |  |  |  |
|      |                                                                                                    | Hours |        |                       |       |                                              |              |            |           |        |  |  |  |
| Ι    | INTRODUCTION TO ENTREPRENEURSHIP<br>Introduction - Concept of Entrepreneur, - Entrepreneurship and<br>Enterprise, - Definition of Entrepreneurship - Objectives of<br>Entrepreneurship Development- Phases of Entrepreneurship<br>Development -Role of Entrepreneurship - The Entrepreneurial Mindset -<br>Characteristics of Entrepreneurship - Traits of Entrepreneurship -<br>Introduction to Entrepreneurship Skills -Meaning of Entrepreneurship<br>skill - Types of Entrepreneurship Skills - Business management                                                                                                    |       |        |                       |       |                                              |              |            |           |        |  |  |  |
| Π    | <ul> <li>skill - Types of Entrepreneurship Skills - Business management</li> <li>ENTREPRENEURSHIP DEVELOPMENT SKILLS :         <ul> <li>Business management skills, Teamwork and leadership skills,</li> <li>Communication and listening, Customer service skills, Financial skills,</li> <li>Analytical and problem-solving skills, Critical thinking skills, Strategic thinking and planning skills, Technical skills, Time management and organizational skills, Branding, marketing and networking skills.</li> <li>Classroom Activity:                 <ul> <li>Shift the Paradigm from Individual to Team</li> <li>Build a Creative Atmosphere</li> <li>Healthy Communication Fosters Collaboration</li> <li>Work Together, Celebrate Together</li> <li>Keep your Employees Stress-Free</li> </ul> </li> </ul> </li> </ul> |       |        |                       |       |                                              |              |            |           |        |  |  |  |
| III  | NSIC-<br><u>Classr</u>                                                                                                    | SIDO  | -SID(  | C-KVI<br><u>ity</u> : | IC-SI | E AND SERV<br>DBI-EDII-SF<br>dustry official | C-IDBI-ICI   | CI-IFCI    |           | 6      |  |  |  |

|            | ii. Identify your hobbies and interest and convert them into business                                                                                                    |              |
|------------|----------------------------------------------------------------------------------------------------|--------------|
|            | ideas                                                                                                    |              |
|            | iii. Select any product and prepare its cost sheet                                                                                                    |              |
|            | iv.Open a saving account and built your own capital                                                                                                    |              |
|            | v. Engaging in marketing of products                                                                                                    |              |
|            | vi. Select a social cause, set objectives, plan and work for its                                                                                                    |              |
|            | accomplishments                                                                                                    |              |
|            | SOURCES OF FINANCE- Venture capital- Venture capital process-<br>Business angles- Commercial banks- Government Grants and Schemes.<br>Field Activity                                                                                                    |              |
|            | i. Coir mattress cushions and matting                                                                                                    | _            |
| IV         | ii.Hand gloves of all types                                                                                                    | 6            |
|            | iii.Lamp holders, letter boxes                                                                                                    |              |
|            | iv.Paper conversion products like ice cream cup, paper cup, saucers and                                                                                                    |              |
|            | paper plates, paper bags, envelops.                                                                                                    |              |
|            | v. pickles, pap pads ,beauty parlors                                                                                                    |              |
|            | vi. Servicing of gardening equipment's, internet browsing                                                                                                    |              |
| V          | <ul> <li>Introduction To Various Form Of Business Organization (sole proprietorship, partnership, corporations, Limited Liability company), mission, vision and strategy formulation</li> <li><u>Field Activity</u> <ol> <li>Develop awareness about entrepreneurship and successful entrepreneurs</li> <li>Develop an entrepreneurial mind-set by learning key skills such as design, personal selling, and communication</li> <li>Understand the entrepreneur and assess their strengths and weaknesses from an entrepreneurial perspective.</li> <li>Assignments and Projects; and Practical Experiences including challenges, internships and apprenticeships.</li> </ol> </li> </ul> | 6            |
|            | TOTAL                                                                                                    | 30           |
|            | Course Outcomes                                                                                                    |              |
| CO1        | To comprehend the key concepts of S-L and differentiate the community Service-Learning                                                                                                    | service and  |
| CO2        | Identify the characteristics for a given type of enterprise                                                                                                    |              |
| CO3        | Demonstrate to get exposures of financial institutions supporting to the en                                                                                                    | ntrepreneurs |
| <b>CO4</b> | Apply and prepare a financial feasibility report of a chosen product or s                                                                                                    | ervice       |
| CO5        | Analyze the functions of management and entrepreneurship and apply th practical situation                                                                                                    | ose in       |
|            | Textbooks                                                                                                    |              |
| 1          | Dr. Gordan and Natarajan, Entrepreneurial Development, HPH, Mumba                                                                                                    | i 2018.      |
|            |                                                                                                    |              |

| 2. | Khanka S.S., Entrepreneurial Development, S.Chand & Co. Ltd., New Delhi, 2020               |
|----|---------------------------------------------------------------------------------------------|
| 3. | S.Anil kumar Entrepreneurial development, new age international, New Delhi                  |
|    | Reference Books                                                                             |
| 1  | . Jaysree Suresh, entrepreneurial development Margham publication, Chennai 2019             |
| 2. | 2.Raj Shanker, entrepreneurial development, vijay Nicole imprints pvt ltd,<br>Chennai 2018. |
|    |                                                                                             |
|    | Web Resources                                                                               |
| 1  | www.entrepreneur.com                                                                        |
| 2  | http://inventors.about.com/od/entrepreneur                                                  |

## SEC - V: PRINCIPLES OF MARKETING

| Subjec | et                             | т                                                                                                    | т                                 | р                                     | C                      | Creadita                                                                           | Inst.                                     |                          | Marks             |     |       |  |  |  |  |
|--------|--------------------------------|----------------------------------------------------------------------------------------------------|-----------------------------------|---------------------------------------|------------------------|------------------------------------------------------------------------------------|-------------------------------------------|--------------------------|-------------------|-----|-------|--|--|--|--|
| Code   |                                | L                                                                                                    | Т                                 | Р                                     | S                      | Credits                                                                            | Hours                                     | CIA                      | Extern            | nal | Total |  |  |  |  |
| U23CP3 | S5                             | 4                                                                                                    |                                   |                                       |                        | 3                                                                                  | 4                                         | 25                       | 75                |     | 100   |  |  |  |  |
|        |                                |                                                                                                    |                                   |                                       | ]                      | Learning Ob                                                                        | jectives                                  |                          |                   |     |       |  |  |  |  |
| L01    | То                             | know                                                                                                    | the c                             | oncep                                 | ot and                 | functions of                                                                       | marketing                                 |                          |                   |     |       |  |  |  |  |
| LO2    | То                             | under                                                                                                    | rstand                            | the in                                | mport                  | ance of mark                                                                       | et segmentat                              | tion                     |                   |     |       |  |  |  |  |
| LO3    | То                             | To examine the stages of new product development                                                                                                    |                                   |                                       |                        |                                                                                    |                                           |                          |                   |     |       |  |  |  |  |
| LO4    | То                             | To gain knowledge on the various advertising medias                                                                                                    |                                   |                                       |                        |                                                                                    |                                           |                          |                   |     |       |  |  |  |  |
| LO5    | То                             | To analyse the global market environment                                                                                                    |                                   |                                       |                        |                                                                                    |                                           |                          |                   |     |       |  |  |  |  |
| Unit   |                                | Contents No. of<br>Hours                                                                                                    |                                   |                                       |                        |                                                                                    |                                           |                          |                   |     |       |  |  |  |  |
| Ι      | Me<br>Ma                       | Introduction to Marketing<br>Meaning–Definition and Functions of Marketing– Evolution of<br>Marketing Concepts–Marketing Orientation– Role and Importance66                                                                                                    |                                   |                                       |                        |                                                                                    |                                           |                          |                   |     |       |  |  |  |  |
| II     | Co<br>Psy<br>of I              | Market SegmentationConcept – Benefits –Types– Geographic – Demographic –Psychographic – Behavioural - Marketing Mix – Definition – 4 P'sof Marketing Mix - Introduction to Consumer Behaviour –PurchaseDecision – Post Purchase Behaviour – Consumer Buying Decision                                                                           |                                   |                                       |                        |                                                                                    |                                           |                          |                   |     |       |  |  |  |  |
| III    | De<br>De                       | finitic<br>velop                                                                                                    | ment                              | roduc<br>– Pro                        | duct l                 | <ul> <li>Introduction</li> <li>Life Cycle – 1</li> <li>Index of Pricing</li> </ul> | Pricing-Obje                              |                          |                   |     | 6     |  |  |  |  |
| IV     | Pro<br>Co:<br>Me<br>Sel<br>Dis | Influencing Pricing – Kinds of PricingPromotions and DistributionsCommunication Mix – Communication Process –Advertising–<br>Media–Kinds of–Advertising Media- Sales Promotion – Personal<br>Selling–Classification of Salesmanship - Types–Channel of<br>Distribution for Consumer Goods – Channels of Distribution for<br>Industrial Goods.6 |                                   |                                       |                        |                                                                                    |                                           |                          |                   |     |       |  |  |  |  |
| V      | Co<br>Bal<br>Env<br>and        | <b>mpet</b><br>lancin<br>vironi<br>l Pul                                                                                                    | itive Ang Cum<br>ment–<br>blicati | <b>Analy</b><br>stome<br>Socia<br>ons | r and<br>l Res<br>to R | nd Strategies<br>Competitor<br>ponsibility ar<br>egulate Mar<br>erstanding of      | Orientations<br>d Marketing<br>keting –Re | g Ethics, (<br>cent Trea | Citizen<br>nds in |     | 6     |  |  |  |  |
|        |                                |                                                                                                    |                                   |                                       |                        | TOTAL                                                                              |                                           |                          |                   |     | 3     |  |  |  |  |
| CO     |                                |                                                                                                    |                                   |                                       |                        | Course                                                                             | Outcomes                                  |                          |                   |     |       |  |  |  |  |

| CO1 | Develop an understanding on the role and importance of marketing                                   |
|-----|----------------------------------------------------------------------------------------------------|
| CO2 | Apply the 4 p's of marketing in their venture                                                      |
| CO3 | Identify the factors determining pricing                                                           |
| CO4 | Use the different Channels of distribution of industrial goods                                     |
| CO5 | Understand the concept of E-marketing and E-Tailing                                                |
|     | Textbooks                                                                                          |
| 1   | Philip Kotler, Principles of Marketing: A South Asian Perspective, Pearson<br>Education. New Delhi |
| 2   | Dr.C.B.Gupta&Dr. N. Rajan Nair, Marketing Management, Sultan<br>Chand & Sons, New Delhi.           |
| 3   | Dr. Amit Kumar, Principles Of Marketing, Shashibhawan Publishing<br>House, Chennai                 |
| 4   | Dr. N. Rajan Nair, Marketing, Sultan Chand & Sons. New Delhi                                       |
| 5   | Neeru Kapoor Principles Of Marketing, PHI Learning, New Delhi                                      |
|     | Reference Books                                                                                    |
| 1   | Prof Kavita Sharma, Dr Swati Agarwal, Principles of Marketing Book,<br>Taxmann, new delhi          |
| 2   | Dr. J. Jayasankar, Marketing Management, Margham Publications, Chennai.                            |
| 3   | Assael, H. Consumer Behaviour and Marketing Action, USA: PWS-Kent                                  |
| 4   | Hoyer, W.D. And Macinnis, D.J., Consumer Behaviour, USA: Houghton Mifflin<br>Company               |
| 5   | Baker M,Marketing Management And Strategy, Macmillan Business,<br>Bloombury Publishing, India      |
|     | Web Resources                                                                                      |
| 1   | https://www.aha.io/roadmapping/guide/marketing/introduction                                        |
| 2   | https://www.investopedia.com/terms/m/marketsegmentation.asp                                        |
| 3   | https://www.shiprocket.in/blog/understanding-promotion-and-distribution-<br>management/            |

|         | PO1 | PO2 | PO3 | PO4 | PO5 | PO6 | <b>PO7</b> | PO8 | PSO1 | PSO2 | PSO3 |
|---------|-----|-----|-----|-----|-----|-----|------------|-----|------|------|------|
| CO1     | 3   | 2   | 3   | 2   | 2   | 2   | 2          | 2   | 2    | 3    | 2    |
| CO2     | 3   | 2   | 3   | 2   | 3   | 2   | 2          | 2   | 2    | 3    | 2    |
| CO3     | 3   | 2   | 3   | 2   | 3   | 2   | 2          | 2   | 2    | 3    | 2    |
| CO4     | 3   | 2   | 3   | 2   | 2   | 2   | 2          | 2   | 2    | 3    | 2    |
| CO5     | 3   | 2   | 3   | 2   | 2   | 2   | 2          | 2   | 2    | 3    | 2    |
| TOTAL   | 15  | 10  | 15  | 10  | 12  | 10  | 10         | 10  | 10   | 15   | 10   |
| AVERAGE | 3   | 2   | 3   | 2   | 2.4 | 2   | 2          | 2   | 2    | 3    | 2    |

3 – Strong, 2- Medium, 1- Low

## Core VII - Corporate Accounting II

| Subject  | L                                                                                                    | Т                                                                                                    | Р                                  | S                            | Credits                                                                   | Inst.                           |             | Marks    |        |  |  |  |  |  |
|----------|----------------------------------------------------------------------------------------------------|----------------------------------------------------------------------------------------------------|------------------------------------|------------------------------|---------------------------------------------------------------------------|---------------------------------|-------------|----------|--------|--|--|--|--|--|
| Code     |                                                                                                    | L                                                                                                    | L                                  | 5                            | Creans                                                                    | Hours                           | CIA         | External | Total  |  |  |  |  |  |
| U23CP407 | 5                                                                                                    |                                                                                                    |                                    |                              | 4                                                                         | 5                               | 25          | 75       | 100    |  |  |  |  |  |
|          |                                                                                                    |                                                                                                    |                                    |                              | Learning Obj                                                              | iectives                        |             |          |        |  |  |  |  |  |
| LO1      | To kn                                                                                                    | ow the                                                                                                    | e types                            |                              | lgamation                                                                 |                                 |             |          |        |  |  |  |  |  |
| LO2      | To ga                                                                                                    | To gain an understanding about reconstruction                                                                    |                                    |                              |                                                                           |                                 |             |          |        |  |  |  |  |  |
| LO3      | To know Final statements of banking companies                                                                                                    |                                                                                                    |                                    |                              |                                                                           |                                 |             |          |        |  |  |  |  |  |
| LO4      | To un                                                                                                    | dersta                                                                                                    | nd the l                           | egal re                      | quirements of                                                             | financial acco                  | ounts       |          |        |  |  |  |  |  |
| LO5      |                                                                                                    | To understand the legal requirements of financial accountsTo have an insight on modes of winding up of a company |                                    |                              |                                                                           |                                 |             |          |        |  |  |  |  |  |
| Unit     |                                                                                                    |                                                                                                    | 0                                  |                              | Conte                                                                     | nts                             |             |          | No. of |  |  |  |  |  |
|          |                                                                                                    |                                                                                                    |                                    |                              |                                                                           |                                 |             |          | Hours  |  |  |  |  |  |
|          | <ul> <li>Net Assets Method, Net Payment Method, Intrinsic Value Method - Types of Methods of Accounting for Amalgamation -The Pooling of Interest Method - The Purchase Method(Excluding Inter-Company Holdings).</li> <li>Internal &amp; External Reconstruction</li> <li>Internal Reconstruction – Conversion of Stock – Increase and Decrease of Capital – Reserve Liability - Accounting Treatment of External Reconstruction</li> </ul> |                                                                                                    |                                    |                              |                                                                           |                                 |             |          |        |  |  |  |  |  |
| II       | Final<br>Perfor                                                                                                    | Stater<br>ming                                                                                                   | nents o<br>Assets                  | f Bank<br>- Rebat            | C <b>ompanies</b><br>king Companie<br>te on Bills Disc<br>ulation Act 194 | ounted- Prof                    |             |          | 15     |  |  |  |  |  |
| III      | Insur<br>Mean<br>of Ins                                                                                                    | ance (<br>ing of<br>urance                                                                                       | C <b>ompa</b><br>Insurar<br>e Comp | ny Acc<br>nce – P<br>anies – |                                                                           | bes – Prepara<br>Life Insurance |             |          | 15     |  |  |  |  |  |
| IV       | Conso<br>Introd<br>Prepar                                                                                                    | blidate<br>luction<br>ration                                                                                     | ed Fina<br>-Holdin<br>of A         | ncial S<br>ng & S<br>ccount  | Statements<br>ubsidiary Comy<br>s -Preparatior<br>y Holdings).            | pany-Legal R                    |             |          | 15     |  |  |  |  |  |
| V        | Liqui<br>Meani<br>Staten                                                                                                    | <b>dation</b><br>ing-M<br>nent o                                                                                 | n of Con<br>odes of<br>f Defici    | mpani<br>Wind<br>ency o      | -                                                                         | tH) Order o                     | f Payment – |          | 15     |  |  |  |  |  |

|   |           | TOTAL                                                                                        | 75      |  |  |  |  |  |  |  |  |  |
|---|-----------|----------------------------------------------------------------------------------------------|---------|--|--|--|--|--|--|--|--|--|
|   | CO        | Course Outcomes                                                                              |         |  |  |  |  |  |  |  |  |  |
|   | CO1       | Understand the accounting treatment of amalgamation, external reconstruction                 |         |  |  |  |  |  |  |  |  |  |
| ( | CO2       | Apply and alter the share capital and internal reconstruction                                |         |  |  |  |  |  |  |  |  |  |
|   | CO3       | Do the accounting procedure of non-performing assets                                         |         |  |  |  |  |  |  |  |  |  |
|   | CO4       | Give the consolidated accounts of holding companies                                          |         |  |  |  |  |  |  |  |  |  |
| ( | CO5       | Prepare liquidator's final statements                                                        |         |  |  |  |  |  |  |  |  |  |
|   |           | Textbooks                                                                                    |         |  |  |  |  |  |  |  |  |  |
| 1 | S.P. Jair | n and K.L Narang. Advanced Accountancy, Kalyani Publishers, New Delhi.                       |         |  |  |  |  |  |  |  |  |  |
| 2 |           | . Ramanand & Dr. M.A.Arulanandam , Advanced Accountancy, Vol. II, Himalaya ng house, Mumbai. |         |  |  |  |  |  |  |  |  |  |
| 3 | R.L. Gu   | pta and M. Radhaswamy, Advanced Accounts, Sultan Chand, New Delhi.                           |         |  |  |  |  |  |  |  |  |  |
| 4 | M.C. Sh   | ukla and T.S. Grewal, Advanced Accounts Vol2 S Chand & Sons, New Delhi.                      |         |  |  |  |  |  |  |  |  |  |
| 5 | T.S. Red  | ddy and A. Murthy, Corporate Accounting II, Margham Publishers, Chennai                      |         |  |  |  |  |  |  |  |  |  |
|   |           | Reference Books                                                                              |         |  |  |  |  |  |  |  |  |  |
| 1 | B.Rama    | n, Corporate Accounting, Taxmann, New Delhi                                                  |         |  |  |  |  |  |  |  |  |  |
| 2 | M.C.Sh    | ukla, Advanced Accounting, S. Chand, New Delhi                                               |         |  |  |  |  |  |  |  |  |  |
| 3 | Prof.Mu   | keshBramhbutt, Devi Ahilya publication, Madhya Pradesh                                       |         |  |  |  |  |  |  |  |  |  |
| 4 | Anil kur  | nar, Rajesh kumar, Advanced Corporate Accounting, Himalaya Publishing house,                 | Mumbai. |  |  |  |  |  |  |  |  |  |
| 5 | Prasanth  | Athma, Corporate Accounting, Himalaya Publishing house, Mumbai.                              |         |  |  |  |  |  |  |  |  |  |
|   |           | Web Resources                                                                                |         |  |  |  |  |  |  |  |  |  |
| 1 | -         | www.accountingnotes.net/amalgamation/amalgamation-absorption-and-reconstruct ing/12670       | ion-    |  |  |  |  |  |  |  |  |  |
| 2 | https://w | www.slideshare.net/debchat123/accounts-of-banking-companies                                  |         |  |  |  |  |  |  |  |  |  |
| 3 | https://w | www.accountingnotes.net/liquidation/liquidation-of-companies-accounting/12862                |         |  |  |  |  |  |  |  |  |  |

|         | PO | PO | PO | PO | PO  | PO | PO | PO | PSO | PSO | PSO |
|---------|----|----|----|----|-----|----|----|----|-----|-----|-----|
|         | 1  | 2  | 3  | 4  | 5   | 6  | 7  | 8  | 1   | 2   | 3   |
| CO1     | 3  | 2  | 3  | 2  | 2   | 2  | 3  | 2  | 3   | 2   | 2   |
| CO2     | 3  | 2  | 3  | 2  | 3   | 2  | 3  | 2  | 3   | 2   | 2   |
| CO3     | 3  | 2  | 3  | 2  | 3   | 2  | 3  | 2  | 3   | 2   | 2   |
| CO4     | 3  | 2  | 3  | 2  | 2   | 2  | 3  | 2  | 3   | 2   | 2   |
| CO5     | 3  | 2  | 3  | 2  | 2   | 2  | 3  | 2  | 3   | 2   | 2   |
| TOTAL   | 15 | 10 | 15 | 10 | 12  | 10 | 15 | 10 | 15  | 10  | 10  |
| AVERAGE | 3  | 2  | 3  | 2  | 2.4 | 2  | 3  | 2  | 3   | 2   | 2   |

3 - Strong, 2 - Medium, 1- Low

# **SECOND YEAR – SEMESTER – IV**

## **CORE PAPER VIII - Cost Accounting I**

| Subject<br>Code     |                                                                                                    | L | Т | Р | S | Credi<br>ts | Inst.<br>Hours | Marks            |    |                     |     |
|---------------------|----------------------------------------------------------------------------------------------------|---|---|---|---|-------------|----------------|------------------|----|---------------------|-----|
|                     |                                                                                                    |   |   |   |   |             |                | CIA Exter To nal |    |                     | tal |
| U23CP408            |                                                                                                    | 5 |   |   |   | 4           | 5              | 25               | 75 | 10                  | 0   |
| Learning Objectives |                                                                                                    |   |   |   |   |             |                |                  |    |                     |     |
| LO1                 | To understand the various concepts of cost accounting.                                                                                                    |   |   |   |   |             |                |                  |    |                     |     |
| LO2                 | To prepare and reconcile Cost accounts.                                                                                                    |   |   |   |   |             |                |                  |    |                     |     |
| LO3                 | To gain knowledge regarding valuation methods of material.                                                                                                    |   |   |   |   |             |                |                  |    |                     |     |
| LO4                 | To familiarize with the different methods of calculating labour cost.                                                                                                    |   |   |   |   |             |                |                  |    |                     |     |
| LO5                 | To know the apportionment of Overheads.                                                                                                    |   |   |   |   |             |                |                  |    |                     |     |
| Unit                | Contents                                                                                                    |   |   |   |   |             |                |                  |    | No. of<br>Hour<br>s |     |
| Ι                   | Introduction of Cost Accounting<br>Definition-Nature and Scope – Principles of Cost Accounting – Cost<br>Accounting and Financial Accounting - Cost Accounting Vs Management<br>Accounting –Installation of Costing System –Classification of Costs– Cost<br>Centre– Profit Centre - Preparation of Cost Sheet.                              |   |   |   |   |             |                |                  |    | 15                  |     |
| II                  | Cost Sheet and Methods of Costing<br>Tenders & Quotations Reconciliation of Cost and Financial Accounts –Unit<br>Costing-Job Costing                                                                                                    |   |   |   |   |             |                |                  |    | 15                  |     |
| III                 | Material Costing         Material Control – Meaning and Objectives – Purchase of Materials – EOQ –         Stores Records – Reorder Levels – ABC Analysis - Issue of Materials – Methods         of Issue – FIFO – LIFO – Base Stock Method – Specific Price Method – Simple         and Weighted Average Method.                            |   |   |   |   |             |                |                  |    | 15                  |     |
| IV                  | Labour Costing<br>Direct Labour and Indirect Labour – Time Keeping – Methods and Calculation<br>of Wage Payments – Time Wages – Piece Wages – Incentives – Different<br>Methods of Incentive Payments - Idle time–Overtime – Labour Turnover -<br>Meaning, Causes and Measurement.                                                           |   |   |   |   |             |                |                  |    | 15                  |     |
| V                   | Overheads Costing<br>Overheads – Definition – Classification – Allocation and Apportionment of<br>Overheads – Basis of Apportionment – Primary and Secondary Distribution -<br>Absorption of Overheads – Methods of absorption Preparation of Overheads<br>Distribution Statement – Machine Hour Rate – Computation of Machine Hour<br>Rate. |   |   |   |   |             |                |                  |    | 15                  |     |
|                     | TOTAL                                                                                                    |   |   |   |   |             |                |                  | 75 |                     |     |

| СО            | Course Outcomes                                                                                                    |  |  |  |  |  |  |  |  |
|---------------|----------------------------------------------------------------------------------------------------|--|--|--|--|--|--|--|--|
| CO1           | Remember and recall the various concepts of cost accounting                                                          |  |  |  |  |  |  |  |  |
| CO2           | Demonstrate the preparation and reconciliation of cost sheet.                                                        |  |  |  |  |  |  |  |  |
| CO3           | Analyze the various valuation methods of material.                                                                   |  |  |  |  |  |  |  |  |
| CO4           | Examine the different methods of calculating labour cost.                                                            |  |  |  |  |  |  |  |  |
| CO5           | Critically evaluate the apportionment of Overheads.                                                                  |  |  |  |  |  |  |  |  |
| Textbooks     |                                                                                                    |  |  |  |  |  |  |  |  |
| 1             | Jain S.P. and Narang K.L, Cost Accounting. Kalyani Publishers, New Delhi                                             |  |  |  |  |  |  |  |  |
| 2             | Khanna B.S., Pandey I.M., Ahuja G.K., and Arora M.N., Practical Costing, S. Chand & Co, New Delhi,                   |  |  |  |  |  |  |  |  |
| 3             | Dr.S.N. Maheswari, Principles of Cost Accounting, Sultan Chand Publications, New Delhi                               |  |  |  |  |  |  |  |  |
| 4             | T.S.Reddy and Y. Hari Prasad Reddy, Cost Accounting, Margham publications,<br>Chennai                                |  |  |  |  |  |  |  |  |
| 5             | S.P. Iyengar, Cost Accounting, Sultan Chand Publications, New Delhi                                                  |  |  |  |  |  |  |  |  |
|               | Reference Books                                                                                                    |  |  |  |  |  |  |  |  |
| 1             | Polimeni, Cost Accounting: Concepts and Applications for Managerial Decision<br>Making, 1991, McGraw–Hill, New York. |  |  |  |  |  |  |  |  |
| 2             | Jain S.P. and Narang K.L. Cost Accounting, Latest Edition.2013, Kalyani Publishers, New Delhi,                       |  |  |  |  |  |  |  |  |
| 3             | V.K.Saxena and C.D.Vashist, Cost Accounting, Sultan Chand publications, New Delhi                                    |  |  |  |  |  |  |  |  |
| 4             | Murthy A & Gurusamy S, Cost Accounting, Vijay Nicole Imprints Pvt .Ltd .Chennai                                      |  |  |  |  |  |  |  |  |
| 5             | Prasad. N.K and Prasad. V.K, Cost Accounting, Book Syndicate, Kolkata                                                |  |  |  |  |  |  |  |  |
| Web Resources |                                                                                                    |  |  |  |  |  |  |  |  |
| 1             | https://study.com/learn/lesson/cost-accounting-principles-examples-what-is-cost-accounting.html                      |  |  |  |  |  |  |  |  |
| 2             | https://www.accountingtools.com/articles/what-is-material-costing.html                                               |  |  |  |  |  |  |  |  |
| 3             | https://www.freshbooks.com/hub/accounting/overhead-cost                                                              |  |  |  |  |  |  |  |  |

|         | PO | PO | PO  | PO | PO | PO | PO | PO | PSO | PSO | PSO |
|---------|----|----|-----|----|----|----|----|----|-----|-----|-----|
|         | 1  | 2  | 3   | 4  | 5  | 6  | 7  | 8  | 1   | 2   | 3   |
| CO1     | 3  | 2  | 3   | 2  | 2  | 2  | 2  | 2  | 3   | 2   | 2   |
| CO2     | 3  | 2  | 2   | 2  | 2  | 2  | 2  | 2  | 3   | 2   | 2   |
| CO3     | 3  | 2  | 3   | 2  | 2  | 2  | 2  | 2  | 3   | 2   | 2   |
| CO4     | 3  | 2  | 2   | 2  | 2  | 2  | 2  | 2  | 3   | 2   | 2   |
| CO5     | 3  | 2  | 3   | 2  | 2  | 2  | 2  | 2  | 3   | 2   | 2   |
| TOTAL   | 15 | 10 | 13  | 10 | 10 | 10 | 10 | 10 | 15  | 10  | 10  |
| AVERAGE | 3  | 2  | 2.6 | 2  | 2  | 2  | 2  | 2  | 3   | 2   | 2   |

3 - Strong, 2 - Medium, 1- Low

## <u>SECOND YEAR – SEMESTER – IV</u>

| ~ • • • | codo I T P S Credits Inst.                                                                                                    |                              | Mark                          | s                           |                            |                                                                                      |                                |           |              |       |  |  |  |  |
|---------|----------------------------------------------------------------------------------------------------|------------------------------|-------------------------------|-----------------------------|----------------------------|--------------------------------------------------------------------------------------|--------------------------------|-----------|--------------|-------|--|--|--|--|
| Subject | code                                                                                                    | L                            | Т                             | Р                           | S                          | Credits                                                                              | Hours                          | CIA       | Exter<br>nal | Total |  |  |  |  |
| U23CP   | 4:A                                                                                                    | 3                            |                               |                             |                            | 3                                                                                    | 3                              | 25        | 75           | 100   |  |  |  |  |
|         |                                                                                                    |                              |                               | 1                           | Le                         | arning Obje                                                                          | ctives                         |           | 1            | 1     |  |  |  |  |
| LO 1    | To u                                                                                                    | ndersta                      | and aspe                      | ects rela                   | ating to                   | o GST.                                                                               |                                |           |              |       |  |  |  |  |
| LO 2    |                                                                                                    |                              |                               | -                           |                            | nder the GS7                                                                         |                                |           |              |       |  |  |  |  |
| LO 3    |                                                                                                    | -                            |                               |                             | 0                          | ation of GST                                                                         |                                |           |              |       |  |  |  |  |
| LO 4    |                                                                                                    | services.                    |                               |                             |                            |                                                                                      |                                |           |              |       |  |  |  |  |
| LO 5    | To assimilate knowledge on the eligibility of Input Tax Credit. Contents No. o                                                                                                    |                              |                               |                             |                            |                                                                                      |                                |           |              |       |  |  |  |  |
| Unit    |                                                                                                    |                              | No. of<br>Hours               |                             |                            |                                                                                      |                                |           |              |       |  |  |  |  |
| Ι       | Mean<br>Provi                                                                                                    |                              |                               |                             |                            |                                                                                      |                                |           |              |       |  |  |  |  |
| Π       | Supply under GST         Introduction to Supply (Section 7 of CGST Act, 2017)         Relevant definitions         Concept of supply - Section 7(1)(a) all forms of supply of goods or services         or both such as sale, transfer, barter, exchange, license, rental, lease or         disposal made or agreed to be made for a consideration by a person in the         course or furtherance of business         Section 7(1)(b) of CGST Act, 2017, import of services for a consideration         whether or not in the course or furtherance of business         Section 7(1)(c) of the CGST Act, 2017 the activities specified in Schedule I,         made or agreed to be made without a consideration.         Schedule II; Schedule III - Section 7(3) the transactions that are to be treated         as— (a) a supply of goods and not as a supply of goods.         Composite and Mixed Supplies (Section 8 of CGST Act, 2017) -Meaning of         Composite and Mixed Supplies; Composite Supply; Mixed supply |                              |                               |                             |                            |                                                                                      |                                |           |              |       |  |  |  |  |
| III     | Levy<br>charg<br>Com                                                                                                    | and co<br>ge mecl<br>positio | ollection<br>hanism<br>n Levy | n of GS<br>; Rever<br>under | ST underse char<br>Sec. 10 | on under GS<br>er Sec. 9 of th<br>ge mechanish<br>; Registration<br>ory registration | ne CGST Ac<br>m<br>1 under GST | ; Persons | not          | 11    |  |  |  |  |

#### **Elective IV – Indirect Taxation**

|            | Deemed registration; Casual taxable person; Non-resident taxable person;<br>Cancellation Vs Revocation of registration                                                        |                                                                                         |  |  |  |  |  |  |  |  |
|------------|----------------------------------------------------------------------------------------------------|-----------------------------------------------------------------------------------------|--|--|--|--|--|--|--|--|
| IV         | . <b>Time and Value of Supply</b><br>Time of Supply of goods (Sec. 12); Time of Supply of Services (Sec. 13)<br>Value of Supply (sec. 15)                                     | 10                                                                                      |  |  |  |  |  |  |  |  |
| V          | Input Tax Credit         Eligibility for taking Input Tax Credit (ITC)         Input Tax credit in special circumstances         Apportionment of credits and blocked credits | 9                                                                                       |  |  |  |  |  |  |  |  |
|            | TOTAL                                                                                                    | 45                                                                                      |  |  |  |  |  |  |  |  |
| CO         | Course Outcomes                                                                                                    |                                                                                         |  |  |  |  |  |  |  |  |
| <b>CO1</b> | Explain the concept of GST and the constitutional provisions pertaining to lev taxes.                                                                                         | y of various                                                                            |  |  |  |  |  |  |  |  |
| CO2        | Identify composite and mixed supply of goods and services and their taxability                                                                                                | y under GST.                                                                            |  |  |  |  |  |  |  |  |
| CO3        | Discuss the provisions pertaining to levy and collection of CGST.                                                                                                    |                                                                                         |  |  |  |  |  |  |  |  |
| CO4        | Apply the concepts relating to time of supply of goods and services in problem                                                                                                | Apply the concepts relating to time of supply of goods and services in problem solving. |  |  |  |  |  |  |  |  |
| CO5        | Identify the various conditions, timelines, restrictions and processes for taking<br>Credit                                                                                   | Input Tax                                                                               |  |  |  |  |  |  |  |  |
|            | Textbooks                                                                                                    |                                                                                         |  |  |  |  |  |  |  |  |
| 1          | The Institute of Chartered Accountants of India, Indirect Taxation study mater year)                                                                                          | rial (Relevant                                                                          |  |  |  |  |  |  |  |  |
|            | Reference Books                                                                                                    |                                                                                         |  |  |  |  |  |  |  |  |
| 1          | Goods & Services Tax Ready Reckoner, CA.Ashok Batra, 8 <sup>th</sup> edition, 2023, House Pvt. Ltd.,                                                                          | Bharat Law                                                                              |  |  |  |  |  |  |  |  |
| 2          | Goods and Services Tax (G.S.T), H.C.Mehrotra and V.P.Agarwal, 8 <sup>th</sup> Edition, Bhawan Publications.                                                                   | , 2023Sathiya                                                                           |  |  |  |  |  |  |  |  |
| 3          | Goods and Services Tax Act (GST) Bare Act with Rules & Forms and Amend<br>Edition by Covernment of India April 2023, Law Literature Publication                               | lments, Fifth                                                                           |  |  |  |  |  |  |  |  |
|            | Edition by Government of India, April 2023, Law Literature Publication.<br>Web Resources                                                                                      |                                                                                         |  |  |  |  |  |  |  |  |
| 1          | https://mib.gov.in/sites/default/files/presentation%20on%20GST.pdf                                                                                                    |                                                                                         |  |  |  |  |  |  |  |  |
| 2          | https://cablogindia.com/pdf-goods-and-services-tax-gst-revision-notes/                                                                                                    |                                                                                         |  |  |  |  |  |  |  |  |
| 4          |                                                                                                    |                                                                                         |  |  |  |  |  |  |  |  |

|         | PO | PO | PO  | PO  | PO  | PO  | PO  | PO  | PSO | PSO | PSO |
|---------|----|----|-----|-----|-----|-----|-----|-----|-----|-----|-----|
|         | 1  | 2  | 3   | 4   | 5   | 6   | 7   | 8   | 1   | 2   | 3   |
| CO1     | 3  | 3  |     |     | 2   |     |     |     | 2   | 2   | 3   |
| CO2     | 3  | 3  | 3   |     | 2   | 3   |     | 1   | 2   | 2   | 3   |
| CO3     | 3  | 3  | 3   | 3   |     | 3   |     | 1   | 3   | 2   | 3   |
| CO4     | 3  | 3  |     |     | 2   | 3   | 1   | 1   | 2   | 3   | 3   |
| CO5     | 3  | 3  | 3   |     | 2   | 3   | 1   |     | 2   | 3   | 3   |
| TOTAL   | 15 | 15 | 9   | 3   | 8   | 12  | 2   | 3   | 11  | 12  | 15  |
| AVERAGE | 3  | 3  | 1.8 | 0.6 | 1.6 | 2.4 | 0.4 | 0.6 | 2.2 | 2.4 | 3   |

## <u>SECOND YEAR – SEMESTER – IV</u>

| Image: Construct of the second second sec | 0.1.   | . 1                                                                                                    | Ţ         | T            | n    | q      |             | Inst.         |     | Mark                  | S     |  |  |
|----------------------------------------------------------------------------------------------------|--------|----------------------------------------------------------------------------------------------------|-----------|--------------|------|--------|-------------|---------------|-----|-----------------------|-------|--|--|
| Learning Objectives         Learning Objectives         Lot To explain the basic concept<br>s of Operations Management and student make use of it         LO2 To examine the types of manufacturing layout facilities         LO3 To provide classification of inventory controls         LO4 To describe the work measurement and analysis for quality control         LO5 To assist knowledge for service operations management         Unit       No. of Hot         Introduction: Nature and Scope of Operations Management. Production design & Process planning: Plant location: Factors to be considered in Plant Location Trends       9         I Layout of manufacturing facilities: Principles of a Good Layout – Layout Factors – Basic Types of Layout – Service Facilities.       9         Production and Inventory Control: Basic types of production – Basic Inventory Models – Economic Order Quantity, Economic Batch Quantity – Reorder point – Safety stock – Classification and Codification of stock – ABC classification – Procedure for Stock Control, Materials Requirement Planning (MRP).JIT.       Methods Analysis and Work Measurement: Methods Study Procedures – The Purpose of Time Study – Stop Watch Time Study – Performance Rating – Allowance Factors – Standard Time – Work Sampling Technique. Quality Control: Purposes of Inspection and Quality Control – Acceptance Sampling by Variables and Attributes – Control Charts       Service Operations Management: Introduction – Types of Service – Service V Encounter – Service Facil                                                                                                    | Subjec | ct code                                                                                                    | L         | Т            | P    | S      | Credits     | Hours         | CIA |                       | Total |  |  |
| LO1       To explain the basic concept<br>s of Operations Management and student make use of it         LO2       To examine the types of manufacturing layout facilities         LO3       To provide classification of inventory controls         LO4       To describe the work measurement and analysis for quality control         LO5       To assist knowledge for service operations management         Unit       Contents       No. of Hot         I       Introduction: Nature and Scope of Operations Management. Production<br>design & Process planning: Plant location: Factors to be considered in Plant<br>Location – Plant Location Trends       9         II       Layout of manufacturing facilities: Principles of a Good Layout – Layout<br>Factors – Basic Types of Layout – Service Facilities.       9         III       Reorder point – Safety stock – Classification and Codification of stock – ABC<br>classification – Procedure for Stock Control, Materials Requirement Planning<br>(MRP).JIT.       9         IV       Methods Analysis and Work Measurement: Methods Study Procedures – The<br>Purpose of Time Study – Stop Watch Time Study – Performance Rating –<br>Allowance Factors – Standard Time – Work Sampling Technique. Quality<br>Control: Purposes of Inspection and Quality Control – Acceptance Sampling<br>by Variables and Attributes – Control Charts       9         V       Service Operations Management: Introduction – Types of Service – Service<br>Encounter – Service Facility Location – Service Processes and Service       9                                                                                                    | U23C   | P4:B                                                                                                    | 3         |              |      |        | 3           | 3             | 25  | 75                    | 100   |  |  |
| s of Operations Management and student make use of itLO2To examine the types of manufacturing layout facilitiesLO3To provide classification of inventory controlsLO4To describe the work measurement and analysis for quality controlLO4To describe the work measurement and analysis for quality controlLO5To assist knowledge for service operations managementUnitNo. of HouIntroduction: Nature and Scope of Operations Management. Production<br>design & Process planning: Plant location: Factors to be considered in Plant<br>Location – Plant Location Trends9IIILayout of manufacturing facilities: Principles of a Good Layout – Layout<br>Factors – Basic Types of Layout – Service Facilities.9Production and Inventory Control: Basic types of production – Basic<br>Inventory Models – Economic Order Quantity, Economic Batch Quantity –<br>Reorder point – Safety stock – Classification and Codification of stock – ABC<br>classification – Procedure for Stock Control, Materials Requirement Planning<br>(MRP).JIT.Methods Analysis and Work Measurement: Methods Study Procedures – The<br>Purpose of Time Study – Stop Watch Time Study – Performance Rating –<br>Allowance Factors – Standard Time – Work Sampling Technique. Quality<br>Control: Purposes of Inspection and Quality Control – Acceptance Sampling<br>by Variables and Attributes – Control Charts9VService Operations Management: Introduction – Types of Service – Service<br>Furposes of Inspection and Quality Control – Acceptanc                                                                                                    |        |                                                                                                    |           | 1            |      |        | Learning (  | Objectives    | I   |                       |       |  |  |
| LO2       To examine the types of manufacturing layout facilities         LO3       To provide classification of inventory controls         LO4       To describe the work measurement and analysis for quality control         LO5       To assist knowledge for service operations management         Unit       Contents       No. of Hot         Introduction: Nature and Scope of Operations Management. Production design & Process planning: Plant location: Factors to be considered in Plant Location - Plant Location Trends       9         II       Layout of manufacturing facilities: Principles of a Good Layout – Layout Factors – Basic Types of Layout – Service Facilities.       9         III       Production and Inventory Control: Basic types of production – Basic Inventory Models – Economic Order Quantity, Economic Batch Quantity – Reorder point – Safety stock – Classification and Codification of stock – ABC classification – Procedure for Stock Control, Materials Requirement Planning (MRP).JIT.       9         IV       Methods Analysis and Work Measurement: Methods Study Procedures – The Purpose of Time Study – Stop Watch Time Study – Performance Rating – Allowance Factors – Standard Time – Work Sampling Technique. Quality Ontrol: Purposes of Inspection and Quality Control – Acceptance Sampling by Variables and Attributes – Control Charts       9         V       Service Operations Management: Introduction – Types of Service – Service Processes and Service       9                                                                                                    | L01    | To explai                                                                                                    | in the b  | asic c       | once | pt     |             |               |     |                       |       |  |  |
| LO3       To provide classification of inventory controls         LO4       To describe the work measurement and analysis for quality control         LO5       To assist knowledge for service operations management         Unit       Contents       No. of Hot         Introduction: Nature and Scope of Operations Management. Production<br>design & Process planning: Plant location: Factors to be considered in Plant<br>Location – Plant Location Trends       9         II       Layout of manufacturing facilities: Principles of a Good Layout – Layout<br>Factors – Basic Types of Layout – Service Facilities.       9         III       Production and Inventory Control: Basic types of production – Basic<br>Inventory Models – Economic Order Quantity, Economic Batch Quantity –<br>Reorder point – Safety stock – Classification and Codification of stock – ABC<br>classification – Procedure for Stock Control, Materials Requirement Planning<br>(MRP).JIT.       9         IV       Methods Analysis and Work Measurement: Methods Study Procedures – The<br>Purpose of Time Study – Stop Watch Time Study – Performance Rating –<br>Allowance Factors – Standard Time – Work Sampling Technique. Quality<br>Control: Purposes of Inspection and Quality Control – Acceptance Sampling<br>by Variables and Attributes – Control Charts       9         V       Encounter – Service Facility Location – Types of Service – Service<br>Encounter –Service Facility Location – Service Processes and Service       9                                                                                                    |        | s of Oper                                                                                                    | rations 1 | Manag        | geme | nt and | l student m | ake use of it |     |                       |       |  |  |
| LO4To describe the work measurement and analysis for quality controlLO5To assist knowledge for service operations managementUnitContentsNo. of HotIntroduction: Nature and Scope of Operations Management. Production<br>design & Process planning: Plant location: Factors to be considered in Plant<br>Location – Plant Location Trends9IILayout of manufacturing facilities: Principles of a Good Layout – Layout<br>Factors – Basic Types of Layout – Service Facilities.9IIIProduction and Inventory Control: Basic types of production – Basic<br>Inventory Models – Economic Order Quantity, Economic Batch Quantity –<br>Reorder point – Safety stock – Classification and Codification of stock – ABC<br>classification – Procedure for Stock Control, Materials Requirement Planning<br>(MRP).JIT.9IVAllowance Factors – Standard Time – Work Sampling Technique. Quality<br>Control: Purposes of Inspection and Quality Control – Acceptance Sampling<br>by Variables and Attributes – Control Charts9VEncounter –Service Facility Location – Service Processes and Service9                                                                                                    | LO2    | To exami                                                                                                    |           |              |      |        |             |               |     |                       |       |  |  |
| LO5To assist knowledge for service operations managementNo. of HotUnitContentsNo. of HotIIntroduction: Nature and Scope of Operations Management. Production<br>design & Process planning: Plant location: Factors to be considered in Plant<br>Location – Plant Location Trends9IILayout of manufacturing facilities: Principles of a Good Layout – Layout<br>Factors – Basic Types of Layout – Service Facilities.9IIIProduction and Inventory Control: Basic types of production – Basic<br>Inventory Models – Economic Order Quantity, Economic Batch Quantity –<br>Reorder point – Safety stock – Classification and Codification of stock – ABC<br>classification – Procedure for Stock Control, Materials Requirement Planning<br>(MRP).JIT.9IVMethods Analysis and Work Measurement: Methods Study Procedures – The<br>Purpose of Time Study – Stop Watch Time Study – Performance Rating –<br>Allowance Factors – Standard Time – Work Sampling Technique. Quality<br>                                                                                                    | LO3    |                                                                                                    |           |              |      |        |             |               |     |                       |       |  |  |
| UnitContentsNo. of HouIIntroduction: Nature and Scope of Operations Management. Production<br>design & Process planning: Plant location: Factors to be considered in Plant<br>Location – Plant Location Trends9IILayout of manufacturing facilities: Principles of a Good Layout – Layout<br>Factors – Basic Types of Layout – Service Facilities.9IIIProduction and Inventory Control: Basic types of production – Basic<br>Inventory Models – Economic Order Quantity, Economic Batch Quantity –<br>Reorder point – Safety stock – Classification and Codification of stock – ABC<br>classification – Procedure for Stock Control, Materials Requirement Planning<br>(MRP).JIT.9IVMethods Analysis and Work Measurement: Methods Study Procedures – The<br>Purpose of Time Study – Stop Watch Time Study – Performance Rating –<br>Allowance Factors – Standard Time – Work Sampling Technique. Quality<br>Control: Purposes of Inspection and Quality Control – Acceptance Sampling<br>by Variables and Attributes – Control Charts9VService Operations Management: Introduction – Types of Service – Service<br>Encounter –Service Facility Location – Service Processes and Service9                                                                                                    | LO4    |                                                                                                    |           |              |      |        |             |               |     |                       |       |  |  |
| IIntroduction: Nature and Scope of Operations Management. Production<br>design & Process planning: Plant location: Factors to be considered in Plant<br>Location – Plant Location Trends9IILayout of manufacturing facilities: Principles of a Good Layout – Layout<br>Factors – Basic Types of Layout – Service Facilities.9IIIProduction and Inventory Control: Basic types of production – Basic<br>Inventory Models – Economic Order Quantity, Economic Batch Quantity –<br>Reorder point – Safety stock – Classification and Codification of stock – ABC<br>classification – Procedure for Stock Control, Materials Requirement Planning<br>(MRP).JIT.9IVMethods Analysis and Work Measurement: Methods Study Procedures – The<br>Purpose of Time Study – Stop Watch Time Study – Performance Rating –<br>Allowance Factors – Standard Time – Work Sampling Technique. Quality<br>Control: Purposes of Inspection and Quality Control – Acceptance Sampling<br>by Variables and Attributes – Control Charts9VEncounter – Service Facility Location – Types of Service – Service<br>Encounter – Service Facility Location – Service Processes and Service9                                                                                                    | LO5    | To assist knowledge for service operations management                                                                                                    |           |              |      |        |             |               |     |                       |       |  |  |
| Idesign & Process planning: Plant location: Factors to be considered in Plant<br>Location – Plant Location Trends9IILayout of manufacturing facilities: Principles of a Good Layout – Layout<br>Factors – Basic Types of Layout – Service Facilities.9IIIProduction and Inventory Control: Basic types of production – Basic<br>Inventory Models – Economic Order Quantity, Economic Batch Quantity –<br>Reorder point – Safety stock – Classification and Codification of stock – ABC<br>classification – Procedure for Stock Control, Materials Requirement Planning<br>(MRP).JIT.9IVMethods Analysis and Work Measurement: Methods Study Procedures – The<br>Purpose of Time Study – Stop Watch Time Study – Performance Rating –<br>Allowance Factors – Standard Time – Work Sampling Technique. Quality<br>Control: Purposes of Inspection and Quality Control – Acceptance Sampling<br>by Variables and Attributes – Control Charts9VService Operations Management: Introduction – Types of Service – Service<br>Encounter –Service Facility Location – Service Processes and Service9                                                                                                    | Unit   |                                                                                                    |           | No. of Hours |      |        |             |               |     |                       |       |  |  |
| IIFactors – Basic Types of Layout – Service Facilities.9IIIProduction and Inventory Control: Basic types of production – Basic<br>Inventory Models – Economic Order Quantity, Economic Batch Quantity –<br>Reorder point – Safety stock – Classification and Codification of stock – ABC<br>classification – Procedure for Stock Control, Materials Requirement Planning<br>(MRP).JIT.9IVMethods Analysis and Work Measurement: Methods Study Procedures – The<br>Purpose of Time Study – Stop Watch Time Study – Performance Rating –<br>Allowance Factors – Standard Time – Work Sampling Technique. Quality<br>Control: Purposes of Inspection and Quality Control – Acceptance Sampling<br>by Variables and Attributes – Control Charts9VService Operations Management: Introduction – Types of Service – Service<br>Facility Location – Service Processes and Service9                                                                                                    | Ι      | design &                                                                                                    |           | 9            |      |        |             |               |     |                       |       |  |  |
| Inventory Models – Economic Order Quantity, Economic Batch Quantity –<br>Reorder point – Safety stock – Classification and Codification of stock – ABC<br>classification – Procedure for Stock Control, Materials Requirement Planning<br>(MRP).JIT.9IVMethods Analysis and Work Measurement: Methods Study Procedures – The<br>Purpose of Time Study – Stop Watch Time Study – Performance Rating –<br>Allowance Factors – Standard Time – Work Sampling Technique. Quality<br>Control: Purposes of Inspection and Quality Control – Acceptance Sampling<br>by Variables and Attributes – Control Charts9VService Operations Management: Introduction – Types of Service – Service<br>Facility Location – Service Processes and Service9                                                                                                    | II     |                                                                                                    |           |              |      |        |             |               |     | – Layout              | 9     |  |  |
| Methods Analysis and Work Measurement: Methods Study Procedures – The<br>Purpose of Time Study – Stop Watch Time Study – Performance Rating –<br>Allowance Factors – Standard Time – Work Sampling Technique. Quality<br>Control: Purposes of Inspection and Quality Control – Acceptance Sampling<br>by Variables and Attributes – Control Charts9VService Operations Management: Introduction – Types of Service – Service<br>Facility Location – Service Processes and Service9                                                                                                    | III    | Inventory Models – Economic Order Quantity, Economic Batch Quantity –<br>Reorder point – Safety stock – Classification and Codification of stock – ABC classification – Procedure for Stock Control, Materials Requirement Planning                                                                |           |              |      |        |             |               |     | uantity –<br>ck – ABC | 9     |  |  |
| V Encounter – Service Facility Location – Service Processes and Service 9                                                                                                    | IV     | Methods Analysis and Work Measurement: Methods Study Procedures – The<br>Purpose of Time Study – Stop Watch Time Study – Performance Rating –<br>Allowance Factors – Standard Time – Work Sampling Technique. Quality<br>Control: Purposes of Inspection and Quality Control – Acceptance Sampling |           |              |      |        |             |               |     |                       | 9     |  |  |
|                                                                                                    | V      | Service Operations Management: Introduction – Types of Service – Service                                                                                                    |           |              |      |        |             |               |     |                       |       |  |  |
| TOTAL 45<br>THEORY 20% & PROBLEMS 80%                                                                                                    |        |                                                                                                    |           |              |      |        | TOTAL       |               |     |                       | 45    |  |  |

| CO  | Course Outcomes                                                                                                    |  |  |  |  |  |  |  |  |  |
|-----|----------------------------------------------------------------------------------------------------|--|--|--|--|--|--|--|--|--|
| CO1 | Learning operations management techniques that could applied to real world problems                                                              |  |  |  |  |  |  |  |  |  |
| CO2 | Insist about the principle and factors relating to layout                                                                                        |  |  |  |  |  |  |  |  |  |
| CO3 | Elaborate the key concepts in production and inventory control management                                                                        |  |  |  |  |  |  |  |  |  |
| CO4 | Letting students apply the relevant operations management technique to the correct situation                                                     |  |  |  |  |  |  |  |  |  |
| CO5 | Explain the key aspects of operations management decision making                                                                                 |  |  |  |  |  |  |  |  |  |
|     | Textbooks                                                                                                    |  |  |  |  |  |  |  |  |  |
| 1   | Chary, S.N., Production and Operations Management, 5th Edition, Tata McGraw Hill,2012, New York.                                                 |  |  |  |  |  |  |  |  |  |
| 2   | Panneerselvam R., Production and Operations Management, 3rd Edition, PHI Learning,2012.<br>New Delhi                                             |  |  |  |  |  |  |  |  |  |
| 3   | B.Mahadevan, Operations Management, 2ndEdition, Pearson, 2010, New Delhi                                                                         |  |  |  |  |  |  |  |  |  |
|     | Reference Books                                                                                                    |  |  |  |  |  |  |  |  |  |
| 1   | Srinivasan G, Quantitative Models in Operations and Supply Chain Management, PHI<br>Learning Pvt.Ltd, New Delhi                                  |  |  |  |  |  |  |  |  |  |
| 2   | Lee Krajewski,Larry P Ritzman.,Manoj K Malhotra & Samir K Srivastav, Operations<br>Management, 9 <sup>th</sup> Edition, Pearson, 2011, New Delhi |  |  |  |  |  |  |  |  |  |
| 3   | Buffa, E.S. and Sarin, R., Modern Productions/Operations Management, 8th Edition, Wiley, 2007, New Jersey.                                       |  |  |  |  |  |  |  |  |  |
|     | Web Resources                                                                                                    |  |  |  |  |  |  |  |  |  |
| 1   | www.springer.com                                                                                                    |  |  |  |  |  |  |  |  |  |
| 2   | www.studocu.com                                                                                                    |  |  |  |  |  |  |  |  |  |
| 3   | www.quora.com                                                                                                    |  |  |  |  |  |  |  |  |  |

|             | PO | PO | PO | PO  | PO  | PO | PO | PO | PSO | PSO | PSO |
|-------------|----|----|----|-----|-----|----|----|----|-----|-----|-----|
|             | 1  | 2  | 3  | 4   | 5   | 6  | 7  | 8  | 1   | 2   | 3   |
| CO1         | 3  | 2  | 2  | 2   | 2   | 2  | 2  | 2  | 2   | 2   | 2   |
| CO2         | 3  | 2  | 2  | 3   | 3   | 2  | 2  | 2  | 2   | 2   | 2   |
| CO3         | 3  | 2  | 2  | 2   | 2   | 2  | 2  | 2  | 2   | 2   | 2   |
| CO4         | 3  | 2  | 2  | 2   | 2   | 2  | 2  | 2  | 2   | 2   | 2   |
| CO5         | 3  | 2  | 2  | 3   | 2   | 2  | 2  | 2  | 2   | 2   | 2   |
| TOTAL       | 15 | 10 | 10 | 12  | 11  | 10 | 10 | 10 | 10  | 10  | 10  |
| AVERAG<br>E | 3  | 2  | 2  | 2.4 | 2.2 | 2  | 2  | 2  | 2   | 2   | 2   |

## <u>SECOND YEAR – SEMESTER – IV</u>

# **Elective IV – Operations Research**

|                                                                                                    |                                                                             |                                                                                                    |         |        |                |                |           | Marks       |       |  |  |  |
|----------------------------------------------------------------------------------------------------|-----------------------------------------------------------------------------|----------------------------------------------------------------------------------------------------|---------|--------|----------------|----------------|-----------|-------------|-------|--|--|--|
| Subject<br>code                                                                                                    | L                                                                           | Т                                                                                                    | Р       | S      | Credits        | Inst.<br>Hours | CIA       | External    | Total |  |  |  |
| U23CP4:C                                                                                                    | 4                                                                           |                                                                                                    |         |        | 3              | 4              | 25        | 75          | 100   |  |  |  |
|                                                                                                    |                                                                             | •                                                                                                    | •       | Ι      | Learning Obje  | ctives         |           |             |       |  |  |  |
| LO1                                                                                                    | LO1 To introduce the students to operations research and linear programming |                                                                                                    |         |        |                |                |           |             |       |  |  |  |
| LO2                                                                                                    | Т                                                                           | 'o impa                                                                                                    | rt knov | vledge | about transpor | tation and a   | assignmen | t problems. |       |  |  |  |
| LO3                                                                                                    |                                                                             |                                                                                                    | -       |        | h game theory  |                |           |             |       |  |  |  |
| LO4                                                                                                    |                                                                             |                                                                                                    |         |        |                |                |           |             |       |  |  |  |
|                                                                                                    | LO5 To acquire knowledge on network analysis.                               |                                                                                                    |         |        |                |                |           |             |       |  |  |  |
| Prerequisite:                                                                                                    | quisite: Should have studied Statistics in 1 <sup>st</sup> year B.Com.      |                                                                                                    |         |        |                |                |           |             |       |  |  |  |
| UNIT                                                                                                    |                                                                             | Contents                                                                                                    |         |        |                |                |           |             |       |  |  |  |
| Ι                                                                                                    | P<br>C<br>n<br>p                                                            | Introduction to Operations research and Linear Programming<br>Problem<br>Operations research – Origin and development - Role in decision<br>making - Phases and approaches to OR - Linear programming<br>problem – Applications and limitations - Formulation of LPP -<br>Optimal Solution to LPP - Graphical method - Simplex Method                                                        |         |        |                |                |           |             |       |  |  |  |
| II         Transportation Problem – methods - North West corner method - Least cost method - Vogel's approximation method - Moving towards optimality - Stepping stone & MODI methods - Assignment problem                                    |                                                                             |                                                                                                    |         |        |                |                |           | 12          |       |  |  |  |
| III       Game Theory and Simulation         Game Theory- different strategies followed by the players in a game         - Optimal strategies of a game using maxi-min criterion - Dominance         property - Graphical method - Simulation |                                                                             |                                                                                                    |         |        |                |                |           | 12          |       |  |  |  |
| IV                                                                                                    | In<br>E<br>ir<br>d<br>In                                                    | Inventory Management<br>Introduction to inventory systems, inventory classification.<br>Economic order quantity (EOQ) model, Single period probabilistic<br>inventory models with discrete and continuous demand,<br>determination of reorder point for deterministic and probabilistic<br>Inventory System. Basic concepts of Just-in-Time (JIT) and Material<br>Requirement Planning (MRP) |         |        |                |                |           |             |       |  |  |  |

| V   | Network Analysis<br>Network models- CPM and PERT Determination of Critical Path<br>Method (CPM)- PERT cost- Crashing a project- Scheduling of a<br>project- Application of PERT and CPM. | 12          |
|-----|----------------------------------------------------------------------------------------------------|-------------|
|     | Total                                                                                                    | 60          |
| СО  | Course Outcomes                                                                                                    |             |
| CO1 | Frame a linear programming problem for quantitative decisions planning.                                                                                                    |             |
| CO2 | Optimise economic factors by applying transportation and assignment                                                                                                    | problems.   |
| CO3 | Apply the concept of game theory and simulation for optimal decision                                                                                                    | making.     |
| CO4 | Analyse and manage inventories to meet the changes in market deman                                                                                                    | d.          |
| CO5 | Construct networks including PERT, CPM for strategic management of projects.                                                                                                    | of business |
|     | Textbooks                                                                                                    |             |
| 1.  | C.R.Kothari, "Quantitative Techniques", Vikas Publications, Noida                                                                                                    |             |
| 2.  | V.K. Kappor, "Operations Research - Problems and Solutions", Sultan<br>Sons Publisher, New Delhi                                                                                         | Chand &     |
| 3.  | Anand Sharma, Operation Research, Himalaya Publishing House, 201                                                                                                    | 4, Mumbai   |
| 4.  | M Sreenivasa Reddy, Operation Research, CENGAGE, New Delhi                                                                                                    |             |
| 5.  | S. Gurusamy, Elements of Operation Research, Vijay Nicole Imprints<br>Limited                                                                                                    | Private     |
|     | <b>Reference Books</b>                                                                                                    |             |
| 1.  | S Kalavathy, Operations Research, Vikas Publications, Noida                                                                                                    |             |
| 2.  | S.P. Gupta, "Statistical Methods", S.Chand& Sons Publisher, New De                                                                                                    | lhi. 2019   |
| 3.  | Sarangi, SK Applied Operations Research and Quantitative Methods,<br>Publishing House, 2014, Mumbai                                                                                      | Himalaya    |
| 4.  | ND Vohra, Quantitative Techniques in Management, McGraw Hill, 6t<br>New Delhi 2021                                                                                                    | h Edition,  |
| 5.  | P.R.Vittal - Operation Research, Margham Publications, Chennai                                                                                                    |             |
|     | Web Resources                                                                                                    |             |
| 1.  | www.orsi.in                                                                                                    |             |
| 2.  | www.learnaboutor.co.uk                                                                                                    |             |
| 3.  | www.theorsociety.com                                                                                                    |             |

|         | PO | PO | PO | PO  | PO  | PO | PO | PO | PSO | PSO | PSO |
|---------|----|----|----|-----|-----|----|----|----|-----|-----|-----|
|         | 1  | 2  | 3  | 4   | 5   | 6  | 7  | 8  | 1   | 2   | 3   |
| CO1     | 3  | 2  | 2  | 2   | 1   | 2  | 2  | 2  | 2   | 1   | 2   |
| CO2     | 3  | 2  | 1  | 2   | 1   | 2  | 1  | 2  | 2   | 1   | 2   |
| CO3     | 3  | 2  | 3  | 3   | 3   | 2  | 2  | 2  | 2   | 2   | 2   |
| CO4     | 3  | 2  | 2  | 3   | 3   | 2  | 3  | 2  | 2   | 3   | 2   |
| CO5     | 3  | 2  | 2  | 3   | 3   | 2  | 2  | 2  | 2   | 3   | 2   |
| TOTAL   | 15 | 10 | 10 | 13  | 11  | 10 | 10 | 10 | 10  | 10  | 10  |
| AVERAGE | 3  | 2  | 2  | 2.6 | 2.2 | 2  | 2  | 2  | 2   | 2   | 2   |

## <u>SECOND YEAR – SEMESTER – IV</u>

| Subje | ct                                                                                                    | I Inst. | Marks   |       |         |             |                        |            |                  |   |                 |  |
|-------|----------------------------------------------------------------------------------------------------|---------|---------|-------|---------|-------------|------------------------|------------|------------------|---|-----------------|--|
| code  |                                                                                                    | L       | Т       | Р     | S       | Credits     | Hours                  | CIA        | External         | ] | Fotal           |  |
| U23C  | P4:P                                                                                                    | 2       |         | 1     |         | 3           | 3                      | 25         | 75               |   | 100             |  |
|       |                                                                                                    |         |         |       | I       | Learnin     | g Objecti <sup>v</sup> | ves        |                  |   |                 |  |
| L01   | Learn                                                                                                    | R bas   | ic con  | nmano | ls usin | g vector an | d string m             | anipulatio | on.              |   |                 |  |
| LO2   | Create and apply concatenation function and learn how to read a data from files                                                                                                    |         |         |       |         |             |                        |            |                  |   |                 |  |
| LO3   |                                                                                                    |         |         |       |         |             |                        |            |                  |   |                 |  |
| LO4   |                                                                                                    |         |         |       | -       |             |                        | · ·        | eat and while.   |   |                 |  |
| L05   | Use sk                                                                                                    | to cill | create  | High  | -Level  | •           |                        | with grapl | nics parameters. |   |                 |  |
| Unit  |                                                                                                    |         |         |       |         | Cont        | tents                  |            |                  |   | No. of<br>Hours |  |
| I     | Introduction-The R Environment-Related Software and Documentation-R and<br>Statistics-R and The Window System-Using R Interactively – Functions and<br>Features – R Commands – Recall and Correction of Previous Commands-<br>Executing Commands from or Diverting Output to a File – Data Permanency and<br>                                                                                       |         |         |       |         |             |                        |            |                  |   |                 |  |
| III   | <ul> <li>Array- Matrix Facilities- Matrix Multiplication.</li> <li>Lists and Data-frames</li> <li>Lists- Constructing and Modifying Lists – Concatenation – Data Frames – Making</li> <li>Data Frames Attach()and Deattach () – Working With Data Frames. Reading Data</li> <li>From Files: The Scan() Function Accessing Built-In Datasets- Loading Data From</li> <li>Other R Packages</li> </ul> |         |         |       |         |             |                        |            |                  |   | 9               |  |
| IV    | Grouping, Loops and Conditional Execution:<br>Grouped Expressions - Control Statements- Conditional Execution If Statements-<br>Repetitive Execution For Loops, Repeat and While.9                                                                                                    |         |         |       |         |             |                        |            |                  |   |                 |  |
| V     | -                                                                                                    | Level   | Plottir | ng Co | mman    |             |                        |            | ng Multivariate  |   | 9               |  |

### **Elective IV - R Programming**

|                           | Plotting Commands- Mathematical Annotation-Hersley Vector Fonts- Interacting<br>With Graphics-Using Graphics Parameters-Graphics Parameters List |    |  |  |  |  |
|---------------------------|----------------------------------------------------------------------------------------------------|----|--|--|--|--|
|                           | TOTAL                                                                                                    | 45 |  |  |  |  |
| THEORY 20% & PROBLEMS 80% |                                                                                                    |    |  |  |  |  |

| CO  | Course Outcomes                                                                                                    |
|-----|----------------------------------------------------------------------------------------------------|
| CO1 | Build the knowledge on R Environment with basic commands using R Functions.                                                  |
| CO2 | Familiarize the concepts of objects, modes and arrays.                                                                       |
| CO3 | Develop and understanding on how to create a list, data-frames and accessing built in datasets.                              |
| CO4 | Impart knowledge of Grouping, Loops and Conditional Execution.                                                               |
| CO5 | Elaborate the Graphical procedure low level and high level plotting.                                                         |
|     | Textbooks                                                                                                    |
| 1   | W. N. Venables, D. M. Smith, An Introduction to R, R Core Team, 2018.                                                        |
| 2   | John Verzani, simple R – Using R for Introductory Statistics, CRC Press, Taylor & Francis Group, 2005.                       |
| 3   | Mark Gardener, "Beginning R - The Statistical Programming Language", John Wiley & Sons.                                      |
| 4   | Wickham, H. & Grolemund, G. (2018). for Data Science. O'Reilly: New York                                                     |
|     | Reference Books                                                                                                    |
| 1   | Beginner's guide for Data Analysis using R Programming by Dr. Jeeva Jose.                                                    |
| 2   | P. Dalgaard. Introductory Statistics with R, 2nd Edition. Springer 2008.                                                     |
| 3   | Dunlop, Dorothy D., and Ajit C. Tamhane. Statistics and data analysis: from elementary to intermediate. Prentice Hall, 2000. |
| 4   | Norman Matloff,"The Art of R Programming- A Tour of Statistical Software Design".                                            |
|     | Web Resources                                                                                                    |
| 1   | https://cran.r-project.org/doc/manuals/r-release/R-intro.pdf                                                                 |
| 2   | http://r4ds.had.co.nz                                                                                                    |
| 3   | http://google-styleguide.googlecode.com/svn/trunk/ Rguide.xml                                                                |
|     |                                                                                                    |

|         | PO | PO  | PO  | PO | PO | PO  | PO  | PO  | PSO | PSO | PSO |
|---------|----|-----|-----|----|----|-----|-----|-----|-----|-----|-----|
|         | 1  | 2   | 3   | 4  | 5  | 6   | 7   | 8   | 1   | 2   | 3   |
| CO1     | 3  | 2   | 2   | 3  | 3  | 2   | 2   | 2   | 2   | 3   | 2   |
| CO2     | 3  | 3   | 3   | 3  | 3  | 3   | 3   | 3   | 3   | 3   | 3   |
| CO3     | 3  | 3   | 3   | 3  | 3  | 3   | 3   | 3   | 3   | 3   | 2   |
| CO4     | 3  | 3   | 3   | 3  | 3  | 3   | 3   | 3   | 3   | 3   | 2   |
| CO5     | 3  | 2   | 2   | 3  | 3  | 2   | 2   | 2   | 2   | 3   | 3   |
| TOTAL   | 15 | 13  | 13  | 15 | 15 | 13  | 13  | 13  | 13  | 15  | 12  |
| AVERAGE | 3  | 2.6 | 2.6 | 3  | 3  | 2.6 | 2.6 | 2.6 | 2.6 | 3   | 2.4 |

| Subject | Cada                                                   | L                                      | Т      | Р          | S     | Credits     | In at House       |          | Mar      | ks             |      |  |  |
|---------|--------------------------------------------------------|----------------------------------------|--------|------------|-------|-------------|-------------------|----------|----------|----------------|------|--|--|
| Subject | Code                                                   | L                                      | I      | r          | ð     | Creans      | Inst. Hours       | CIA      | External | External Total |      |  |  |
| U23CP   | 3S7                                                    |                                        |        |            |       | 2           | 2                 | 25       | 75       | 100            |      |  |  |
| CO No.  | Course Outcomes                                        |                                        |        |            |       |             |                   |          |          | K -            | Unit |  |  |
|         |                                                        |                                        | Level  |            |       |             |                   |          |          |                |      |  |  |
| CO1     | To co                                                  | omp                                    | rehe   | ntiate the | K2    | 1           |                   |          |          |                |      |  |  |
|         | comr                                                   | community service and Service-Learning |        |            |       |             |                   |          |          |                |      |  |  |
| CO2     | Discu                                                  | uss/i                                  | iden   | tify       | netv  | working sk  | kills (the action | n of int | eracting | K2             | 2    |  |  |
|         | with                                                   | othe                                   | ers to | o ex       | cha   | nge profes  | sional skills a   | nd soci  | al       |                |      |  |  |
|         | contr                                                  | acts                                   |        |            |       |             |                   |          |          |                |      |  |  |
|         |                                                        |                                        |        |            |       |             |                   |          |          |                |      |  |  |
| CO3     | Dem                                                    | onst                                   | rate   | /cor       | istru | ict the imp | ortance of Life   | e insura | ance     | K3             | 3    |  |  |
| CO4     | Apply for insurance in the data entry in a secured way |                                        |        |            |       |             |                   |          | way      | K3             | 4    |  |  |
| CO5     | Anal                                                   | yze                                    | and    | l im       | pler  | nent insura | ance in SL con    | nmunit   | у        | K4             | 5    |  |  |

#### SEC - VII: PRINCIPLES OF INSURANCE

#### Unit I

Service-Learning – Definition, difference between community service and service-learning, Principles; Whole Person Education. Identifying Community Needs, Community Partners, Reflection, Reciprocity. Public Dissemination; Understanding of community dynamics. Project Planning Stages and report preparation

#### **Classroom Activity:**

- iii. Group discussion about Civic/Social responsibility(Display of Video/Documentary film (Through this activity Students should recognize civic responsibility of the society)
- iv. Conduct a role play/games/drawing to provide problem solving skill and igniting critical thinking.
- v. Group activity to frame questionnaire for identifying the community needs
- vi. Reflection on identification of the need of the community (Students go to the community for identify the community needs and reflect their experience)

#### Unit II

Definition and nature of Insurance-Evolution of Insurance- Functions of Insurance= Role and Importance of Insurance- classifications of Insurance-Insurance contracts

Classroom Activity:

i Group discussions, group activity to work together on the same task ii conduct of role play/ to identify the problems and to narrate the importance of life insurance

iii Involving the community

#### Unit III

Life Insurance-Nature – Nature if life insurance contract- Classifications of policies-policy conditions – settlement of claims

**Classroom Activity:** 

I. Poor comes to morality, so teach them with proper hygiene, good medical facilities

Ii Teach them the kind of insurance offered like easy on boarding process for those in rural who buy life insurance

iii. using digital channels to tape into the rural consumer base

Iv. mobile insurance solutions to select the insurance they want, purchase it

#### Unit IV

Fire Insurance-Meaning and definition of fire insurance-Hazards in fire insurance-Procedure for taking fire insurance policy-Fire policy conditions-Procedure for settlement of fire claims

Field Activity

i. Providing group activity to undertake fire fighting rescue, road collisions and emergencies ii working with team members on an issue to reach best outcomes( Students go to the community for identify the community needs and reflect their experience) iii Assignments

iv finding the right person in the community

#### Unit V

Rural insurance- - types of rural insurance-Role of Government-Schemes introduced in association with LIC of India, and in association with public sector general insurance company-Role of IRDA-Role of Insurers

Field Activity i Make the people to understand the different rural insurance plans ii Who are ready to pay low premium which can be affordable iii To help them to understand and become independent iv Role plays

b. Text Books 1. M.N. MISRA, 2018, S. CHAND AND CO LTD, NEW DELHI

# 2. BODLA. B.S.GARG.M.C, SINGH.K.P.INSURANCE FUNDAMENTALS, 2019, DEEP AND DEEP PUBLICATIONS, NEW DELHI

c. References-.Elements of Insurance-2020 edition, Dr. A..Murthy-Margham Publications, Chennai

| Subje<br>ct  | L                                                                                                    | Т                                                             | Р                                                  | S            | Credits | Inst.      |                  | Marks          |       |  |  |  |  |
|--------------|----------------------------------------------------------------------------------------------------|---------------------------------------------------------------|----------------------------------------------------|--------------|---------|------------|------------------|----------------|-------|--|--|--|--|
| Code         | L                                                                                                    |                                                               |                                                    | 5            | Creatis | Hours      | CIA              | External       | Total |  |  |  |  |
| U23C<br>P509 | 6                                                                                                    |                                                               |                                                    |              | 4       | 6          | 25               | 75             | 100   |  |  |  |  |
|              |                                                                                                    |                                                               |                                                    |              | Lea     | rning Obje | ectives          |                |       |  |  |  |  |
| LO1          | Τοι                                                                                                    |                                                               |                                                    |              |         |            |                  |                |       |  |  |  |  |
| LO2          |                                                                                                    | To know the concepts of contract costing.                     |                                                    |              |         |            |                  |                |       |  |  |  |  |
| LO3          |                                                                                                    | To be familiar with the concept of process costing.           |                                                    |              |         |            |                  |                |       |  |  |  |  |
| LO4          |                                                                                                    | To learn about operation costing.                             |                                                    |              |         |            |                  |                |       |  |  |  |  |
| LO5          | To g                                                                                                    | To gain insights into standard costing. Contents No. of Hours |                                                    |              |         |            |                  |                |       |  |  |  |  |
| Unit         |                                                                                                    |                                                               |                                                    | No. of Hours |         |            |                  |                |       |  |  |  |  |
| Ι            | An l<br>betw<br>Cost                                                                                                    | veen CA                                                       | AS – Difference<br>AS Coverage –<br>and Divisional | 18           |         |            |                  |                |       |  |  |  |  |
| II           | Defi                                                                                                    | initions                                                      | - Featu                                            | ures - A     | -       | on - Calcu | lation of Profit | on Contracts – | 18    |  |  |  |  |
| III          | Cost Plus Contract - Preparation of Contract A/c.Process CostingProcess Costing – Meaning – Features of Process Costing – Application<br>of Process Costing – Fundamental Principles of Process Costing –<br>Preparation of Process Accounts - Treatment of Loss and Gain : Normal<br>and Abnormal Loss - Abnormal Gain - Concept of Equivalent Production<br>- Joint Products and By Products. |                                                               |                                                    |              |         |            |                  |                | 18    |  |  |  |  |
| IV           | Ope<br>Ope<br>Tran<br>Prot                                                                                                    | Cost Sheet –<br>Costing–Simple                                | 18                                                 |              |         |            |                  |                |       |  |  |  |  |
| V            | Defi<br>Insta                                                                                                    |                                                               | stimated Cost –<br>sis – Material,<br>nces.        | 18           |         |            |                  |                |       |  |  |  |  |
|              | TO                                                                                                    | ГAL                                                           |                                                    |              |         |            |                  |                | 90    |  |  |  |  |

## Core IX - Cost Accounting II

| CO  | Course Outcomes                                  |
|-----|--------------------------------------------------|
| CO1 | Remember and recall standards in cost accounting |
| CO2 | Apply the knowledge in contract costing          |

| CO3 | Analyze and assimilate concepts in process costing                                                                 |
|-----|----------------------------------------------------------------------------------------------------|
| CO4 | Understand various bases of classification cost and prepare operating cost statement.                              |
| CO5 | Set up standards and analyse variances.                                                                            |
|     | Textbooks                                                                                                    |
| 1   | Jain S.P. and Narang K.L. Cost Accounting. Kalyani Publishers. New Delhi.                                          |
| 2   | KhannaB.S.,Pandey I.M.,AhujaG.K.,and AroraM.N., Practical Costing, S Chand & Co, NewDelhi.                         |
| 3   | Dr.S.N.Maheswari, Principles of Cost Accounting, Sultan Chand publications, NewDelhi.                              |
| 4   | T.S.Reddy and Y. Hari Prasad Reddy, Cost Accounting, Margham publications, Chennai.                                |
| 5   | S.P. Iyengar, Cost Accounting, Sultan Chand Publications, New Delhi.                                               |
|     | Reference Books                                                                                                    |
| 1   | Polimeni, Cost Accounting: Concepts and Applications for Managerial Decision Making, New York, McGraw–Hill, Noida. |
| 2   | Jain S.P. and Narang K.L. Cost Accounting, Kalyani Publishers, New Delhi.                                          |
| 3   | V.K.Saxena and C.D.Vashist, Cost Accounting, Sultan Chand publications, New Delhi.                                 |
| 4   | Murthy A & Gurusamy S, Cost Accounting, Vijay Nicole Imprints Pvt . Ltd . Chennai.                                 |
| 5   | Prasad.N.K and Prasad.V.K,Cost Accounting, Book Syndicate, Bangladesh.                                             |
|     | Web Resources                                                                                                    |
| 1   | https://www.economicsdiscussion.net/cost-accounting/contract-costing/32597                                         |
| 2   | https://www.wallstreetmojo.com/process-costing/                                                                    |
| 3   | https://www.accountingnotes.net/cost-accounting/operating-costing/17755                                            |

|         | PO | PO | PO | PO | PO  | PO | PO  | PO  | PSO | PSO | PSO |
|---------|----|----|----|----|-----|----|-----|-----|-----|-----|-----|
|         | 1  | 2  | 3  | 4  | 5   | 6  | 7   | 8   | 1   | 2   | 3   |
| CO1     | 3  | 3  | 3  | 2  | 3   | 3  | 3   | 3   | 3   | 2   | 2   |
| CO2     | 3  | 3  | 3  | 2  | 2   | 3  | 2   | 2   | 3   | 2   | 3   |
| CO3     | 3  | 3  | 3  | 2  | 3   | 3  | 3   | 3   | 3   | 2   | 2   |
| CO4     | 3  | 3  | 3  | 2  | 2   | 3  | 2   | 2   | 3   | 2   | 2   |
| CO5     | 3  | 3  | 3  | 2  | 3   | 3  | 3   | 3   | 3   | 2   | 3   |
| TOTAL   | 15 | 15 | 15 | 10 | 13  | 15 | 13  | 13  | 15  | 10  | 12  |
| AVERAGE | 3  | 3  | 3  | 2  | 2.6 | 3  | 2.6 | 2.6 | 3   | 2   | 2.4 |

## **Core X - Banking Law and Practice**

|                 |                                                                                                    |                                                                                                    |                                                       |                                                      |                                                      | <b>.</b>                                          |                                                          | Μ                                                          | arks                                                                                                    |                 |  |
|-----------------|----------------------------------------------------------------------------------------------------|----------------------------------------------------------------------------------------------------|-------------------------------------------------------|------------------------------------------------------|------------------------------------------------------|---------------------------------------------------|----------------------------------------------------------|------------------------------------------------------------|----------------------------------------------------------------------------------------------------|-----------------|--|
| Subject<br>Code | L                                                                                                    | T                                                                                                    | Р                                                     | S                                                    | Credits                                              | Inst.<br>Hours                                    | CIA                                                      | Extern<br>al                                               | Tota                                                                                                    | ıl              |  |
| U23CP51(        | 5                                                                                                    |                                                                                                    |                                                       |                                                      | 4                                                    | 5                                                 | 25                                                       | 75                                                         | 100                                                                                                    |                 |  |
| L               |                                                                                                    |                                                                                                    |                                                       | 1                                                    | Lear                                                 | ning Obj                                          | ectives                                                  | I                                                          |                                                                                                    |                 |  |
| LO1             |                                                                                                    | -                                                                                                    |                                                       |                                                      | stand varic                                          | -                                                 |                                                          | ing Regulation                                             | on Act 1949 ap                                                                                          | plicable to     |  |
| LO2             | To trace the evolution of central bank concept and prevalent central banking system around the world and their roles and function                                                                                                    |                                                                                                    |                                                       |                                                      |                                                      |                                                   |                                                          |                                                            |                                                                                                    |                 |  |
| LO3             | To throw light on Central Bank in India, it formation, nationalizing its organization structure, role of bank to government, role in promoting agriculture and industry, role in financial inclusion                                                                                                    |                                                                                                    |                                                       |                                                      |                                                      |                                                   |                                                          |                                                            |                                                                                                    |                 |  |
| LO4             | To u<br>etc                                                                                                    | To understand how capital fund of commercial banks, objectives and process of Asset securitization                |                                                       |                                                      |                                                      |                                                   |                                                          |                                                            |                                                                                                    |                 |  |
| LO5             |                                                                                                    | To explore practical banking systems relationship of bankers and customers, crossing of cheques, endorsement etc. |                                                       |                                                      |                                                      |                                                   |                                                          |                                                            |                                                                                                    |                 |  |
| Unit            |                                                                                                    |                                                                                                    |                                                       |                                                      |                                                      | Contents                                          | 5                                                        |                                                            |                                                                                                    | No. of<br>Hours |  |
| Ι               | Hist<br>Indi<br>in I<br>Clas<br>fund                                                                                                    | an Bank<br>ndia - 1<br>ssifications -<br>ctions -<br>rd - Prin                                                    | Banking<br>ting - Ir<br>Paymen<br>on of Ba<br>Role of | g- Provi<br>adian Ba<br>t Banka<br>anks. Ba<br>Banks | anking Syst<br>s and Sma<br>anking Syst<br>in Econom | tem-Phase<br>Ill Banks<br>tem - Uni<br>nic Develo | es of Develo<br>- Commerco<br>versal Bank<br>opment. Cen | pment - Ban<br>cial Banking<br>ing - Comme<br>tral Banking | Components of<br>king Structure<br>: Definition -<br>ercial Banking<br>: Definition –<br>ons of Central | 15              |  |
| II              | Bank. <b>RBI</b> Establishment – objective - Legal framework – Functions – SBI - Origin and History –         Establishment Indian subsidiaries - Foreign subsidiaries -Non-Banking-Subsidiaries-         Personal banking International banking-Trade Financing-Correspondent banking - Co-         operative banks-Meaning and definition-Features-Co-operative banks vs Commercial         banks-StructureNBFC-Role of NBFCRBI Regulations-Financial sector reforms-         Sukhmoy committee 1985-Narasimham committee I and II-Prudential norms: capital         adequacy norms-classification of assets and provisioning – Meaning, Structure of         Interest Rates - Short term and Long Term – Impacts of Savings and Borrowings. |                                                                                                    |                                                       |                                                      |                                                      |                                                   |                                                          |                                                            |                                                                                                    |                 |  |
| III             | Oper                                                                                                    | -                                                                                                    | Types                                                 |                                                      |                                                      | -                                                 |                                                          |                                                            | ng vs Current<br>Special Types                                                                          | 15              |  |

|            | of currents –KYC norms. Bank Lending –Lending Sources-Bank Lending Principles-<br>Forms of lending-Loan evaluation process-securities of lending-Factors influencing<br>bank lending – Negotiable Instruments –Meaning –Characteristics-Types. Crossing –<br>Definition –Objectives-Crossing and negotiability-Consequences of Crossing.                                                                                                    |           |
|------------|----------------------------------------------------------------------------------------------------|-----------|
| IV         | <b>Endorsement</b><br>Meaning-Components-Kinds of Endorsements-Cheques payable to fictitious person<br>Endorsement by legal representative –Negotiation bank-effect of endorsement-Rules<br>regarding Endorsement - Paying banker-Banker's duty-Dishonouring of Cheques-<br>Discharge of paying banks Payments of a crossed cheque payment. Collecting bankers-<br>Statutory protection under section85 - Refusal of cheques Payment. Collecting Banker-<br>Statutory protection under section 131-Collecting bankers' duty –RBI instruction –<br>Paying Banker Vs Collecting Banker- Customer grievances-Grievance Redressal –<br>Banking Ombudsman.                                                                                     | 15        |
| V          | <b>E-Banking</b><br>Meaning-Services-e-banking and Financial services- Initiatives-Opportunities-Internet<br>banking Meaning-Internet banking Vs Traditional banking-Services-Drawbacks-Frauds<br>in Internet banking. Mobile banking–Anywhere Banking-Any Time Banking-<br>Electronic Mobile Wallets. ATM Evolution -Concept-Features - Types Electronic<br>money-Meaning-Categories-Merits of e-money - National Electronic Funds Transfer<br>(NEFT) Real Time Gross Settlement (RTGS) Difference between NEFT & RTGS-<br>Meaning- Steps–Benefits-Monetary policies- final sector reforms- Chakravarthy<br>committee 1985- Narasimham Committee I &II Prudential norms capital adequacy<br>norms- classification of assets & provisions | 15        |
|            | TOTAL                                                                                                    | 75        |
| CO         | Course Outcomes                                                                                                    |           |
| CO1        | Understand the various provision of Banking Regulation Act 1949 applicable to banking companies including cooperative banks                                                                                                    |           |
| CO2        | Analyse the evolution of central bank concept and prevalent central banking system arou<br>world and their roles and function                                                                                                    | nd the    |
| CO3        | Gain knowledge about the Central Bank in India, it formation, nationalizing its organizat structure, role of bank to government, role in promoting agriculture and industry, role in inclusion                                                                                                    |           |
| <b>CO4</b> | Evaluate the role of capital fund of commercial banks, objectives and process of Asset securitization etc                                                                                                    |           |
| CO5        | Define the practical banking systems relationship of bankers and customers, crossing of endorsement etc.                                                                                                    | cheques,  |
|            | Textbooks                                                                                                    |           |
|            |                                                                                                    |           |
| 1          | Gurusamy S, Banking Theory: Law and Practice, Vijay Nicole Publication, Chennai                                                                                                    |           |
| 1 2        | Muraleedharan, Modern Banking: Theory and Practice, Vijay Nicole Publication, Chennai<br>New Delhi                                                                                                    | vate Ltd, |
|            | Muraleedharan, Modern Banking: Theory and Practice, Prentice Hall India Learning Priv                                                                                                    | vate Ltd, |
| 2          | Muraleedharan, Modern Banking: Theory and Practice, Prentice Hall India Learning Priv<br>New Delhi                                                                                                    | vate Ltd, |

|   | Reference Books                                                                                                    |
|---|----------------------------------------------------------------------------------------------------|
| 1 | B. Santhanam, Banking & Financial System, Margam Publication, Chennai                                                   |
| 2 | Katait Sanjay, Banking Theory and Practice, Lambert Academic Publishing,                                                |
| 3 | Henry Dunning Macleod, The Theory and Practice Of Banking, Hard Press Publishing, Old New Zealand                       |
| 4 | William Amasa Scott, Money and Banking: An Introduction To The Study Of Modern Currencies,<br>Kesinger publication, USA |
| 5 | Nektarios Michail, Money, Credit, and Crises: Understanding the Modern Banking System,<br>Palgrave Macmillan, London    |
|   | Web Resources                                                                                                    |
| 1 | https://www.rbi.org.in/                                                                                                 |
| 2 | https://businessjargons.com/e-banking.html                                                                              |
| 3 | https://www.wallstreetmojo.com/endorsement/                                                                             |

|         | PO | PO | PO  | PO | PO | PO | PO | PO | PSO | PSO | PSO |
|---------|----|----|-----|----|----|----|----|----|-----|-----|-----|
|         | 1  | 2  | 3   | 4  | 5  | 6  | 7  | 8  | 1   | 2   | 3   |
| CO1     | 3  | 2  | 3   | 2  | 3  | 2  | 2  | 2  | 3   | 3   | 2   |
| CO2     | 3  | 2  | 2   | 2  | 3  | 2  | 2  | 2  | 3   | 3   | 2   |
| CO3     | 3  | 2  | 3   | 2  | 3  | 2  | 2  | 2  | 3   | 3   | 2   |
| CO4     | 3  | 2  | 2   | 2  | 3  | 2  | 2  | 2  | 3   | 3   | 2   |
| CO5     | 3  | 2  | 3   | 2  | 3  | 2  | 2  | 2  | 3   | 3   | 2   |
| TOTAL   | 15 | 10 | 13  | 10 | 15 | 10 | 10 | 10 | 15  | 15  | 10  |
| AVERAGE | 3  | 2  | 2.6 | 2  | 3  | 2  | 2  | 2  | 3   | 3   | 2   |

|                | Core AI - Income Tax Theory, Law and Fractice I                                                                                                    |                                  |                                         |                                           |                             |                               |                |              |                                                  |          |                 |  |
|----------------|----------------------------------------------------------------------------------------------------|----------------------------------|-----------------------------------------|-------------------------------------------|-----------------------------|-------------------------------|----------------|--------------|--------------------------------------------------|----------|-----------------|--|
| ~ • •          |                                                                                                    |                                  |                                         |                                           |                             |                               | <b>-</b> .     |              | Mark                                             | S        |                 |  |
| Subjec<br>Code |                                                                                                    | L                                | Т                                       | Р                                         | S                           | Credit<br>s                   | Inst.<br>Hours | CIA          | Extern<br>al                                     |          | Total           |  |
| U23CP5         | 511                                                                                                    | 5                                |                                         |                                           |                             | 4                             | 5              | 25           | 75                                               |          | 100             |  |
|                |                                                                                                    |                                  |                                         |                                           |                             | Learning                      | g Objectiv     | ves          |                                                  |          |                 |  |
| LO1            | To                                                                                                    | under                            | stand                                   | the basi                                  | c conce                     | epts & def                    | initions un    | der the Inco | ome Tax Act,                                     | 1961.    |                 |  |
| LO2            | To compute the residential status of an assessee and the incidence of tax.                                                                                                    |                                  |                                         |                                           |                             |                               |                |              |                                                  |          |                 |  |
| LO3            | То                                                                                                    | comp                             | ute ind                                 | come ur                                   | nder the                    | head sala                     | ries.          |              |                                                  |          |                 |  |
| LO4            | То                                                                                                    | learn                            | the co                                  | oncepts                                   | of Ann                      | ual value,                    | associate      | d deduction  | s and the cal                                    | culatio  | n of income     |  |
|                |                                                                                                    |                                  |                                         | operty.                                   |                             |                               |                |              |                                                  |          |                 |  |
| LO5            |                                                                                                    |                                  |                                         | e incom                                   | e from I                    | Business &                    | 2 Professio    | on consideri | ng its basic pr                                  | rinciple | es & specific   |  |
|                | disa                                                                                                    | allowa                           | inces.                                  |                                           |                             | <u> </u>                      |                |              |                                                  |          |                 |  |
| Unit           | Contents                                                                                                    |                                  |                                         |                                           |                             |                               |                |              |                                                  |          | No. of<br>Hours |  |
| Ι              | Introduction to Income TaxIntroduction to Income Tax – History – Objectives of Taxation - Features ofIncome Tax – Meaning of Income – Types – Important Definitions Under theIncome Tax Act – Assessee – Types– Incomes Exempted under Section 10.                                                                                                    |                                  |                                         |                                           |                             |                               |                |              |                                                  |          |                 |  |
| II             | Residential StatusResidential Status – Residential Status of an Individual – Company – HUF –Basic Conditions – Additional Conditions – Incidence of Tax and ResidentialStatus – Problems on Residential Status and Incidence of Tax.                                                                                                    |                                  |                                         |                                           |                             |                               |                |              |                                                  |          | 15              |  |
| III            | Cor<br>Alle<br>Gra                                                                                                    | nputa<br>owanc<br>tuity          | tion o<br>ces - l                       | Perquisi<br>sion – C                      | tes – K                     | Kinds of P                    | erquisites     | -Types of    | vances – Type<br>Provident Fu<br>of Salary - Pro | nd -     | 15              |  |
| IV             | Inc<br>Inc<br>An<br>Pro                                                                                                    | ome f<br>ome i<br>nual<br>perty- | f <b>rom l</b><br>from<br>Value<br>–Ame | House I<br>House<br>e, Net A<br>enities-J | Proper<br>Annual<br>Deducti | ty –Basis<br>Value c<br>ions. | of Let-out     |              | al Value –G<br>Self– Occu                        |          | 15              |  |
| V              | Property-Amenities-Deductions.Profits and Gains from Business or ProfessionIncome from Business or Profession – Allowable Expenses – Not AllowableExpenses - General Deductions – Provisions Relating to Depreciation –Deemed Business Profits - Undisclosed Incomes – Investments – CompulsoryMaintenance of Books of Accounts – Audit of Accounts of Certain Persons –Special Provisions for Computing Incomes on Estimated Basis – Computationof Income from Business or Profession. |                                  |                                         |                                           |                             |                               |                |              |                                                  |          |                 |  |
|                |                                                                                                    |                                  |                                         |                                           |                             | TOT                           | ΓAL            |              |                                                  |          | 75              |  |
| СО             |                                                                                                    |                                  |                                         |                                           |                             | С                             | ourse Out      | comes        |                                                  |          |                 |  |
|                |                                                                                                    |                                  |                                         |                                           |                             |                               |                |              |                                                  |          |                 |  |

### Core XI - Income Tax Theory, Law and Practice I

| CO1        | Demonstrate the understanding of the basic concepts and definitions under the Income Tax<br>Act.             |
|------------|----------------------------------------------------------------------------------------------------|
| CO2        | Assess the residential status of an assessee & the incidence of tax.                                         |
| CO3        | Compute income of an individual under the head salaries.                                                     |
| <b>CO4</b> | Ability to compute income from house property.                                                               |
| CO5        | Evaluate income from a business carried on or from the practice of a Profession.                             |
|            | Textbooks                                                                                                    |
| 1          | V.P.Gaur, Narang, Puja Gaur and Rajeev Puri - Income Tax Law and Practice, Kalyani<br>Publishers, New Delhi. |
| 2          | T.S.Reddy and Hariprasad Reddy, Income Tax Law and Practice, Margham Publications,<br>Chennai.               |
| 3          | DinkarPagare, Income Tax Law and Practice, Sultan & Chand Sons, New Delhi.                                   |
| 4          | H.C. Mehrotra, Dr.GoyalS.P,Income Tax Law and Accounts, SahityaBhavan Publications, Agra.                    |
| 5          | T. Srinivasan – Income Tax & Practice –Vijay Nicole Imprints Private Limited , Chennai.                      |
|            | Reference Books                                                                                              |
| 1          | Hariharan N, Income Tax Law & Practice, Vijay Nicole Imprints Pvt. Ltd. Chennai                              |
| 2          | Bhagwati Prasad, Income Tax Law and Practice, VishwaPrakasan. New Delhi.                                     |
| 3          | Vinod K. Singhania, Students Guide to Income Tax.,U.K.Bharghava Taxman.                                      |
| 4          | Dr.Vinod K Singhania, Dr. Monica Singhania, Taxmann's Students' Guide to Income Tax,<br>New Delhi.           |
| 5          | Mittal Preethi Rani and Bansal Anshika, Income Tax Law and Practice, Sultan & Chand<br>Sons, New Delhi.      |
|            | Web Resources                                                                                                |
| 1          | https://cleartax.in/s/residential-status/                                                                    |
| 2          | https://www.legalraasta.com/itr/income-from-salary/                                                          |
| 3          | https://taxguru.in/income-tax/income-house-properties.html                                                   |

|             | PO | PO  | PO  | PO | PO  | PO | PO | PO | PSO | PSO | PSO |
|-------------|----|-----|-----|----|-----|----|----|----|-----|-----|-----|
|             | 1  | 2   | 3   | 4  | 5   | 6  | 7  | 8  | 1   | 2   | 3   |
| CO1         | 3  | 2   | 3   | 2  | 3   | 2  | 2  | 2  | 3   | 3   | 2   |
| CO2         | 3  | 2   | 2   | 2  | 2   | 2  | 2  | 2  | 3   | 2   | 2   |
| CO3         | 3  | 3   | 3   | 2  | 3   | 2  | 2  | 2  | 3   | 3   | 2   |
| CO4         | 3  | 2   | 2   | 2  | 2   | 2  | 2  | 2  | 3   | 3   | 2   |
| CO5         | 3  | 3   | 3   | 2  | 3   | 2  | 2  | 2  | 3   | 2   | 2   |
| TOTAL       | 15 | 12  | 13  | 10 | 13  | 10 | 10 | 10 | 15  | 13  | 10  |
| AVERAG<br>E | 3  | 2.2 | 2.6 | 2  | 2.6 | 2  | 2  | 2  | 3   | 2.6 | 2   |

| Core XII - Auditing & Corporate Governance |
|--------------------------------------------|
|--------------------------------------------|

| Subje                 | ct                                                                                                    | _                               |                                     |                                           |                                |                                                     | Inst.                                |                         | Marks                                                                                         |                 |          |
|-----------------------|----------------------------------------------------------------------------------------------------|---------------------------------|-------------------------------------|-------------------------------------------|--------------------------------|-----------------------------------------------------|--------------------------------------|-------------------------|-----------------------------------------------------------------------------------------------|-----------------|----------|
| Code                  |                                                                                                    | L                               | Т                                   | P                                         | S                              | Credits                                             | Hours                                | CIA                     | External                                                                                      | Т               | otal     |
| U23CP                 | 512                                                                                                    | 5                               |                                     |                                           |                                | 4                                                   | 5                                    | 25                      | 75                                                                                            | 1               | 00       |
|                       |                                                                                                    |                                 |                                     |                                           | •                              | Lea                                                 | rning Ob                             | jectives                |                                                                                               |                 |          |
| LO1                   | To e                                                                                                    | nabl                            | le stuc                             | lents to                                  | und                            | erstand pro                                         | cess of au                           | diting and i            | ts classification.                                                                            |                 |          |
| LO2                   |                                                                                                    |                                 |                                     |                                           |                                | nternal che                                         |                                      | ernal contr             | ol.                                                                                           |                 |          |
| LO3                   |                                                                                                    |                                 |                                     |                                           |                                | ditors in co                                        |                                      |                         |                                                                                               |                 |          |
| LO4                   |                                                                                                    |                                 |                                     |                                           |                                |                                                     |                                      |                         | models of Corporate (                                                                         | Governa         | nce.     |
| LO5                   | 10 p                                                                                                    | orov1                           | de ins                              | signts ii                                 | 110 11                         | ne concept                                          | Contents                             |                         | Responsibility                                                                                |                 | No. of   |
| Unit                  |                                                                                                    |                                 |                                     |                                           |                                |                                                     | Contents                             | •                       |                                                                                               |                 | Hours    |
| Ι                     | Mea<br>– O<br>Clas<br>and                                                                                                    | ning<br>bjec<br>sific<br>Chai   | g and lectives<br>ations<br>ritable | – Ad<br>s of Au<br>e Societ               | on o<br>vant<br>dits<br>ies, ' | f Auditing<br>ages and<br>– Audit of<br>Trusts, Org | Limitation<br>Banking,<br>anizations | ns of Auc<br>Insurance, | n Auditing and Accou<br>lit – Scope of Au<br>, Non-Profit Organiza                            | dit –           | 15       |
| II                    | Audit Procedures and DocumentationAudit Planning – Audit Programme – Procedures - Internal Audit - Internal Control –Internal Check – Vouching – Cash and Trade Transactions - Verification andValuations of Assets and Liabilities.                                                                                                    |                                 |                                     |                                           |                                |                                                     |                                      |                         |                                                                                               |                 | 15       |
| III                   | Appo<br>Profe<br>Aud<br>App                                                                                                    | ointr<br>essic<br>iting<br>roac | onal (<br>g - Inf<br>h – O          | and Ren<br>Conduc<br>Formatic<br>Inline C | t and<br>on Sy<br>comp         | d Ethics in<br>ystems Auc<br>outer Syster           | Auditing<br>lit (ISA) -<br>n Audit – | - Audit F<br>Impact of  | and Liabilities of Aud<br>Report - Recent Trer<br>Computerization on<br>Online Computer Syste | nds in<br>Audit | 15       |
| IV                    | Procedure of Audit under ISA System.Introduction to Corporate GovernanceConceptual Framework of Corporate Governance: Theories & Models, BroadCommittees - Corporate Governance Reforms. Major Corporate Scandals in India andAbroad: Common Governance Problems Noticed in various Corporate Failures.Codes & Standards on Corporate Governance. |                                 |                                     |                                           |                                |                                                     |                                      |                         |                                                                                               | ia and          | 15       |
|                       | Corporate Social Responsibility<br>Concept of CSR, Corporate Philanthropy, Strategic Relationship of CSR with<br>Corporate Sustainability - CSR and Business Ethics, CSR and Corporate Governance<br>- CSR Provisions under the Companies Act, 2013.15                                                                                            |                                 |                                     |                                           |                                |                                                     |                                      |                         |                                                                                               |                 |          |
| V                     | Cone<br>Corp                                                                                                    | porat                           | te Sus                              | tainabi                                   | lity -                         | CSR and E                                           | Business E                           | thics, CSR              | 1                                                                                             |                 | 15       |
|                       | Cone<br>Corp                                                                                                    | porat                           | te Sus                              | tainabi                                   | lity -                         | CSR and E                                           | Business E                           | thics, CSR<br>)13.      | 1                                                                                             |                 | 15<br>75 |
| V<br><u>CO</u><br>CO1 | Cond<br>Corp<br>- CS                                                                                                    | porat<br>R Pi                   | te Sus<br>rovisio                   | tainabi                                   | lity -<br>ler th               | CSR and E<br>the Compani                            | Business E<br>les Act, 20<br>TOTAL   | thics, CSR<br>)13.      | and Corporate Gover                                                                           |                 |          |

| CO2         | Compare and contrast essence of internal check and internal control.                                                                                                    |  |  |  |  |  |  |  |  |  |
|-------------|----------------------------------------------------------------------------------------------------|--|--|--|--|--|--|--|--|--|
| CO3         | Identify the role of auditors in companies.                                                                                                    |  |  |  |  |  |  |  |  |  |
| CO4         | Define the concept of Corporate Governance.                                                                                                    |  |  |  |  |  |  |  |  |  |
| CO5         | Appraise the implications of Corporate Social Responsibility                                                                                                    |  |  |  |  |  |  |  |  |  |
|             | Textbooks                                                                                                    |  |  |  |  |  |  |  |  |  |
| 1           | Dinkar Pagare, Principles and Practice of Auditing, Sultan Chand & Sons, New Delhi                                                                                                    |  |  |  |  |  |  |  |  |  |
| 2           | B. N. Tandon, S. Sudharsanam & S.Sundharabahu, Practical Auditing, S.Chand & Sons New Delhi.                                                                                                    |  |  |  |  |  |  |  |  |  |
| 3           | Dr.T.R. Sharma, Dr.Gaurav Sankalp, Auditing & Corporate Governance, Sahithya Bhawan<br>Publications, Agra                                                                                                    |  |  |  |  |  |  |  |  |  |
| 4           | Aruna Jha, Auditing & Corporate Governance, Taxmann Publication Pvt. Ltd, New Delhi.                                                                                                    |  |  |  |  |  |  |  |  |  |
|             | Reference Books                                                                                                    |  |  |  |  |  |  |  |  |  |
|             |                                                                                                    |  |  |  |  |  |  |  |  |  |
| 1           | Kevin Keasey, Steve Thompson & Mike wright, Governance & Auditing, Emerald Group<br>Publishing Limited, Bingley                                                                                                    |  |  |  |  |  |  |  |  |  |
| 1 2         |                                                                                                    |  |  |  |  |  |  |  |  |  |
|             | Publishing Limited, Bingley                                                                                                    |  |  |  |  |  |  |  |  |  |
| 2           | Publishing Limited, Bingley         Dr. T.R. Sharma, Auditing, Sahithya Bhawan Publications, Agra                                                                                                    |  |  |  |  |  |  |  |  |  |
| 2           | Publishing Limited, Bingley         Dr. T.R. Sharma, Auditing, Sahithya Bhawan Publications, Agra         C.B. Gupta, Neha Singhal, Auditing & Corporate Governance, Scholar Tech Press, New Delhi.                                                                                                    |  |  |  |  |  |  |  |  |  |
| 2           | Publishing Limited, Bingley         Dr. T.R. Sharma, Auditing, Sahithya Bhawan Publications, Agra         C.B. Gupta, Neha Singhal, Auditing & Corporate Governance, Scholar Tech Press, New Delhi.         Shri. Vengadamani, Practical Auditing, Margham Publication, Chennai.                       |  |  |  |  |  |  |  |  |  |
| 2<br>3<br>4 | Publishing Limited, Bingley         Dr. T.R. Sharma, Auditing, Sahithya Bhawan Publications, Agra         C.B. Gupta, Neha Singhal, Auditing & Corporate Governance, Scholar Tech Press, New Delhi.         Shri. Vengadamani, Practical Auditing, Margham Publication, Chennai.         Web Resources |  |  |  |  |  |  |  |  |  |

|             | PO | PO  | PO  | PO | PO  | PO | PO  | PO  | PSO | PSO | PSO |
|-------------|----|-----|-----|----|-----|----|-----|-----|-----|-----|-----|
|             | 1  | 2   | 3   | 4  | 5   | 6  | 7   | 8   | 1   | 2   | 3   |
| CO1         | 3  | 2   | 3   | 2  | 3   | 2  | 3   | 3   | 3   | 3   | 2   |
| CO2         | 3  | 2   | 2   | 2  | 2   | 2  | 2   | 2   | 3   | 2   | 2   |
| CO3         | 3  | 3   | 3   | 2  | 3   | 2  | 3   | 3   | 3   | 3   | 2   |
| CO4         | 3  | 2   | 2   | 2  | 2   | 2  | 2   | 2   | 3   | 3   | 2   |
| CO5         | 3  | 3   | 3   | 2  | 3   | 2  | 3   | 3   | 3   | 2   | 2   |
| TOTAL       | 15 | 12  | 13  | 10 | 13  | 10 | 13  | 13  | 15  | 13  | 10  |
| AVERAG<br>E | 3  | 2.2 | 2.6 | 2  | 2.6 | 2  | 2.6 | 2.6 | 3   | 2.6 | 2   |

## Discipline Specific Elective 1/2 - Strategic Management

|        |                                                                                                    |                                                     |                                                     |                                               |                                        |                                                         | Inst.                                  |                          | Ma                                                             | rks                      |                 |
|--------|----------------------------------------------------------------------------------------------------|-----------------------------------------------------|-----------------------------------------------------|-----------------------------------------------|----------------------------------------|---------------------------------------------------------|----------------------------------------|--------------------------|----------------------------------------------------------------|--------------------------|-----------------|
| Subjec | t code                                                                                                    | L                                                   | Т                                                   | P                                             | S                                      | Credits                                                 | Hours                                  | CIA                      | Exte<br>rnal                                                   | То                       | tal             |
| U23C   | P5:A                                                                                                    | 4                                                   |                                                     |                                               |                                        | 3                                                       | 4                                      | 25                       | 75                                                             | 10                       | 00              |
|        |                                                                                                    |                                                     |                                                     |                                               |                                        | Learning                                                | Objectiv                               | es                       | I                                                              |                          |                 |
| L01    |                                                                                                    |                                                     | enable<br>rategic                                   |                                               |                                        |                                                         | cisions that                           | t organisa               | tions make a                                                   | and have a               | n ability t     |
| LO2    | To ex                                                                                                    | olain tł                                            | ne cor                                              | e relati                                      | onship                                 | of Strategi                                             | c Manage                               | ment                     |                                                                |                          |                 |
| LO3    |                                                                                                    |                                                     |                                                     |                                               |                                        | ment analy                                              |                                        |                          |                                                                |                          |                 |
| LO4    | To an                                                                                                    | alyse t                                             | he org                                              | anisati                                       | onal cl                                | nange                                                   |                                        |                          |                                                                |                          |                 |
| L05    | To kn                                                                                                    | ow the                                              | conce                                               | pts of s                                      | strateg                                | ic evaluatio                                            | n and con                              | trol                     |                                                                |                          |                 |
| Unit   |                                                                                                    |                                                     |                                                     | -                                             |                                        | Cont                                                    | ents                                   |                          |                                                                |                          | No. of<br>Hours |
| Ι      | <b>Strategic Management: An Introduction</b><br>Strategic thinking VS Strategic management VS Strategic planning, Meaning of strategic management, concept of strategy, policy and strategy, strategy and tactic, Strategy and strategic plan, Nature of strategic plan, nature of strategic decisions, approaches to strategic decision making, levels f strategies, The strategic management process, strategic management: merits and demerits |                                                     |                                                     |                                               |                                        |                                                         |                                        |                          |                                                                |                          | 12              |
| II     | Missie<br>What<br>Challe<br>formu<br>and S                                                                                                    | on, Ob<br>is miss<br>enge, 1<br>lated, 1            | jective<br>tion, co<br>How (<br>why do<br>y: Mut    | es, Goa<br>oncept<br>Object:<br>o miss:       | als and<br>of goa<br>ives a<br>ion and | l Ethics<br>ls, Integrati-<br>re pursued<br>d objective | on of indiv<br>, how ar<br>change, v   | e mission<br>vision miss | organisation<br>and objectiv<br>sion, objectiv<br>ment: vision | ctives are<br>ves, goals | 12              |
| III    | Exter<br>Conce<br>scanni<br>analys                                                                                                    | nal en<br>pt of e<br>ing and<br>is, tec             | vironn<br>enviror<br>d analy<br>hnique              | nment,<br>ysis, c<br>s of e                   | enviro<br>ompon<br>nviron              | ent of envi<br>mental sear                              | nalysis and<br>ironment,<br>rch and ar | SWOT:A<br>nalysis, E     | l, why envir<br>tool of env<br>TOP: A tecl                     | vironment                | 12              |
| IV     | diagnosis, decision making on environmental and informationOrganisational change and innovationPlanned and unplanned change, causes or forces of organisational change, managing<br>planned change, choosing a change strategy, creativity and innovation in<br>organisations, organizational creativity and innovation process, learning organisation                                                                                            |                                                     |                                                     |                                               |                                        |                                                         |                                        |                          |                                                                | 12                       |                 |
| V      | Gener<br>Gener<br>marke<br>Corpo<br>Conce                                                                                                    | ric con<br>ic vs. (<br>ting str<br>orate s<br>pt of | n <b>petiti</b><br>compe<br>rategy<br><b>trateg</b> | ve stra<br>titive s<br>option<br>y<br>ate str | ategy<br>strateg<br>, offen<br>categy  | y, the five<br>sive vs. def<br>, offensive              | generic co<br>ensive stra              | ompetitive<br>ategy,     | strategy, co<br>e strategy, s                                  | ompetitive               | 12              |

|       | TOTAL 60                                                                                                 |
|-------|----------------------------------------------------------------------------------------------------|
| THEOR | RY 20% & PROBLEMS 80%                                                                                    |
| CO    | Course Outcomes                                                                                          |
| CO1   | Label an in depth study of the various business process, policy, and approaches to strategic management. |
| CO2   | Identify the mission, goals and ethics are formulated                                                    |
| CO3   | Illustrate the components and techniques of Environment analysis, SWOT                                   |
| CO4   | Assess the concepts organisational creativity and innovation                                             |
| CO5   | Insist about the competitive and corporate strategy, strategic control process                           |
|       | Textbooks                                                                                                |
| 1     | Dr.C.B. Gupta, Strategic Management Text and Cases, S. Chand Publishing, New Delhi                       |
| 2     | C.N. Sontakki., Neeti Gupta., Anuj Gupta., Strategic Management, Kalyani Publications, New Delhi         |
| 3     | Dr. Rajiv M. Gupte., Prof.Anand N.Limaye, Strategic Management, Himalaya Publishing,<br>House, Mumbai    |
| 4     | Dr. S Sankaran, Strategic Management, Margham Publications, Chennai                                      |
|       | <b>Reference Books</b>                                                                                   |
| 1     | J S Chandan & Nitish K. Sengupta, Strategic Management, Vikas Publishing, Noida                          |
| 2     | G Sudarsana Reddy., K Aswathappa, Strategic Management, Himalaya Publishing, House, Mumbai.              |
| 3     | Hitt, M.A. Freeman, R.E., & Harrison, J.S, Handbook of Strategic Management, Malden, MA: Blackwell.      |
| 4     | ICAI Executive Study Material 2016                                                                       |
|       | Web Resources                                                                                            |
| 1     | https://paperpile.com                                                                                    |
| 2     | https://open.umn.edu                                                                                     |
| 3     | https://www.startupgrind.com                                                                             |

|             | PO | PO  | PO  | PO  | PO  | PO  | PO  | PO  | PSO | PSO | PSO |
|-------------|----|-----|-----|-----|-----|-----|-----|-----|-----|-----|-----|
|             | 1  | 2   | 3   | 4   | 5   | 6   | 7   | 8   | 1   | 2   | 3   |
| CO1         | 3  | 3   | 2   | 2   | 2   | 2   | 3   | 3   | 3   | 3   | 3   |
| CO2         | 3  | 2   | 3   | 3   | 3   | 3   | 3   | 3   | 2   | 3   | 2   |
| CO3         | 3  | 3   | 3   | 3   | 3   | 3   | 3   | 3   | 3   | 3   | 3   |
| CO4         | 3  | 2   | 3   | 3   | 3   | 3   | 3   | 3   | 2   | 3   | 2   |
| CO5         | 3  | 3   | 2   | 2   | 2   | 2   | 2   | 2   | 2   | 3   | 3   |
| TOTAL       | 15 | 13  | 13  | 13  | 13  | 13  | 14  | 14  | 12  | 15  | 13  |
| AVERAG<br>E | 3  | 2.6 | 2.6 | 2.6 | 2.6 | 2.6 | 2.8 | 2.8 | 2.4 | 3   | 2.6 |

## **Discipline Specific Elective 2/2 - Python Programming**

| Subje | et                                                                                                    |                                                                                   |                                                                            | ks                                                                         |                                                               |                                                                                                    |                                                                                                    |                                                                                         |                                                                     |            |        |  |  |  |
|-------|----------------------------------------------------------------------------------------------------|-----------------------------------------------------------------------------------|----------------------------------------------------------------------------|----------------------------------------------------------------------------|---------------------------------------------------------------|----------------------------------------------------------------------------------------------------|----------------------------------------------------------------------------------------------------|-----------------------------------------------------------------------------------------|---------------------------------------------------------------------|------------|--------|--|--|--|
| Cod   |                                                                                                    | L                                                                                 | T                                                                          | P                                                                          | S                                                             | Credits                                                                                                    | Hours                                                                                                 | CIA                                                                                     | Extern                                                              | al         | Total  |  |  |  |
| U23CF | 95:B                                                                                                    | 2                                                                                 |                                                                            | 2                                                                          |                                                               | 3                                                                                                    | 4                                                                                                    | 25                                                                                      | 75                                                                  |            | 100    |  |  |  |
|       |                                                                                                    |                                                                                   |                                                                            |                                                                            | L                                                             | earning Ob                                                                                                    | jectives                                                                                              |                                                                                         |                                                                     |            |        |  |  |  |
| L01   |                                                                                                    | Inders                                                                            |                                                                            | funda                                                                      | menta                                                         | al programmi                                                                                                    | ing concepts                                                                                          | s of Pyth                                                                               | on progra                                                           | mmir       | ng and |  |  |  |
| LO2   | To study basic programming concepts and packages for data analysis, modeling, and visualization in python language.                                                                                                    |                                                                                   |                                                                            |                                                                            |                                                               |                                                                                                    |                                                                                                    |                                                                                         |                                                                     |            |        |  |  |  |
| LO3   |                                                                                                    | 2                                                                                 |                                                                            |                                                                            |                                                               | nd LOOP                                                                                                    |                                                                                                    |                                                                                         |                                                                     |            |        |  |  |  |
| LO4   |                                                                                                    |                                                                                   |                                                                            |                                                                            |                                                               | of NumPy A                                                                                                    |                                                                                                    |                                                                                         |                                                                     |            |        |  |  |  |
| LO5   | To g                                                                                                    | ain in                                                                            | puts i                                                                     | n Dat                                                                      | a stru                                                        | cture, plottin                                                                                                    | g & visualis                                                                                          | sation                                                                                  |                                                                     |            |        |  |  |  |
| UNIT  |                                                                                                    |                                                                                   |                                                                            |                                                                            |                                                               | Contents                                                                                                    |                                                                                                    |                                                                                         |                                                                     | No.<br>Hou |        |  |  |  |
| Ι     | Computer systems – Python Programming Language Computational<br>Thinking – Python Data Types: Expressions, Operator, Variables,<br>and Assignments – Strings – Lists – Objects & Classes – Python<br>standard library.<br>Imperative programming: Python modules – Built-in-function: |                                                                                   |                                                                            |                                                                            |                                                               |                                                                                                    |                                                                                                    |                                                                                         |                                                                     |            | 12     |  |  |  |
| II    | print                                                                                                    | () fu                                                                             | nctio                                                                      | n —ev                                                                      | val()                                                         | Python mo<br>function –<br>ssing.                                                                                           |                                                                                                    |                                                                                         |                                                                     |            | 12     |  |  |  |
| III   | Text<br>– fil<br>decis<br>– two<br>iterat<br>Dicti<br>string<br>– glo<br>name                                                                                                    | Data,<br>es –<br>sion co<br>o-dim<br>tion<br>conari<br>gs – n<br>bal vs<br>espace | , Files<br>error<br>ontrol<br>ensio<br>contr<br>es – o<br>nodul<br>s. loca | s & Ex<br>s &<br>l & the<br>nal lis<br>ol st<br>ther b<br>e rand<br>al nam | ccepti<br>Exce<br>e IF s<br>t- wh<br>catem<br>uilt-in<br>lom. | ons: Strings,<br>ptions – Ex<br>tatement. Fo<br>ile loop – mo<br>ents – Co<br>n container ty<br>Namespaces<br>ces exception | ecution co<br>r LOOP & D<br>ore loop patt<br>ntainer an<br>/pes – chara<br>– encapsula<br>al flow con | ntrol Str<br>Iteration<br>terns – ac<br>d Rand<br>cter enco<br>ation in fu<br>trol – mo | Patterns<br>lditional<br>omness:<br>dings &<br>inctions<br>dules as |            | 12     |  |  |  |
| IV    | Mult<br>Input                                                                                                    | idime<br>t and                                                                    | Outpu                                                                      | al Arı                                                                     | ray O                                                         | and Vecto<br>bject – Data I<br>ays – Linear                                                                                 | Processing u                                                                                          | using Arr                                                                               | ays,File                                                            |            | 12     |  |  |  |
| V     | Generation.<br>Pandas – Data Structure – Essential Functionality – Handling<br>Missing Data – Hierarchical Indexing – Data loading, Storage and<br>File formats- Data wragling- Plotting and Visualization -Time Series<br>– Financial and Economic Data applications.                |                                                                                   |                                                                            |                                                                            |                                                               |                                                                                                    |                                                                                                    |                                                                                         | Storage and 12                                                      |            |        |  |  |  |
|       | – Fin                                                                                                    |                                                                                   |                                                                            |                                                                            | · ·                                                           |                                                                                                    |                                                                                                    | uon - 1 111                                                                             |                                                                     |            | 12     |  |  |  |

| СО  | Course Outcomes                                                                                                    |
|-----|----------------------------------------------------------------------------------------------------|
| CO1 | Demonstrate the understanding of basic programming terminologies and packages of python language.                                                                                               |
| CO2 | Will gain knowledge on concepts and packages for data analysis, modeling, and visualization in python language.                                                                                 |
| CO3 | In depth understanding about structure and LOOP                                                                                                    |
| CO4 | Analyze the time series data to design an optimized investment plan.                                                                                                    |
| CO5 | Demonstrate financial and Economic                                                                                                    |
|     | Textbooks                                                                                                    |
| 1.  | Wes McKinney, Python for Data Analysis, O'Reilly Media, Inc., 1005 Gravenstein<br>Highway North, Sebastopol.                                                                                    |
| 2.  | Kenneth A. Lambert – Fundamentals of Python First Programs - Cengage ,New Delhi                                                                                                    |
| 3.  | Ch Satyanarayana, M Radhika Mani, BN Jagadesh - Python Programming-<br>Cengage, New Delhi.                                                                                                    |
|     | Reference Books                                                                                                    |
| 1.  | J. M. Weiming, Mastering Python for Finance. Birmingham, England: Packt Publishing.                                                                                                    |
| 2.  | Ljubomir Periodic, "Introduction to Computing Using Python: An Application<br>Development Focus", John Wiley & Sons,2012 2. Shymala Devi, Python<br>Programming, Vijay Nicole Imprints, Chennai |
| 3.  | Wesley J. Chun, "Core Python Programming", Pearson Education.                                                                                                    |
|     | Web Resources                                                                                                    |
| 1.  | https://onlinecourses.nptel.ac.in/noc20_cs46/preview                                                                                                    |
| 2.  | https://bedford-computing.co.uk/learning/wp-content/uploads/2015/10/Python-for-<br>Data-Analysis.pdf                                                                                            |

| Cos     |    |    |    |    | PSOs |     |     |    |    |    |    |
|---------|----|----|----|----|------|-----|-----|----|----|----|----|
|         | 1  | 2  | 3  | 4  | 5    | 6   | 7   | 8  | 1  | 2  | 3  |
| C01     | 3  | 2  | 3  | 3  | 2    | 2   | 2   | 2  | 3  | 2  | 2  |
| CO2     | 3  | 2  | 3  | 3  | 2    | 3   | 2   | 2  | 3  | 2  | 2  |
| CO3     | 3  | 2  | 3  | 3  | 2    | 2   | 3   | 2  | 3  | 2  | 2  |
| CO4     | 3  | 2  | 3  | 3  | 2    | 3   | 2   | 2  | 3  | 2  | 2  |
| CO5     | 3  | 2  | 3  | 3  | 2    | 2   | 3   | 2  | 3  | 2  | 2  |
| Total   | 15 | 10 | 15 | 15 | 10   | 12  | 12  | 10 | 15 | 10 | 10 |
| Average | 3  | 2  | 3  | 3  | 2    | 2.4 | 2.4 | 2  | 3  | 2  | 2  |

## Mapping with Programmes Outcomes & Programmes Specific Outcomes:

# Discipline Specific Elective 3/4 - Financial Management

| Subject<br>code | L                                                                                                    | T                                                                                                    | Р       | S      | Credits    | Inst.<br>Hours       |          |                  |                            |                 |
|-----------------|----------------------------------------------------------------------------------------------------|----------------------------------------------------------------------------------------------------|---------|--------|------------|----------------------|----------|------------------|----------------------------|-----------------|
|                 |                                                                                                    |                                                                                                    |         |        |            |                      | CIA      | External         | Total                      |                 |
| U23CP5          | <b>:</b> C 4                                                                                                    |                                                                                                    |         |        | 3          | 4 25 75 100          |          |                  |                            |                 |
|                 |                                                                                                    |                                                                                                    |         |        | Lear       | ning Obje            | ectives  |                  |                            |                 |
| L01             | To introduce the concept of financial management.                                                                                                    |                                                                                                    |         |        |            |                      |          |                  |                            |                 |
| LO2             | To learn the capital structure theories.                                                                                                    |                                                                                                    |         |        |            |                      |          |                  |                            |                 |
| LO3             | To gain knowledge about techniques in capital budgeting                                                                                                    |                                                                                                    |         |        |            |                      |          |                  |                            |                 |
| LO4             | To learn                                                                                                    | 1 abou                                                                                                    | t divid | end pa | yment mod  | lels.                |          |                  |                            |                 |
| LO5             |                                                                                                    |                                                                                                    |         |        |            |                      | <u> </u> | al in an organiz | ation.                     |                 |
| Prerequi        | sites: Sh                                                                                                    | ould l                                                                                                    | have st | udied  | Commerc    | e in XII S           | td       |                  |                            |                 |
| Unit            |                                                                                                    |                                                                                                    |         |        |            | Content              | S        |                  |                            | No. of<br>Hours |
| Ι               | Meanin<br>Manage<br>Manage<br>Compor                                                                                                    | Introduction<br>Meaning and Objectives of Financial Management – Functions of Financial<br>Management. Finance - Sources of Financing-Role of Financial Manager in Financial<br>Management- Financial Goals- Profit maximization Vs. Wealth Maximization –<br>Components of Financial Management. |         |        |            |                      |          |                  |                            |                 |
| П               | <b>Financial Decision</b><br>Capital Structure – Definition - Meaning- Theories- Factors determining Capital<br>Structure – Various approaches of Capital structure- Cost of Capital – Meaning - Methods<br>- Cost of Equity Capital – Cost of Preference Capital – Cost of Debt – Cost of Retained<br>Earnings – Weighted Average (or) Composite Cost of Capital (WACC) Leverage –<br>Concept – Operating and Financial Leverage on EPS. |                                                                                                    |         |        |            |                      |          |                  | 12                         |                 |
| III             | Investment DecisionCapital Budgeting - Meaning - Process - Cash Flow Estimation- Capital BudgetingAppraisal Methods: Traditional Methods - Payback Period - Accounting Rate of Return(ARR).Discounted Cash-flow Methods : Net Present Value (NPV) - Net Terminal Value -Internal Rate of Return - Profitability Index -                                                                                                    |                                                                                                    |         |        |            |                      |          |                  | 12                         |                 |
| IV              | Dividend DecisionMeaning – Dividend Policies – Factors Affecting Dividend Payment – Provisions on<br>Dividend Payment in Company Law – Dividend Models - Walter's Model - Gordon's<br>Model - M. M. Model.12                                                                                                    |                                                                                                    |         |        |            |                      |          |                  |                            | 12              |
| V               | Workin<br>Workin<br>Determi                                                                                                    | g Cap                                                                                                    | -       |        | ng and Imp | ortance –<br>Capital |          | Influencing Wo   | rking Capital –<br>Cycle - | 12              |

| Management of Current Assets: Inventories, Accounts Receivables and Cash. |    |
|---------------------------------------------------------------------------|----|
| TOTAL                                                                     | 60 |

\_\_\_\_\_

| CO  | Course Outcomes                                                                                |
|-----|------------------------------------------------------------------------------------------------|
| CO1 | Course Outcomes                                                                                |
| CO2 | Recall the concepts in financial management.                                                   |
| CO3 | Apply the various capital structure theories.                                                  |
| CO4 | Apply capital budgeting techniques to evaluate investment proposals.                           |
| CO5 | Determine dividendpayouts.                                                                     |
|     | Textbooks                                                                                      |
| 1   | R.K.Sharma, Shashi K Gupta, Financial Management, Kalyani Publications, New Delhi.             |
| 2   | M.Y. Khan and P.K.Jain, Financial Management, MC Graw Hill Education, Noida.                   |
| 3   | I.M.Pandey, Financial Management, Vikas Publications, Noida.                                   |
| 4   | Dr.S.N. Maheshwari, Elements of Financial Management, Sultan Chand & Sons, NewDelhi.           |
| 5   | Dr.Kulkarni and Dr. Sathya Prasad, Financial Management, Himalaya Publishing House,<br>Mumbai. |
|     | Reference Books                                                                                |
| 1   | Prasana Chandra, Financial Management, Tata Mc.Graw Hill, New Delhi.                           |
| 2   | I.M.Pandey, Financial Management, Vikas Publishing, Noida.                                     |
| 3   | Khan &Jain ,Financial Management, Sultan Chand &Sons, New Delhi.                               |
| 4.  | A.Murthy, Financial Management, ,Margham Publications, Chennai.                                |
| 5.  | J. Srinivasan and P. Periyasamy, Financial Management, Vijay Nicole Publishers, Chennai.       |
|     | 1                                                                                              |

|   | Web Resources                                                                    |  |  |  |  |  |  |  |
|---|----------------------------------------------------------------------------------|--|--|--|--|--|--|--|
| 1 | https://efinancemanagement.com/financial-management/types-of-financial-decisions |  |  |  |  |  |  |  |
| 2 | https://efinancemanagement.com/dividend-decisions                                |  |  |  |  |  |  |  |
| 3 | https://www.investopedia.com/terms/w/workingcapital.asp                          |  |  |  |  |  |  |  |

|         | PO | PO  | PO  | PO | PO | PO | PO  | PO  | PSO | PSO | PSO |
|---------|----|-----|-----|----|----|----|-----|-----|-----|-----|-----|
|         | 1  | 2   | 3   | 4  | 5  | 6  | 7   | 8   | 1   | 2   | 3   |
| CO1     | 3  | 2   | 3   | 2  | 3  | 2  | 3   | 3   | 3   | 2   | 2   |
| CO2     | 3  | 2   | 2   | 2  | 3  | 2  | 2   | 2   | 3   | 2   | 3   |
| CO3     | 3  | 3   | 3   | 2  | 3  | 2  | 3   | 3   | 3   | 2   | 2   |
| CO4     | 3  | 2   | 2   | 2  | 3  | 2  | 2   | 2   | 3   | 2   | 2   |
| CO5     | 3  | 3   | 3   | 2  | 3  | 2  | 3   | 3   | 3   | 2   | 2   |
| TOTAL   | 15 | 12  | 13  | 10 | 15 | 10 | 13  | 13  | 15  | 10  | 11  |
| AVERAGE | 3  | 2.2 | 2.6 | 2  | 3  | 2  | 2.6 | 2.6 | 3   | 2   | 2.1 |

## <u>THIRD YEAR – SEMESTER – V</u> Discipline Specific Elective 4/4 - Indirect Taxation

| a              |                                                                                                    |                                       | T      |        | C     |              | Inst.       |              | Marks |                 |  |  |  |
|----------------|----------------------------------------------------------------------------------------------------|---------------------------------------|--------|--------|-------|--------------|-------------|--------------|-------|-----------------|--|--|--|
| Subjec<br>Code |                                                                                                    | L                                     | T      | P      | S     | Credits      | Hours       | CIA External |       | Tota            |  |  |  |
| U23CP5         | 5:D                                                                                                    | 4                                     |        |        |       | 3            | 4           | 25           | 75    | 100             |  |  |  |
|                |                                                                                                    |                                       |        |        |       | Learnin      | g Objective | es           |       |                 |  |  |  |
| LO1            | To get introduced to indirect taxes                                                                                                    |                                       |        |        |       |              |             |              |       |                 |  |  |  |
| LO2            | То                                                                                                    | To have an overview of Indirect taxes |        |        |       |              |             |              |       |                 |  |  |  |
| LO3            | То                                                                                                    | To be familiar the CGST and IGST Act  |        |        |       |              |             |              |       |                 |  |  |  |
| LO4            | То                                                                                                    | To learn procedures under GST         |        |        |       |              |             |              |       |                 |  |  |  |
| LO5            | То                                                                                                    | gain                                  | know   | ledge  | abou  | t Customs Du | ity.        |              |       |                 |  |  |  |
| Prerequ        | isite                                                                                                    | : Sho                                 | ould h | nave s | tudie | d Commerce   | in XII Std  |              |       |                 |  |  |  |
| Unit           | Contents                                                                                                    |                                       |        |        |       |              |             |              |       | No. of<br>Hours |  |  |  |
| Ι              | Concept and Features of Indirect Taxes - Difference between Direct and<br>Indirect Taxes –Special Feature of Indirect Tax Levies – Contribution to<br>Government Revenues – Role of Indirect Taxation – Merits and Demerits of<br>Indirect Taxation – Reforms in Indirect Taxation – Introduction to Foreign<br>Trade Policy (FTP) 2023                                                                                              |                                       |        |        |       |              |             |              | 12    |                 |  |  |  |
| Π              | An Overview of Goods & Service Tax (GST)<br>Introduction of Goods and Service Tax in India— Kelkar Committee -<br>Constitutional Amendment - Goods and Service Tax: Concepts, Meaning,<br>Significance, Features and Benefits - Important GST Common Portals – Taxes<br>and Duties not Subsumed in GST – Rates of GST in India - Role of GSTN in<br>Implementation of GST - Challenges in Implementation of GST.                     |                                       |        |        |       |              |             |              | 12    |                 |  |  |  |
| III            | CGST & IGST Act 2017Supply – Meaning – Classification – Time of Supply – Valuation –Voluntary<br>– Compulsory – Input Tax Credit – Eligibility – Reversal – Reverse charge<br>Mechanism – E–Way Bill - Various Provisions Regarding E-way Bill in GST<br>– IGST Act - Export and Import of Goods and Services– Inter State Vs Intra<br>State Supply – Place of Supply.– Anti Profiteering Rules – Doctrine of Unjust<br>Enrichment12 |                                       |        |        |       |              |             |              |       |                 |  |  |  |

|      | Procedures under GST                                                                                                    |         |
|------|----------------------------------------------------------------------------------------------------|---------|
| IV   | Registration under GST Law, Tax Invoice Credit and Debit Notes, Different<br>GST Returns, Electronic Liability Ledger, Electronic Credit Ledger, Electronic<br>Cash Ledger, Different Assessment under GST, Interest Penalty under GST,<br>Mechanism of Tax Deducted at Source (TDS) and Tax Collected at Source<br>(TCS), Audit under GST. | 12      |
|      | Customs Act 1962                                                                                                    |         |
| V    | Custom Duty: Concepts; Territorial Waters - High Seas - Levy of Customs<br>Duty, Types of Custom Duties – Valuation - Baggage Rules & Exemptions.                                                                                                    | 12      |
|      | TOTAL                                                                                                    | 60      |
|      | Course Outcomes                                                                                                    |         |
| CO1  | Acquaintance with Indirect tax laws                                                                                                    |         |
| CO2  | Exposed to the overview of GST.                                                                                                    |         |
| CO3  | Apply provisions of CGST and IGST                                                                                                    |         |
| CO4  | Summarise procedures of GST                                                                                                    |         |
| CO5  | Discuss aspects of Customs Duty in India                                                                                                    |         |
|      | Textbooks                                                                                                    |         |
| 1    | Vinod K Singhania, Indirect Taxes, Taxman's Publications, New Delhi.                                                                                                    |         |
| 2    | Dr. H.C. Mehrotra & Prof .V.P Agarwal, Goods and Services Tax (GST), Sahitya Publications, Agra.                                                                                                    | Bhawan  |
| 3    | Rajat Mohan, Goods & Services Tax, Bharat Law Publications House, New Delh                                                                                                    | i.      |
| 4    | CA. Pushpendra Sisodia, Indirect Tax Laws, Bharat Publications, New Delhi.                                                                                                    |         |
|      | Reference Books                                                                                                    |         |
| 1    | V.S.Datey, All About GST, Taxmann Publications, New Delhi.                                                                                                    |         |
| 2    | T.S. Reddy & Y.Hariprasad Reddy, Business Taxation, Margham Publications, C                                                                                                    | hennai. |
|      | Study Material on GST - The Institute of Chartered Accountants of India /The Institute                                                                                                    |         |
| 3    | Cost Accountants of India, Chennai.                                                                                                    |         |
| 4    | Guidance material on GST issued by CBIC, Government of India.                                                                                                    |         |
| NOTE | : Latest Edition of Textbooks May be Used                                                                                                    |         |
|      | Web Resources           https://iimskills.com/goods-and-services-tax/#:~:text=GST-                                                                                                    |         |
| 1    | %20an%20acronym%20for%20Goods%20and%20Services%20Tax-                                                                                                    |         |
|      | .etc.%2C%20to%20stand%20as%20a%20unified%20tax%20regime.                                                                                                    |         |
| 2    | https://tax2win.in/guide/gst-procedure                                                                                                    |         |
| 3    | https://www.cbic.gov.in/htdocs-cbec/customs/cs-act/cs-act-ch9                                                                                                    |         |

|             | PO<br>1 | PO2 | PO3 | PO4 | PO5 | PO6 | PO7 | PO8 | PSO<br>1 | PSO<br>2 | PSO<br>3 |
|-------------|---------|-----|-----|-----|-----|-----|-----|-----|----------|----------|----------|
| CO1         | 3       | 2   | 3   | 2   | 3   | 2   | 3   | 3   | 3        | 2        | 2        |
| CO2         | 3       | 2   | 2   | 2   | 2   | 2   | 2   | 2   | 3        | 2        | 3        |
| CO3         | 3       | 3   | 3   | 2   | 3   | 2   | 3   | 3   | 3        | 2        | 2        |
| CO4         | 3       | 2   | 2   | 2   | 2   | 2   | 2   | 2   | 3        | 2        | 2        |
| CO5         | 3       | 3   | 3   | 2   | 3   | 2   | 3   | 3   | 3        | 2        | 3        |
| TOTAL       | 15      | 12  | 13  | 10  | 13  | 10  | 13  | 13  | 15       | 10       | 12       |
| AVERAG<br>E | 3       | 2.2 | 2.6 | 2   | 2.6 | 2   | 2.6 | 2.6 | 3        | 2        | 2.4      |

3 – Strong, 2- Medium, 1- Low

#### THIRD YEAR - SEMESTER - VI

#### **Core XIII - Principles of Management**

| Subject | L | LT | Р | S | Credits | Inst.<br>Hours | Marks |          |       |  |
|---------|---|----|---|---|---------|----------------|-------|----------|-------|--|
| code    |   |    | • |   |         |                | CIA   | External | Total |  |

| U23CI      | P613                                                                                                    | 5                                                                                               |                                                                |                                                                       |                                                                                | 4                                                                                     | 5                                                   | 25                                                 | 75                                                                                        |                            | 100             |
|------------|----------------------------------------------------------------------------------------------------|-------------------------------------------------------------------------------------------------|----------------------------------------------------------------|-----------------------------------------------------------------------|--------------------------------------------------------------------------------|---------------------------------------------------------------------------------------|-----------------------------------------------------|----------------------------------------------------|-------------------------------------------------------------------------------------------|----------------------------|-----------------|
|            |                                                                                                    |                                                                                                 |                                                                |                                                                       |                                                                                | Learnin                                                                               | g Objecti                                           | ves                                                | 1                                                                                         |                            |                 |
| L01        | To u                                                                                                    | nderstand                                                                                       | the                                                            | basic                                                                 | manag                                                                          | gement conc                                                                           | epts and f                                          | unctions                                           |                                                                                           |                            |                 |
| LO2        |                                                                                                    |                                                                                                 |                                                                |                                                                       |                                                                                | s of plannir                                                                          | -                                                   |                                                    | ıg                                                                                        |                            |                 |
| LO3        |                                                                                                    |                                                                                                 |                                                                |                                                                       |                                                                                | ts of organis                                                                         |                                                     |                                                    | 0                                                                                         |                            |                 |
| LO4        | To g                                                                                                    |                                                                                                 |                                                                |                                                                       |                                                                                |                                                                                       |                                                     |                                                    |                                                                                           |                            |                 |
| LO5        | To gain knowledge about the various components of staffingTo enable the students in understanding the control techniques of management                                                                                                    |                                                                                                 |                                                                |                                                                       |                                                                                |                                                                                       |                                                     |                                                    |                                                                                           |                            |                 |
| Unit       | Unit Contents                                                                                                    |                                                                                                 |                                                                |                                                                       |                                                                                |                                                                                       |                                                     |                                                    |                                                                                           |                            | No. of<br>Hours |
| Ι          | I Introduction to Management<br>Meaning- Definitions – Nature and Scope - Levels of Management – Importance -<br>Management Vs. Administration – Management: Science or Art –Evolution of<br>Management Thoughts – F. W. Taylor, Henry Fayol,<br>Peter F.Drucker, Elton Mayo - Functions of Management - Trends and Challenges of<br>Management. Managers – Qualification – Duties & Responsibilities. |                                                                                                 |                                                                |                                                                       |                                                                                |                                                                                       |                                                     |                                                    |                                                                                           |                            | 15              |
| II         | Plan<br>Plant<br>Elerr<br>– Ma<br>Type                                                                                                    | ning – Ma<br>ning – Ma<br>nents of P<br>nagemer<br>rs - Steps                                   | eanir<br>lanni<br>1t by                                        | ng – Ľ<br>ing – ľ<br>Obje                                             | Definitio<br>Types -<br>ctive (1                                               | ons – Natur<br>- Planning F<br>MBO).Deci                                              | e – Scope<br>Process - T<br>sion Maki               | and Function<br>ools and Te                        | ons – Importanc<br>echniques of Pla<br>1g – Characteris                                   | nning                      | 15              |
| III        | Types - Steps in Decision Making – Forecasting.OrganizingMeaning - Definitions - Nature and Scope – Characteristics – Importance – Types -Formal and Informal Organization – Organization Chart – Organization Structure:Meaning and Types - Departmentalization– Authority and Responsibility –Centralization and Decentralization – Span of Management.                                              |                                                                                                 |                                                                |                                                                       |                                                                                |                                                                                       |                                                     |                                                    |                                                                                           | cture:                     | 15              |
| IV         | Recr<br>Inter<br>Appr                                                                                                    | duction -<br>uitment<br>view– Tr                                                                | – N<br>ainin<br>leanin                                         | Ioderi<br>ig: Ne<br>ig and                                            | n Rect<br>ed - Ty<br>d Meth                                                    | ruitment N<br>ypes– Prome<br>ods – 360 P                                              | lethods -<br>otion – Ma                             | Selection<br>nagement (                            | itment – Sourc<br>Procedure –<br>Games – Perforr<br>I – Work From I                       | Test-<br>nance             | 15              |
| V          | Dire<br>Moti<br>Com<br>and Succ<br>Co-o<br>Co-o<br>Cont                                                                                                    | cting<br>vation –<br>municatio<br>Theories<br>essful Wo<br>ordination<br>rdination<br>rol - Cha | -Mea<br>ons –<br>of L<br>omer<br><b>n an</b><br>1 – M<br>racte | ning<br>- Mea<br>eader<br>n Lead<br><b>d Con</b><br>feanin<br>ristics | - The<br>sures to<br>ship –<br>ders. Su<br><b>htrol</b><br>g - Teo<br>s - Impo | eories – C<br>o Overcome<br>Styles of L<br>upervision.<br>chniques of<br>ortance – St | the Barrie<br>eadership<br>Co-ordina<br>ages in the | ers. Leader<br>- Qualities<br>tion.<br>e Control P | ypes - Barrie<br>ship – Nature - '<br>of a Good Lea<br>rocess - Requisi<br>y Exception [M | Types<br>ader –<br>ites of | 15              |
| CO         |                                                                                                    |                                                                                                 |                                                                |                                                                       |                                                                                | -                                                                                     | urse Out                                            | -                                                  | - ± •                                                                                     |                            |                 |
| CO1        | Dem                                                                                                    | onstrate                                                                                        | the ir                                                         | nport                                                                 | ance of                                                                        | f principles                                                                          | of manage                                           | ement.                                             |                                                                                           |                            |                 |
| CO2        | Para                                                                                                    | phrase the                                                                                      | e imp                                                          | ortan                                                                 | ice of p                                                                       | lanning and                                                                           | l decision                                          | making in a                                        | an organization.                                                                          |                            |                 |
| <b>CO3</b> | Com                                                                                                    | prehend                                                                                         | the c                                                          | oncep                                                                 | ot of va                                                                       | rious author                                                                          | rizes and r                                         | esponsibilit                                       | ies of an organi                                                                          | zation.                    |                 |

| <b>CO4</b> | Enumerate the various methods of Performance appraisal                                                                               |  |  |  |  |  |  |  |  |  |  |
|------------|----------------------------------------------------------------------------------------------------|--|--|--|--|--|--|--|--|--|--|
| CO5        | Demonstrate the notion of directing, co-coordination and control in the management.                                                  |  |  |  |  |  |  |  |  |  |  |
|            | Textbooks                                                                                                    |  |  |  |  |  |  |  |  |  |  |
| 1          | Gupta.C.B, -Principles of Management-L.M. Prasad, S.Chand&Sons Co. Ltd, New Delhi.                                                   |  |  |  |  |  |  |  |  |  |  |
| 2          | DinkarPagare, Principles of Management, Sultan Chand & Sons Publications, New Delhi.                                                 |  |  |  |  |  |  |  |  |  |  |
| 3          | P.C.Tripathi& P.N Reddy, Principles of Management. Tata McGraw, Hill, Noida.                                                         |  |  |  |  |  |  |  |  |  |  |
| 4          | L.M. Prasad, Principles of Management, S.Chand&Sons Co. Ltd, New Delhi.                                                              |  |  |  |  |  |  |  |  |  |  |
| 5          | R.K. Sharma, Shashi K. Gupta, Rahul Sharma, Business Management, Kalyani Publications, New Delhi.                                    |  |  |  |  |  |  |  |  |  |  |
|            | Reference Books                                                                                                    |  |  |  |  |  |  |  |  |  |  |
| 1          | K Sundhar, Principles Of Management, VijaiNicholos Imprints Limited, Chennai                                                         |  |  |  |  |  |  |  |  |  |  |
| 2          | Harold Koontz, Heinz Weirich, Essentials of Management, McGraw Hill, Sultan Chand and Sons, New Delhi.                               |  |  |  |  |  |  |  |  |  |  |
| 3          | Grifffin, Management principles and applications, Cengage learning, India.                                                           |  |  |  |  |  |  |  |  |  |  |
| 4          | H.Mintzberg - The Nature of Managerial Work, Harper & Row, New York.                                                                 |  |  |  |  |  |  |  |  |  |  |
| 5          | Eccles, R. G. &Nohria, N. Beyond the Hype: Rediscovering the Essence of Management. Boston The Harvard Business School Press, India. |  |  |  |  |  |  |  |  |  |  |
|            | Web Resources                                                                                                    |  |  |  |  |  |  |  |  |  |  |
| 1          | http://www.universityofcalicut.info/sy1/management                                                                                   |  |  |  |  |  |  |  |  |  |  |
| 2          | https://www.managementstudyguide.com/manpower-planning.htm                                                                           |  |  |  |  |  |  |  |  |  |  |
| 3          | https://www.businessmanagementideas.com/notes/management-<br>notes/coordination/coordination/21392                                   |  |  |  |  |  |  |  |  |  |  |

| PO | PO | PO | PO | PO | PO | PO | PO | PSO | PSO | PSO |
|----|----|----|----|----|----|----|----|-----|-----|-----|
| 1  | 2  | 3  | 4  | 5  | 6  | 7  | 8  | 1   | 2   | 3   |

| CO1     | 3  | 2  | 2   | 3  | 3   | 2  | 2  | 2   | 3  | 2  | 3   |
|---------|----|----|-----|----|-----|----|----|-----|----|----|-----|
| CO2     | 3  | 2  | 3   | 3  | 2   | 2  | 2  | 2   | 3  | 2  | 2   |
| CO3     | 3  | 2  | 2   | 3  | 2   | 2  | 2  | 1   | 3  | 2  | 2   |
| CO4     | 3  | 2  | 2   | 3  | 2   | 2  | 2  | 2   | 3  | 2  | 2   |
| CO5     | 3  | 2  | 3   | 3  | 2   | 2  | 2  | 1   | 3  | 2  | 2   |
| TOTAL   | 15 | 10 | 12  | 15 | 11  | 10 | 10 | 8   | 15 | 10 | 11  |
| AVERAGE | 3  | 2  | 2.4 | 3  | 2.2 | 2  | 2  | 1.6 | 3  | 2  | 2.2 |

## 3 - Strong, 2 - Medium , 1- Low

#### <u>THIRD YEAR – SEMESTER – VI</u>

## **Core XIV - Management Accounting**

| Subject<br>Code | L | Т | Р | S | Credi | Inst. Hours |     | Marks    |       |
|-----------------|---|---|---|---|-------|-------------|-----|----------|-------|
| Coue            |   |   |   |   | ts    |             | CIA | External | Total |

| U23CP614   | 6      |                                       |           | 4           | 6               | 25               | 75               | 100          |
|------------|--------|---------------------------------------|-----------|-------------|-----------------|------------------|------------------|--------------|
|            |        |                                       |           | Ι           | Learning Obje   | ectives          | I                | I            |
| L01        | To un  | derstand                              | l basics  | manage      | ment accountin  | ıg               |                  |              |
| LO2        | To kn  | now the a                             | aspects   | of Finan    | cial Statement  | Analysis         |                  |              |
| LO3        | To fa  | miliarize                             | e with fi | und flow    | and cash flow   | analysis         |                  |              |
| LO4        | To lea | arn abou                              | t budge   | etary cont  | trol            |                  |                  |              |
| LO5        | To ga  | in insigl                             | nts into  | marginal    | l costing.      |                  |                  |              |
| Unit       |        |                                       |           |             | Contents        |                  |                  | No. of Hours |
|            | Intro  | duction                               | to Ma     | nagemen     | nt Account      |                  |                  |              |
| т          | Mana   | - Limitations -                       | 10        |             |                 |                  |                  |              |
| Ι          | Mana   | gement                                | Accour    | nting Vs    | Cost Account    | ing – Manageme   | ent Accounting   | 18           |
|            | Vs Fi  | nancial .                             | Accoun    | ting.       |                 |                  |                  |              |
|            | Finar  | ncial Sta                             | tement    | t Analysi   | is              |                  |                  |              |
|            | Analy  | – Nature and                          |           |             |                 |                  |                  |              |
|            | Signit | of Analysis –                         |           |             |                 |                  |                  |              |
| Π          | Comp   | Analysis. Ratio                       | 18        |             |                 |                  |                  |              |
|            | Analy  | ysis: Me                              | eaning    | – Advai     | ntages – Lim    | itations – Type  | es of Ratios –   |              |
|            | Liqui  | dity Rat                              | ios – Pr  | ofitabilit  | y Ratios -Turn  | over Ratios – C  | apital Structure |              |
|            | Ratio  | s – Leve                              | rage Ra   | atios - Pre | eparation of Fi | nancial Statemer | nts from Ratios. |              |
|            | Fund   |                                       |           |             |                 |                  |                  |              |
|            | Introd |                                       |           |             |                 |                  |                  |              |
|            | Funds  |                                       |           |             |                 |                  |                  |              |
|            | Chang  | 10                                    |           |             |                 |                  |                  |              |
| III        | Prepa  |                                       | 18        |             |                 |                  |                  |              |
|            | Cash   |                                       |           |             |                 |                  |                  |              |
|            | of Ca  | sh Flow                               | Staten    | nent as p   | er AS 3 – Typ   | bes of Cash Flow | vs - Operating,  |              |
|            | Finan  |                                       |           |             |                 |                  |                  |              |
|            | Budg   | etary C                               | ontrol    |             |                 |                  |                  |              |
| IV         |        |                                       |           |             |                 | of Various Budg  |                  | 18           |
|            |        |                                       |           |             |                 | et – Sales Budge |                  |              |
|            | -      | , , , , , , , , , , , , , , , , , , , | 0         | U           |                 | Fixed Cost,Var   |                  |              |
|            |        |                                       |           |             | Ũ               | al Cost Equation |                  |              |
| V          |        |                                       |           | -           | -               | ost- Volume Pr   | •                | 18           |
| Ŧ          |        |                                       |           |             | -               | ction Of a Produ |                  | 10           |
|            | or Bu  |                                       |           |             |                 |                  |                  |              |
|            | – Lim  | niting Fa                             | ctors –   | Explorin    | g New Market    | S.               |                  |              |
| <i>a</i> . |        |                                       |           |             | TOTAL           |                  |                  | 90           |
| СО         |        |                                       |           |             |                 | e Outcomes       |                  |              |
| CO1        | Reme   | ember a                               | nd recal  | ll basics i | in managemen    | t accounting     |                  |              |
| <b>CO2</b> | Apply  | y the kno                             | wledge    | e of prepa  | aration of Fina | ncial Statements |                  |              |

| CO3 | Analyze the concepts relating to fund flow and cash flow                                                        |
|-----|----------------------------------------------------------------------------------------------------|
| CO4 | Evaluate techniques of budgetary control                                                                        |
| CO5 | Formulate criteria for decision making using principles of marginal costing.                                    |
|     | Textbooks                                                                                                    |
| 1   | Jain S.P. & Narang K.L. (2018) Cost and Management Accounting, kalyani publications,                            |
| 2   | Dr.S.N.Maheswari, Cost and Management Accounting, Sultan chand Sons publications, New Delhi.                    |
| 3   | Sharma and Shashi K. Gupta, Management Accounting, Kalyani Publishers, Chennai.                                 |
| 4   | Jenitra L Mervin ,Daslton L Cecil, Management Accounting, Lerantec Press, Chennai.                              |
| 5   | T.S.Reddy & Y. Hari Prasad Reddy, Management Accounting, Margham publications,<br>Chennai.                      |
|     | Reference Books                                                                                                 |
| 1   | Chadwick – The Essence of Management Accounting, Financial Times Publications,<br>England.                      |
| 2   | Charles T.Horngren and Gary N. Sundem–Introduction to Management Accounting, Pearson,<br>Chennai.               |
| 3   | Murthy A and Gurusamy S ,Management Accounting- Theory &Practice, Vijay Nicole<br>Imprints<br>Pvt.Ltd .Chennai. |
| 4   | Hansen - Mowen, Cost Management Accounting and Control, South Western College, India.                           |
| 5   | N.P. Srinivasan, Management Accounting, New Age publishers, Chennai.                                            |
|     | Web Resources                                                                                                   |
| 1   | https://www.accountingnotes.net/companies/fund-flow-analysis/fund-flow-analysis-<br>accounting/13300            |
| 2   | https://accountingshare.com/budgetary-control/                                                                  |
| 3   | https://www.investopedia.com/terms/m/marginalcostofproduction.asp                                               |
|     |                                                                                                    |

|     | PO | PO | РО | РО | РО | PO | РО | PO | PSO | PSO | PSO |
|-----|----|----|----|----|----|----|----|----|-----|-----|-----|
|     | 1  | 2  | 3  | 4  | 5  | 6  | 7  | 8  | 1   | 2   | 3   |
| CO1 | 3  | 2  | 3  | 2  | 3  | 2  | 3  | 3  | 3   | 2   | 2   |

| CO2     | 3  | 2   | 2   | 2  | 3  | 2  | 2   | 2   | 3  | 2  | 3   |
|---------|----|-----|-----|----|----|----|-----|-----|----|----|-----|
| CO3     | 3  | 2   | 3   | 2  | 3  | 2  | 3   | 3   | 3  | 2  | 2   |
| CO4     | 3  | 2   | 2   | 2  | 3  | 2  | 2   | 2   | 3  | 2  | 2   |
| CO5     | 3  | 3   | 3   | 2  | 3  | 2  | 3   | 3   | 3  | 2  | 3   |
| TOTAL   | 15 | 11  | 13  | 10 | 15 | 10 | 13  | 13  | 15 | 10 | 12  |
| AVERAGE | 3  | 2.1 | 2.6 | 2  | 2  | 2  | 2.6 | 2.6 | 3  | 2  | 2.4 |

3 - Strong, 2 - Medium, 1- Low

#### <u>THIRD YEAR – SEMESTER – VI</u>

Core XV - Income Tax Law and Practice II

| Subjec | et                                                                                                    | L                             | Т                          | Р                               | S                 | Credits                                       | Inst.<br>Hour          |                          | Ν                                                                       | Marks            |            |                 |
|--------|----------------------------------------------------------------------------------------------------|-------------------------------|----------------------------|---------------------------------|-------------------|-----------------------------------------------|------------------------|--------------------------|-------------------------------------------------------------------------|------------------|------------|-----------------|
| Code   |                                                                                                    | L                             | T                          |                                 | 5                 | Creatis                                       | s                      | CIA                      | External                                                                |                  | Total      |                 |
| U23CP6 | 515                                                                                                    | 6                             |                            |                                 |                   | 4                                             | 6                      | 25                       | 75                                                                      |                  | 100        |                 |
|        |                                                                                                    |                               |                            | •                               |                   |                                               |                        | bjectives                |                                                                         |                  |            |                 |
| LO1    |                                                                                                    |                               |                            | -                               |                   | s relating to ca                              | 1 0                    |                          |                                                                         |                  |            |                 |
| LO2    |                                                                                                    |                               |                            | <u> </u>                        |                   | -                                             |                        |                          | other sources.                                                          |                  |            |                 |
| LO3    | Inc                                                                                                    | ome                           | •                          |                                 |                   | _                                             |                        | y forward                | of losses and                                                           | deductio         | ns from Gr | oss Total       |
| LO4    | То                                                                                                    | learı                         | n abo                      | ut ass                          | sessme            | nt of individua                               | als                    |                          |                                                                         |                  |            |                 |
| L05    | То                                                                                                    | gain                          | knov                       | vledg                           | ge abou           | t assessment j                                | procedure              | es.                      |                                                                         |                  |            |                 |
|        | 1                                                                                                    |                               |                            |                                 |                   |                                               |                        |                          |                                                                         |                  |            |                 |
| Unit   |                                                                                                    |                               |                            |                                 |                   |                                               | Conte                  | nts                      |                                                                         |                  |            | No. of<br>Hours |
| Ι      | Capital GainsCapital Gains – Kinds of Capital Assets – Computation of Capital Gains – Exemption underSection 54 , 54B, 54D, 54EC, 54F, 54GA.                                                                                                    |                               |                            |                                 |                   |                                               |                        | 18                       |                                                                         |                  |            |                 |
| II     | Income From Other Sources<br>Income from Other Sources – Income Chargeable to Tax under the Head Income from Other<br>Sources – Procedures for Computing Income from Other Sources – Deductions Allowed –<br>Deduction not Allowed – Problems on Computation of Income from Other Sources. |                               |                            |                                 |                   |                                               |                        | 18                       |                                                                         |                  |            |                 |
| III    | Pro<br>800                                                                                                    | ovisio<br>2, 80               | ons fo<br>OCC,             | or Se<br>80C                    | t-off a<br>CB, 80 | nd Carry For                                  | ward of I<br>), 80 CCE | Losses (Si<br>E, 80D, 80 | From Gross T<br>imple Problems<br>DDD, 80DDB, 8<br>only.                | s). Dedu         | ctions U/S | 18              |
| IV     | A<br>Li                                                                                                    | ssess<br>iabili               | sment<br>ity of            | : Me<br>an I                    | ndividu           | and Types,                                    | roblems                | in case of               | otal Income and<br>Income from s<br>iven).                              |                  | 18         |                 |
| V      | A<br>C<br>Fi<br>R                                                                                                    | dmir<br>BDT<br>iling<br>elate | nistrat<br>C – Po<br>of Re | tion<br>ower<br>eturn<br>curn - | s of In<br>– Due  | ome Tax Act<br>come – Tax (<br>Dates of Filir | Officers<br>1g – Volu  | - Proceduintary Fill     | uthorities – Pov<br>ures for Assess<br>ing – Return of<br>– Permanent A | ment –<br>Loss – | 18         |                 |
|        |                                                                                                    |                               |                            |                                 |                   | T                                             | OTAL                   |                          |                                                                         |                  | 90         |                 |
| CO     |                                                                                                    |                               |                            |                                 |                   |                                               | Cours                  | se Outcor                | nes                                                                     |                  |            |                 |

| CO1 | Remember and recall provisions on capital gains                                                               |
|-----|----------------------------------------------------------------------------------------------------|
| CO2 | Apply the knowledge about income from other sources                                                           |
| CO3 | Analyze the set off and carry forward of losses provisions                                                    |
| CO4 | Learn about assessment of individuals                                                                         |
| CO5 | Apply procedures learnt about assessment procedures.                                                          |
|     | Textbooks                                                                                                    |
| 1   | V.P.Gaur, Narang, Puja Gaur and Rajeev Puri- Income Tax Law and Practice, Kalyani Publishers,<br>New Delhi.   |
| 2   | T.S.Reddy and Hariprasad Reddy, Income Tax Law and Practice, Margham Publications,<br>Chennai.                |
| 3   | DinkarPagare, Income Tax Law and Practice, Sultan & Chand Sons, New Delhi.                                    |
| 4   | Mehrotra H.C, Dr.GoyalS.P,Income Tax Law and Accounts, Sahitya Bhavan Publications, Agra.                     |
| 5   | T. Srinivasan – Income Tax & Practice –Vijay Nicole Imprints Private Limited, Chennai.                        |
|     | Reference Books                                                                                               |
| 1   | Hariharan N, Income Tax Law & Practice, Vijay Nicole Imprints Pvt. Ltd. Chennai.                              |
| 2   | Bhagwati Prasad, Income Tax Law and Practice, Vishwa Prakasan, New Delhi.                                     |
| 3   | Vinod K. Singhania, Students Guide to Income Tax., U.K. Bharghava Taxman, New Delhi.                          |
| 4   | Dr.Vinod K Singhania, Dr. Monica Singhania, Taxmann's Students' Guide to Income Tax, New Delhi.               |
| 5   | Mittal Preethi Raniand Bansal Anshika, Income Tax Law and Practice, Sultan & Chand Sons,<br>New Delhi.        |
|     | Web Resources                                                                                                 |
| 1   | https://www.investopedia.com/terms/c/capitalgain.asp                                                          |
| 2   | https://www.incometaxmanagement.com/Direct-Taxes/AY-2021-22/assessment/1-assessment-of-an-<br>individual.html |
| 3   | https://www.incometax.gov.in/iec/foportal/                                                                    |
| L   |                                                                                                    |

|         | PO | PO  | PO  | PO | PO  | PO | PO  | PO  | PSO | PSO | PSO |
|---------|----|-----|-----|----|-----|----|-----|-----|-----|-----|-----|
|         | 1  | 2   | 3   | 4  | 5   | 6  | 7   | 8   | 1   | 2   | 3   |
| CO1     | 3  | 2   | 3   | 2  | 3   | 2  | 3   | 3   | 3   | 2   | 2   |
| CO2     | 3  | 2   | 2   | 2  | 2   | 2  | 2   | 2   | 3   | 2   | 3   |
| CO3     | 3  | 3   | 3   | 2  | 3   | 2  | 3   | 3   | 3   | 2   | 2   |
| CO4     | 3  | 2   | 2   | 2  | 2   | 2  | 2   | 2   | 3   | 2   | 2   |
| CO5     | 3  | 3   | 3   | 2  | 3   | 2  | 3   | 3   | 3   | 2   | 3   |
| TOTAL   | 15 | 12  | 13  | 10 | 13  | 10 | 13  | 13  | 15  | 10  | 12  |
| AVERAGE | 3  | 2.2 | 2.6 | 2  | 2.6 | 2  | 2.6 | 2.6 | 3   | 2   | 2.2 |

3 - Strong, 2 - Medium , 1- Low

#### <u>THIRD YEAR – SEMESTER – VI</u>

| Subje | ect                                                                                                    | L                       | Т                      | Р                                       | S                            | Credits                        | Inst.<br>Hours                        |                                 | Marl                                     | XS              |
|-------|----------------------------------------------------------------------------------------------------|-------------------------|------------------------|-----------------------------------------|------------------------------|--------------------------------|---------------------------------------|---------------------------------|------------------------------------------|-----------------|
| Cod   | e                                                                                                    |                         |                        |                                         |                              |                                |                                       | CIA                             | External                                 | Total           |
| U23CP | 6:A                                                                                                    | 5                       |                        |                                         |                              | 3                              | 5                                     | 25                              | 75                                       | 100             |
|       |                                                                                                    |                         |                        |                                         | L                            | earning Ob                     | jectives                              |                                 |                                          |                 |
| LO1   | mana                                                                                                    | agem                    | ent.                   |                                         |                              |                                |                                       |                                 |                                          | and financial   |
| LO2   | To enable the students, acquire an understanding of the concept a investment, the investment process and various investment schemes                                                                                                    |                         |                        |                                         |                              |                                |                                       |                                 |                                          |                 |
| LO3   | To enable the students to assess and understand the risk associated with in<br>valuation of different securities, security analysis process, derivatives m<br>portfolio management process                                                                                                    |                         |                        |                                         |                              |                                |                                       |                                 |                                          |                 |
| LO4   | inve                                                                                                    | stmer                   | nt pla                 | nning                                   | -                            |                                |                                       |                                 |                                          | a-planning and  |
| LO5   |                                                                                                    | -                       |                        |                                         |                              | s analytical s<br>chemes and o | •                                     | •                               | calculation ducts                        | 1               |
| UNIT  |                                                                                                    |                         |                        |                                         |                              | Contents                       |                                       |                                 |                                          | No. of<br>Hours |
| Ι     | Introduction to InvestmentMeaning of investment, Investment vs speculation –Reasons for<br>investing, Essential features of a good investment<br>Programme/Features- Factors influencing the investment decision -<br>Qualities of a successful investment – Contrary thinking - Patience<br>composure - Flexibility and openness and decisiveness - Portfolio<br>Management Process - Common Errors in Investment Management –<br>Investment strategies.<br>Non-Marketable Financial Assets: Bank Deposits- Company<br>Deposits- Post-Office Deposits Schemes- Employees Provident<br>Funds- Debentures-Preference Shares- Equity Shares- Life Insurance<br>Schemes- ULIP- Real Estate - Pension funds-exchange traded funds |                         |                        |                                         |                              |                                |                                       |                                 |                                          | 15              |
| II    | (ETF) and gold ETFs,Risk- Return ConceptsComponents of returns yield - capital gain-expected return and<br>realized return - Risk-meaning- Risk and Uncertainty - Causes for<br>risk - Types of Risk - Systematic and Unsystematic risk Expected<br>risk return trade-off - Calculation of expected return- calculation of<br>risk- Beta- Calculation of beta.15                                                                                                    |                         |                        |                                         |                              |                                |                                       |                                 |                                          |                 |
| III   | Fund<br>Key<br>cycle<br>Anal                                                                                                    | lamer<br>econ<br>e, cha | omic<br>aracte<br>- An | Analysi<br>variat<br>cristics<br>alysis | oles, In<br>of an<br>of fina | industry an                    | ysis -Mea<br>d Porter's<br>nents, fut | aning, In<br>s model<br>ure pro | ndustry life<br>, Company<br>spects of a |                 |

## Discipline Specific Elective 5/6 - Investment Analysis and Portfolio Management

|          | Concept of present value- Equity instrument and valuations- Earning                                                                                                    |                |
|----------|----------------------------------------------------------------------------------------------------|----------------|
|          | valuations Revenue valuations - Yield valuation (simple problems).                                                                                                    |                |
| IV       | Introduction to Portfolio Management<br>Meaning-The Portfolio management Process Categories. Investment<br>strategy objectives—Risk and Beta—Time value of money<br>application to portfolio management—MPT and Dominance<br>concept— SEBI guidelines for portfolio managers-Portfolio<br>managers portfolio management service. Asset Allocation: Process,<br>Types of asset allocation, Management style, Different approaches to<br>allocation decision, and overview of allocation techniques | 15             |
| V        | Portfolio Selection and Construction<br>Portfolios return Portfolio risk, Portfolio diversifications. Feasible set<br>of portfolios, Efficient set of portfolios, Selection of optimal<br>portfolio, Markowitz model, The sharpe Index model Single index<br>model Measuring security and portfolio's return and risk under single<br>index model.<br>Capital Asset Pricing Theory, The capital market line SML and CML,<br>Pricing of securities with CAPM and its arbitrage theory.             | 15             |
|          | Total                                                                                                    | 75             |
| CO       | Course Outcomes                                                                                                    |                |
| 1.<br>2. | On the successful completion of the course, the students will be able to<br>Analyse and evaluate the investment purposes, the efficiency of key<br>investment process;<br>Calculate the risk and expected return of various financial inst                                                                                                    | stages of the  |
| 2.       | investment portfolios;                                                                                                    | tranients und  |
| 3.       | Implement in practice the quantitative methods of investment decision<br>apply the principles of portfolio theory in the process of investment po-<br>management                                                                                                    |                |
| 4.       | Explain the various mutual fund scheme and systematic investment pl<br>SEBI guidelines                                                                                                    | ans under      |
| 5.       | Elaborate the concepts of portfolio management, selection, and constr                                                                                                    | ruction        |
|          | Textbooks                                                                                                    |                |
| 1.       | Arshdeep, Kiran Jindal, Security Analysis and Portfolio Manager<br>Publishing House, New Delhi                                                                                                    | · •            |
| 2.       | Pandian P. (2018). Security analysis and portfolio management. Vil<br>house Pvt Ltd. Noida                                                                                                    | kas publishing |
| 3.       | V.K. Bhalla, Investment Management, S Chand & Co, New Delhi                                                                                                    |                |

|    | Reference Books                                                                                                    |
|----|----------------------------------------------------------------------------------------------------|
| 1. | Bhalla, V. (2018). Investment Management. New Delhi: Sultan Chand Publications                                            |
| 2. | Fischer, D. E., & Jordon, R. J. (2018). Security Analysis and Portfolio Management<br>. Prentice Hall Of India, New Delhi |
| 3. | Chandra, P. (2019). Investment Analysis and Portfolio Management . McGraw Hill Education                                  |
|    | Web Resources                                                                                                    |
| 1. | www.nseindia.com                                                                                                    |
| 2. | www.moneycontrol.com                                                                                                    |
| 3. | www.sebi.gov.com                                                                                                    |
| 4. | www.cfsinstitute.org                                                                                                    |
| 5. | www.springer.com                                                                                                    |

## Mapping with Programmes Outcomes & Programmes Specific Outcomes:

|         | PO | PO | PO | PO | PO | PO  | PO  | PO | PSO | PSO | PSO |
|---------|----|----|----|----|----|-----|-----|----|-----|-----|-----|
|         | 1  | 2  | 3  | 4  | 5  | 6   | 7   | 8  | 1   | 2   | 3   |
| CO1     | 3  | 2  | 3  | 3  | 3  | 2   | 2   | 2  | 3   | 2   | 2   |
| CO2     | 3  | 2  | 3  | 3  | 3  | 3   | 2   | 2  | 3   | 2   | 2   |
| CO3     | 3  | 2  | 3  | 3  | 3  | 2   | 3   | 2  | 3   | 2   | 2   |
| CO4     | 3  | 2  | 3  | 3  | 3  | 3   | 2   | 2  | 3   | 2   | 2   |
| CO5     | 3  | 2  | 3  | 3  | 3  | 2   | 3   | 2  | 3   | 2   | 2   |
| TOTAL   | 15 | 10 | 15 | 15 | 15 | 12  | 12  | 10 | 15  | 10  | 10  |
| AVERAGE | 3  | 2  | 3  | 3  | 3  | 2.4 | 2.4 | 2  | 3   | 2   | 2   |

## 3 - Strong, 2 - Medium , 1- Low

| Sub        | iect                                                                                                    | L                                    | Τ                                    | P                                     | S                                     | Credits                             | Inst.<br>Hours             |                           | Mark          | s          |              |  |  |
|------------|----------------------------------------------------------------------------------------------------|--------------------------------------|--------------------------------------|---------------------------------------|---------------------------------------|-------------------------------------|----------------------------|---------------------------|---------------|------------|--------------|--|--|
| Co         | •                                                                                                    |                                      |                                      |                                       |                                       |                                     | nours                      | CIA                       | Extern        | nal        | Total        |  |  |
| U23C       | CP6:B                                                                                                    | 5                                    |                                      |                                       |                                       | 3                                   | 5                          | 25                        | 75            |            | 100          |  |  |
|            |                                                                                                    |                                      | 1                                    |                                       | Lea                                   | arning Obje                         | ectives                    | -                         |               |            |              |  |  |
| L01        | Provid                                                                                                    | le stuc                              | dents                                | with a                                | basic                                 | knowledge                           | of how inte                | rnational f               | inancial      | mark       | cets         |  |  |
|            | work.                                                                                                    |                                      |                                      |                                       |                                       |                                     |                            |                           |               |            |              |  |  |
| LO2        |                                                                                                    |                                      | dents                                | with a                                | n unde                                | erstanding of                       | fexchange                  | rates and v               | why curre     | ency       | values       |  |  |
| LO3        | fluctua<br>Explor                                                                                                    |                                      |                                      |                                       |                                       |                                     |                            |                           |               |            |              |  |  |
| LO3<br>LO4 |                                                                                                    |                                      |                                      |                                       |                                       | ugh site visit                      | -                          |                           | ncial ente    | ers.       |              |  |  |
| LO5        |                                                                                                    |                                      |                                      |                                       |                                       | ding of the                         |                            |                           |               |            | ke           |  |  |
|            | interna                                                                                                    | ationa                               | l inve                               | stmen                                 | t decis                               |                                     |                            |                           |               | <b>N</b> 7 |              |  |  |
| UNIT       |                                                                                                    |                                      |                                      |                                       |                                       | Contents                            |                            |                           |               |            | . of<br>ours |  |  |
|            | Intern                                                                                                    | ationa                               | l Fina                               | ncial                                 | Enviro                                | onment                              |                            |                           |               |            |              |  |  |
| Ι          | Financial Management in a Global Context, Recent Changes in<br>Global Financial Markets, International Monetary System, Foreign<br>exchange reserves, Balance of payments, Balance of Trade, Bilateral<br>and multilateral agreements relating to financial transactions, Flow of<br>funds internationally through FDI and FII, Govt Policies regarding FII<br>& FDI, Integration of global developments with the changing business<br>environment in India. |                                      |                                      |                                       |                                       |                                     |                            |                           |               |            | 15           |  |  |
| II         | Types<br>and A<br>Swap                                                                                                    | gn Exc<br>of Tr<br>rbitrag<br>Points | change<br>ansact<br>ge, Di<br>s, Cur | e Marl<br>tions a<br>rect an<br>rency | tet Str<br>nd Se<br>nd indi<br>premit |                                     | xchange Ra<br>Spot rate ar | ate Quotati<br>ad forward | ons<br>rates, |            | 15           |  |  |
| III        | Swap Points, Currency premium and discount, triangular arbitrageForeign Exchange Rate DeterminationDiscussion on devaluation of Rupee, Theories of Exchange Rate<br>Determination, Fundamental International Parity Conditions,<br>Purchasing Power and Interest Rate Parity, Fisher Effect and<br>International Fischer Effect                                                                                                    |                                      |                                      |                                       |                                       |                                     |                            |                           |               |            | 15           |  |  |
| IV         |                                                                                                    | oncep                                | ot of H                              | ledgin                                | g and                                 | Risk<br>Speculation<br>Options, Cur | •                          |                           |               |            | 15           |  |  |

## Discipline Specific Elective 6/6 - International Financial Management

|    | Corporate Exposure Management                                                                                                    |          |
|----|----------------------------------------------------------------------------------------------------|----------|
| V  | The Risk Management Process, Exposure Management, Transactions<br>Exposure, Operations Exposure, Interest Rate Exposure, Financial<br>Swaps and Credit Derivatives, Techniques of managing foreign<br>currency exposures. | 15       |
|    | Total                                                                                                    | 75       |
| CO | Course Outcomes                                                                                                    |          |
| 1. | Discuss about foreign exchange markets and international financial mar                                                                                                    | kets     |
| 2. | Explain the various instruments traded in forex markets                                                                                                    |          |
| 3. | Analyze international investment avenues                                                                                                    |          |
| 4. | Analyze foreign exchange risks and risk management strategies                                                                                                    |          |
| 5. | Evaluate and manage foreign exchange risk exposure                                                                                                    |          |
|    | Textbooks                                                                                                    |          |
| 1. | Jeff Maruda; International Financial Management; Cengage publication Edition                                                                                                    | ; Latest |
| 2. | Eun& Resnick, International Finance Management - 4/e, Tata McGraw                                                                                                    | Hill.    |
| 3. | MadhuVij International Financial Management, Excel BOOKS, 2010.                                                                                                    |          |
| 4. | Apte P. G, International Financial Management –6/e, TMH, 2011                                                                                                    |          |
| 5. | Eiteman, Multinational Business Finance – Moffett and Stonehill, 12/e, 2011.                                                                                                    | Pearson, |
|    | <b>Reference Books</b>                                                                                                    |          |
| 1. | Eun C.S., Resnick B.G., "International Financial Management", 2010, 7<br>McGraw Hill Education Pvt. Ltd., 4th Ed. Special Indian Edition                                                                                  | Гata     |
| 2. | Shailaja G, "International Finance", 2010, 2nd Ed. Orient Black'swan.                                                                                                    |          |
| 3. | Hendrik Van den Berg, "International Finance and Open Economy Mac<br>Economics", 2009, 1st Ed. Cambridge.                                                                                                    | ero      |
| 4. | Sharan V., "International Financial Management", 2009, 5th Ed. PHI, E                                                                                                    | EEE      |
| 5. | Madura J., "International Financial Management", 2010, 4th Ed. Cenga<br>Learning.                                                                                                    | ge       |

|    | Web Resources  |
|----|----------------|
| 1. | www.iare.ac.in |
| 2. | www.rug.nl     |
| 3. | www.soas.ac.uk |

## Mapping with Programme Outcomes and Program Specific Outcomes:

|         | PO 1 | PO 2 | PO  | PO  | PO 5 | PO | PO<br>7 | PO | PSO | PSO | PSO |
|---------|------|------|-----|-----|------|----|---------|----|-----|-----|-----|
|         |      |      | 3   | 4   |      | 6  | 7       | 8  | 1   | 2   | 3   |
| CO 1    | 3    | 2    | 2   | 2   | 2    | 2  | 2       | 2  | 3   | 3   | 2   |
| CO 2    | 3    | 2    | 3   | 3   | 2    | 2  | 2       | 2  | 3   | 2   | 2   |
| CO 3    | 3    | 2    | 3   | 3   | 2    | 2  | 2       | 2  | 3   | 2   | 2   |
| CO 4    | 3    | 2    | 3   | 2   | 2    | 2  | 2       | 2  | 3   | 3   | 2   |
| CO 5    | 3    | 2    | 3   | 3   | 2    | 2  | 2       | 2  | 3   | 2   | 2   |
| TOTAL   | 15   | 10   | 14  | 13  | 10   | 10 | 10      | 10 | 15  | 12  | 10  |
| AVERAGE | 3    | 2    | 2.8 | 2.6 | 2    | 2  | 2       | 2  | 3   | 2.4 | 2   |

3 - Strong, 2 - Medium, 1- Low

## **Discipline Specific Elective 7/8 – Financial Reporting Analysis**

| Subject | L                                                                                                    | Т                                                              | Р                                         | S                                                         | Credits                                                           | Inst.                                       |                     | Mar                                                                           | ks        |                 |  |  |  |  |
|---------|----------------------------------------------------------------------------------------------------|----------------------------------------------------------------|-------------------------------------------|-----------------------------------------------------------|-------------------------------------------------------------------|---------------------------------------------|---------------------|-------------------------------------------------------------------------------|-----------|-----------------|--|--|--|--|
| Code    |                                                                                                    |                                                                |                                           |                                                           |                                                                   | Hours                                       | CIA                 | External                                                                      | 1         | otal            |  |  |  |  |
| U23CP6: | $\mathbf{C} = \begin{bmatrix} 5 \\ 1 \end{bmatrix}$                                                                                                    |                                                                |                                           |                                                           | 3                                                                 | 5                                           | 25                  | 75                                                                            | 100       |                 |  |  |  |  |
|         |                                                                                                    |                                                                |                                           |                                                           | Learn                                                             | ing Obje                                    | ctives              | 1                                                                             | I         |                 |  |  |  |  |
| L01     | To int                                                                                                    | erpret a                                                       | and ana                                   | lyse the                                                  | e general pu                                                      | rpose of f                                  | inancial 1          | reporting and IND                                                             | AS        |                 |  |  |  |  |
| LO2     |                                                                                                    |                                                                |                                           |                                                           |                                                                   |                                             |                     | g Standards, SEBI                                                             |           |                 |  |  |  |  |
| LO3     | To un                                                                                                    | atements                                                       |                                           |                                                           |                                                                   |                                             |                     |                                                                               |           |                 |  |  |  |  |
| LO4     |                                                                                                    |                                                                |                                           |                                                           |                                                                   |                                             | 1                   | of Ratio Analysis.                                                            |           |                 |  |  |  |  |
| L05     | To pro                                                                                                    | To provide knowledge in emerging trends in E-commerce reports. |                                           |                                                           |                                                                   |                                             |                     |                                                                               |           |                 |  |  |  |  |
| UNIT    |                                                                                                    |                                                                |                                           |                                                           | (                                                                 | Contents                                    |                     |                                                                               |           | No. of<br>Hours |  |  |  |  |
| Ι       | Introduction<br>Concept and objectives of financial reporting, Users of financial reports, Conceptual<br>Framework for financial reporting, Understanding financial statements of a Joint<br>Stock Company : Balance sheet, Statement of Profit and Loss, Cash Flow statement,<br>Statement of changes in Equity, Notes<br>to the accounts, Significant accounting policies, Accounting Standards, Converged<br>Indian Accounting Standards (Ind AS) relevant to the financial statements. |                                                                |                                           |                                                           |                                                                   |                                             |                     |                                                                               |           |                 |  |  |  |  |
| II      | <b>Disclosures</b><br>Disclosures under Companies Act, 2013, Accounting Standards, Securities<br>Exchange Board of India (SEBI) – in annual reports and company website.                                                                                                    |                                                                |                                           |                                                           |                                                                   |                                             |                     |                                                                               |           | 15              |  |  |  |  |
| III     | Comn                                                                                                    | on Siz                                                         |                                           | icial St                                                  | atements, R                                                       | -                                           | -                   | ive financial stater                                                          | ments,    | 15              |  |  |  |  |
| IV      | Analy<br>compa<br>period                                                                                                    | sis of F<br>rison o<br>of five<br>Ratio                        | Financia<br>of any t<br>e years           | al State<br>hree lis<br>using t                           | ments – A C<br>ted compan<br>he spread sh                         | ies from a<br>leet,                         | ny sector           | rm and inter-firm<br>r/industry for a<br>CAGR, Z-score etc                    | e. in the | 15              |  |  |  |  |
| V       | Emery<br>Accou<br>transa<br>recogn<br>implic<br>Integr                                                                                                    | ging T<br>nting f<br>ctions,<br>nition a<br>ation c<br>ated Re | busines<br>and mea<br>on E-Co<br>eporting | ommercess mode<br>ss mode<br>sureme<br>ommerce<br>g – Mea | the business -<br>els, classific<br>ent of costs,<br>the companie | ation of e<br>Indian Ac<br>s<br>ose, Salier | -commer<br>counting | nents of e-commerce websites, reven<br>Standard and its<br>s of framework, th | ue        | 15              |  |  |  |  |
|         |                                                                                                    |                                                                |                                           |                                                           |                                                                   | Total                                       |                     |                                                                               |           | 75              |  |  |  |  |
| СО      |                                                                                                    |                                                                |                                           |                                                           |                                                                   | Course                                      | Outcomes            | 8                                                                             |           |                 |  |  |  |  |
| CO1     |                                                                                                    | -                                                              | basic rej<br>Standar                      |                                                           | structure of                                                      | f accounti                                  | ng inform           | nation, statements                                                            | frameworl | c and India     |  |  |  |  |
| CO2     |                                                                                                    |                                                                |                                           |                                                           | sclosures un                                                      | der Comp                                    | anies Act           | t, 2013                                                                       |           |                 |  |  |  |  |

| Prepare various financial statement, Ratio Analysis and cash Flow Analysis         CO4       Understand the techniques of financial decision making in the business corporates.         CO5       Explain the recent trends on reporting and integrated reports.         Textbooks         1       Bhattacharya. K Ashish, Corporate Financial Reporting and Analysis, PHI Learning, New Delhi         2.       Gupta, Ambrish, Financial Accounting for Management: An analytical perspective, Pearson education, New Delhi         3       Lal, Jawahar & Sucheta, Gauba, Financial Reporting and Analysis. Himalaya Publishing House, Mumbai.         4       Sapra, Ritu, Kaur, Kamaldeep& Chawla Kanika. Financial Reporting and Analysis. Wisdom Publications, Delhi.         Reference Books         1.       George J. Benstonet. Al, World Financial Reporting, Oxford University Press.         2.       Gibson, C. H., Financial reporting and analysis. Nelson Education.         3       Lawrence Revsine, Daniel W. Collins, W. Bruce Johnson, H. Fred Mittelstaedt. Financial Reporting and Analysis. McGraw Hill Education         4       R.K. Mautz and William G. May, Financial Disclosure in a Competitive Economy, Financial Executive Research Foundation, USA.         Web Resources         1.       https://core.ac.uk         2.       https://afm.utexas.edu/financial-accounting-and-reporting         3 |            |                                                                                             |
|----------------------------------------------------------------------------------------------------|------------|---------------------------------------------------------------------------------------------|
| Texplain the recent trends on reporting and integrated reports.         Textbooks         1       Bhattacharya. K Ashish, Corporate Financial Reporting and Analysis, PHI Learning, New Delhi         2.       Gupta, Ambrish, Financial Accounting for Management: An analytical perspective, Pearson education, New Delhi         3       Lal, Jawahar & Sucheta, Gauba, Financial Reporting and Analysis. Himalaya Publishing House, Mumbai.         4       Sapra, Ritu, Kaur, Kamaldeep& Chawla Kanika. Financial Reporting and Analysis. Wisdom Publications, Delhi.         Reference Books         1.       George J. Benstonet. AI, World Financial Reporting, Oxford University Press.         2.       Gibson, C. H., Financial reporting and analysis. Nelson Education.         3       Lawrence Revsine, Daniel W. Collins, W. Bruce Johnson, H. Fred Mittelstaedt. Financial Reporting and Analysis. McGraw Hill Education         4       R.K. Mautz and William G. May, Financial Disclosure in a Competitive Economy, Financial Executive Research Foundation, USA.         Web Resources         1.       https://core.ac.uk         2.       https://afm.utexas.edu/financial-accounting-and-reporting                                                                                                    | CO3        | Prepare various financial statement, Ratio Analysis and cash Flow Analysis                  |
| Textbooks         1       Bhattacharya. K Ashish, Corporate Financial Reporting and Analysis, PHI Learning, New Delhi         2.       Gupta, Ambrish, Financial Accounting for Management: An analytical perspective, Pearson education, New Delhi         3       Lal, Jawahar & Sucheta, Gauba, Financial Reporting and Analysis. Himalaya Publishing House, Mumbai.         4       Sapra, Ritu, Kaur, Kamaldeep& Chawla Kanika. Financial Reporting and Analysis. Wisdom Publications, Delhi.         Reference Books         1.       George J. Benstonet. Al, World Financial Reporting, Oxford University Press.         2.       Gibson, C. H., Financial reporting and analysis. Nelson Education.         3       Lawrence Revsine, Daniel W. Collins, W. Bruce Johnson, H. Fred Mittelstaedt. Financial Reporting and Analysis. McGraw Hill Education         4       R.K. Mautz and William G. May, Financial Disclosure in a Competitive Economy, Financial Executive Research Foundation, USA.         Web Resources         1.       https://core.ac.uk         2.       https://afm.utexas.edu/financial-accounting-and-reporting                                                                                                    | <b>CO4</b> | Understand the techniques of financial decision making in the business corporates.          |
| 1       Bhattacharya. K Ashish, Corporate Financial Reporting and Analysis, PHI Learning, New Delhi         2.       Gupta, Ambrish, Financial Accounting for Management: An analytical perspective, Pearson education, New Delhi         3       Lal, Jawahar & Sucheta, Gauba, Financial Reporting and Analysis. Himalaya Publishing House, Mumbai.         4       Sapra, Ritu, Kaur, Kamaldeep& Chawla Kanika. Financial Reporting and Analysis. Wisdom Publications, Delhi.         8       Reference Books         1.       George J. Benstonet. Al, World Financial Reporting, Oxford University Press.         2.       Gibson, C. H., Financial reporting and analysis. Nelson Education.         3       Lawrence Revsine, Daniel W. Collins, W. Bruce Johnson, H. Fred Mittelstaedt. Financial Reporting and Analysis. McGraw Hill Education         4       R.K. Mautz and William G. May, Financial Disclosure in a Competitive Economy, Financial Executive Research Foundation, USA.         Web Resources         1.       https://core.ac.uk         2.       https://afm.utexas.edu/financial-accounting-and-reporting                                                                                                    | CO5        | Explain the recent trends on reporting and integrated reports.                              |
| <ul> <li>2. Gupta, Ambrish, Financial Accounting for Management: An analytical perspective, Pearson education, New Delhi</li> <li>3 Lal, Jawahar &amp; Sucheta, Gauba, Financial Reporting and Analysis. Himalaya Publishing House, Mumbai.</li> <li>4 Sapra, Ritu, Kaur, Kamaldeep&amp; Chawla Kanika. Financial Reporting and Analysis. Wisdom Publications, Delhi.</li> <li>Reference Books</li> <li>1. George J. Benstonet. Al, World Financial Reporting, Oxford University Press.</li> <li>2. Gibson, C. H., Financial reporting and analysis. Nelson Education.</li> <li>3 Lawrence Revsine, Daniel W. Collins, W. Bruce Johnson, H. Fred Mittelstaedt. Financial Reporting and Analysis. McGraw Hill Education</li> <li>4 R.K. Mautz and William G. May, Financial Disclosure in a Competitive Economy, Financial Executive Research Foundation, USA.</li> <li>1 https://core.ac.uk</li> <li>2. https://afm.utexas.edu/financial-accounting-and-reporting</li> </ul>                                                                                                    |            | Textbooks                                                                                   |
| education, New Delhi         3       Lal, Jawahar & Sucheta, Gauba, Financial Reporting and Analysis. Himalaya Publishing House,<br>Mumbai.         4       Sapra, Ritu, Kaur, Kamaldeep& Chawla Kanika. Financial Reporting and Analysis. Wisdom<br>Publications, Delhi.         8       Reference Books         1.       George J. Benstonet. Al, World Financial Reporting, Oxford University<br>Press.         2.       Gibson, C. H., Financial reporting and analysis. Nelson Education.         3       Lawrence Revsine, Daniel W. Collins, W. Bruce Johnson, H. Fred Mittelstaedt. Financial<br>Reporting and Analysis. McGraw Hill Education         4       R.K. Mautz and William G. May, Financial Disclosure in a Competitive Economy, Financial<br>Executive Research Foundation, USA.         8       Web Resources         1.       https://core.ac.uk         2.       https://afm.utexas.edu/financial-accounting-and-reporting                                                                                                    | 1          | Bhattacharya. K Ashish, Corporate Financial Reporting and Analysis, PHI Learning, New Delhi |
| Mumbai.         4       Sapra, Ritu, Kaur, Kamaldeep& Chawla Kanika. Financial Reporting and Analysis. Wisdom Publications, Delhi.         Reference Books         1.       George J. Benstonet. Al, World Financial Reporting, Oxford University Press.         2.       Gibson, C. H., Financial reporting and analysis. Nelson Education.         3       Lawrence Revsine, Daniel W. Collins, W. Bruce Johnson, H. Fred Mittelstaedt. Financial Reporting and Analysis. McGraw Hill Education         4       R.K. Mautz and William G. May, Financial Disclosure in a Competitive Economy, Financial Executive Research Foundation, USA.         Web Resources         1.       https://core.ac.uk         2.       https://afm.utexas.edu/financial-accounting-and-reporting                                                                                                    | 2.         |                                                                                             |
| Publications, Delhi.         Reference Books         1.       George J. Benstonet. Al, World Financial Reporting, Oxford University<br>Press.         2.       Gibson, C. H., Financial reporting and analysis. Nelson Education.         3       Lawrence Revsine, Daniel W. Collins, W. Bruce Johnson, H. Fred Mittelstaedt. Financial<br>Reporting and Analysis. McGraw Hill Education         4       R.K. Mautz and William G. May, Financial Disclosure in a Competitive Economy, Financial<br>Executive Research Foundation, USA.         Web Resources         1.       https://core.ac.uk         2.       https://afm.utexas.edu/financial-accounting-and-reporting                                                                                                    | 3          |                                                                                             |
| 1.       George J. Benstonet. Al, World Financial Reporting, Oxford University<br>Press.         2.       Gibson, C. H., Financial reporting and analysis. Nelson Education.         3       Lawrence Revsine, Daniel W. Collins, W. Bruce Johnson, H. Fred Mittelstaedt. Financial<br>Reporting and Analysis. McGraw Hill Education         4       R.K. Mautz and William G. May, Financial Disclosure in a Competitive Economy, Financial<br>Executive Research Foundation, USA.         Web Resources         1.       https://core.ac.uk         2.       https://afm.utexas.edu/financial-accounting-and-reporting                                                                                                    | 4          |                                                                                             |
| Press.         2.       Gibson, C. H., Financial reporting and analysis. Nelson Education.         3       Lawrence Revsine, Daniel W. Collins, W. Bruce Johnson, H. Fred Mittelstaedt. Financial Reporting and Analysis. McGraw Hill Education         4       R.K. Mautz and William G. May, Financial Disclosure in a Competitive Economy, Financial Executive Research Foundation, USA.         Web Resources         1.       https://core.ac.uk         2.       https://afm.utexas.edu/financial-accounting-and-reporting                                                                                                    |            | Reference Books                                                                             |
| 3       Lawrence Revsine, Daniel W. Collins, W. Bruce Johnson, H. Fred Mittelstaedt. Financial Reporting and Analysis. McGraw Hill Education         4       R.K. Mautz and William G. May, Financial Disclosure in a Competitive Economy, Financial Executive Research Foundation, USA.         Web Resources         1.       https://core.ac.uk         2.       https://afm.utexas.edu/financial-accounting-and-reporting                                                                                                    | 1.         |                                                                                             |
| Reporting and Analysis. McGraw Hill Education         4       R.K. Mautz and William G. May, Financial Disclosure in a Competitive Economy, Financial Executive Research Foundation, USA.         Web Resources         1.       https://core.ac.uk         2.       https://afm.utexas.edu/financial-accounting-and-reporting                                                                                                    | 2.         | Gibson, C. H., Financial reporting and analysis. Nelson Education.                          |
| 4       R.K. Mautz and William G. May, Financial Disclosure in a Competitive Economy, Financial Executive Research Foundation, USA.         Web Resources         1.       https://core.ac.uk         2.       https://afm.utexas.edu/financial-accounting-and-reporting                                                                                                    | 3          |                                                                                             |
| 1.       https://core.ac.uk         2.       https://afm.utexas.edu/financial-accounting-and-reporting                                                                                                    | 4          | R.K. Mautz and William G. May, Financial Disclosure in a Competitive Economy, Financial     |
| 2. https://afm.utexas.edu/financial-accounting-and-reporting                                                                                                    |            | Web Resources                                                                               |
|                                                                                                    | 1.         | https://core.ac.uk                                                                          |
| 3 https://www.udemy.com                                                                                                    | 2.         | https://afm.utexas.edu/financial-accounting-and-reporting                                   |
|                                                                                                    | 3          | https://www.udemy.com                                                                       |

|         | PO1 | PO2 | PO3 | PO4 | PO5 | PO6 | <b>PO7</b> | PO8 | PSO1 | PSO2 | PSO3 |
|---------|-----|-----|-----|-----|-----|-----|------------|-----|------|------|------|
| CO1     | 3   | 3   | 3   | 2   | 3   | 2   | 3          | 2   | 3    | 3    | 3    |
| CO2     | 3   | 3   | 3   | 3   | 3   | 3   | 3          | 3   | 3    | 3    | 3    |
| CO3     | 3   | 3   | 3   | 2   | 3   | 3   | 3          | 2   | 3    | 3    | 3    |
| CO4     | 3   | 3   | 3   | 3   | 3   | 2   | 3          | 3   | 3    | 3    | 3    |
| CO5     | 3   | 3   | 3   | 2   | 3   | 3   | 3          | 3   | 3    | 3    | 3    |
| TOTAL   | 15  | 15  | 15  | 12  | 15  | 13  | 15         | 13  | 15   | 15   | 15   |
| AVERAGE | 3   | 3   | 3   | 2.4 | 3   | 2.6 | 3          | 2.6 | 3    | 3    | 3    |

3 - Strong, 2 - Medium, 1- Low

| Subj                | ect                                                                                                    | L                         | Т                         | P                         | S                         | Credits                         | Inst.                                  |                        | Mark                                                                             | s                        |                 |  |  |  |
|---------------------|----------------------------------------------------------------------------------------------------|---------------------------|---------------------------|---------------------------|---------------------------|---------------------------------|----------------------------------------|------------------------|----------------------------------------------------------------------------------|--------------------------|-----------------|--|--|--|
| Co                  |                                                                                                    |                           |                           |                           |                           |                                 | Hours                                  | CIA                    | External                                                                         | То                       | tal             |  |  |  |
| U23C                | P6:D                                                                                                    | 5                         |                           |                           |                           | 3                               | 5                                      | 25                     | 75 100                                                                           |                          |                 |  |  |  |
| Learning Objectives |                                                                                                    |                           |                           |                           |                           |                                 |                                        |                        |                                                                                  |                          |                 |  |  |  |
| L01                 | After studying this unit, the student<br>To understand the concept of Accounting Standards and their Committee                                                                                                    |                           |                           |                           |                           |                                 |                                        |                        |                                                                                  |                          |                 |  |  |  |
| LO2                 |                                                                                                    |                           |                           |                           | -                         |                                 | 0                                      |                        | ncial Statements                                                                 |                          |                 |  |  |  |
| LO3                 | To dis                                                                                                    | sclosu                    | re req                    | uirem                     | ents a                    | and valuation                   | on of nume                             | erous finan            | cial transactions                                                                |                          |                 |  |  |  |
| LO4                 |                                                                                                    |                           |                           |                           |                           | issue and r                     |                                        |                        |                                                                                  |                          |                 |  |  |  |
| L05                 | To pr                                                                                                    | ovide                     | insigh                    | t into                    | the r                     |                                 |                                        | on and use             | ful for economic                                                                 | life                     | 1               |  |  |  |
| UNIT                |                                                                                                    |                           |                           |                           |                           |                                 | Contents                               |                        |                                                                                  |                          | No. of<br>Hours |  |  |  |
| Ι                   | The role and structure of the International Accounting Standards Board - committees<br>including the Standing Interpretations Committee (SIC) and the relationship to<br>IOSCO and to local regulatory authorities – The process leading to the promulgation<br>of a standard practice - The powers and duties of the external auditors - the audit<br>report and its qualification for accounting statements not in accordance with best<br>practice                                                                        |                           |                           |                           |                           |                                 |                                        |                        | 15                                                                               |                          |                 |  |  |  |
| II                  | - ]<br>re<br>flo                                                                                                    | Prepa<br>quirei<br>ow sta | ration<br>ments<br>atemer | of the<br>for p<br>nts (L | e fina<br>ublisł<br>AS 7) | ncial stater<br>ed financia     | nents of r<br>al stateme<br>ag Perforr | on-group<br>nts (IAS 1 | tion of Financial S<br>enterprises - the<br>)- The preparation<br>measurement of | regulatory<br>on of cash | 15              |  |  |  |
| III                 | Tl<br>an                                                                                                    | ne trea<br>id inte        | atment<br>erest –         | in an<br>the re           | enter<br>ecogn            | prise's finati<br>ition of reve | ncial state<br>enue (IAS               | 18) - the c            | nares, debentures,<br>listribution of pro<br>s to a business (L                  | fit and the              | 15              |  |  |  |
| IV                  | <ul> <li>maintenance of capital – The disclosure of related parties to a business (IAS 24).</li> <li>The issue and redemption of shares including definitions and treatment of share issue and redemption costs (IAS 32 and IAS 39), the share premium account, the accounting for maintenance of capital arising from the purchase by a company of its own shares - Contingencies and events occurring after the balance sheet date (IAS 10)- Provisions, contingent liabilities and contingent assets (IAS 37).</li> </ul> |                           |                           |                           |                           |                                 |                                        |                        | 15                                                                               |                          |                 |  |  |  |
| V                   | Property, Plant and Equipment (IAS 4+16+36) - the calculation of depreciation and<br>the effect of revaluations, changes to economic useful life impairment in value,<br>repairs, improvements and disposals - Goodwill (excluding Goodwill arising on<br>consolidation) and Intangible Fixed Assets (IAS 38 and IAS 36) - recognition,<br>valuation, amortisation and impairment. Tax in financial accounts and government<br>grants (IAS 12+20), and deferred tax (IAS 12).                                                |                           |                           |                           |                           |                                 |                                        |                        |                                                                                  | 15                       |                 |  |  |  |
|                     |                                                                                                    |                           |                           |                           |                           |                                 | Total                                  |                        |                                                                                  |                          | 75              |  |  |  |
| CO                  |                                                                                                    |                           |                           |                           |                           |                                 | Course O                               |                        |                                                                                  |                          |                 |  |  |  |
| CO1                 | Under                                                                                                    | rstood                    | l the co                  | ontent                    | t of IN                   | ND AS and                       | audit repo                             | rt process             |                                                                                  |                          |                 |  |  |  |

## **Discipline Specific Elective 8/8 - Indian Accounting Standards**

| Analyse the required financial statements for preparation of cash flow statements            |
|----------------------------------------------------------------------------------------------|
| Interpret the treatments of financial treatments and make use of the requirements            |
| Explain accounting treatments share issue, redemption, and contingencies                     |
| Summarize calculation of depreciation and utilise revaluation, recognition, and amortisation |
| Textbooks                                                                                    |
| Taxmann's Indian Accounting Standards                                                        |
| Dolphy D'Souza, Indian Accounting Standards, Snow white publications                         |
|                                                                                              |
| Mukesh Saraf, Indian Accounting Standards, Bharat                                            |
| Reference Books                                                                              |
| Rajkumar S Adukia, Indian Accounting Standards, Lexis Nexis                                  |
| Snowwhite's, Indian Accounting Standards                                                     |
| T P Ghosh, Indian Accounting Standards, Taxmann's                                            |
| Web Resources                                                                                |
| http://www.icai.org                                                                          |
| http://www.udemy.com                                                                         |
|                                                                                              |
| http://www.indianaccountind.in                                                               |
| http://www.webtel.in                                                                         |
|                                                                                              |

|         | PO1 | PO2 | PO3 | PO4 | PO5 | PO6 | <b>PO7</b> | PO8 | PSO1 | PSO2 | PSO3 |
|---------|-----|-----|-----|-----|-----|-----|------------|-----|------|------|------|
| CO1     | 3   | 3   | 3   | 2   | 3   | 2   | 3          | 2   | 3    | 3    | 3    |
| CO2     | 3   | 3   | 3   | 3   | 3   | 3   | 3          | 3   | 3    | 3    | 3    |
| CO3     | 3   | 3   | 3   | 2   | 3   | 3   | 3          | 2   | 3    | 3    | 3    |
| CO4     | 3   | 3   | 3   | 3   | 3   | 2   | 3          | 3   | 3    | 3    | 3    |
| CO5     | 3   | 3   | 3   | 2   | 3   | 3   | 3          | 3   | 3    | 3    | 3    |
| TOTAL   | 15  | 15  | 15  | 12  | 15  | 13  | 15         | 13  | 15   | 15   | 15   |
| AVERAGE | 3   | 3   | 3   | 2.4 | 3   | 2.6 | 3          | 2.6 | 3    | 3    | 3    |

3 - Strong, 2 - Medium, 1- Low

## Professional competency skill - General Awareness for Competitive Examinations

| Ck:       | ect code                                                                                                    | L                                                           | Т                                    | Р                                     | S                                                                                                    | Credits       | Inst.       |            | Ma                                             | arks                      |             |  |
|-----------|----------------------------------------------------------------------------------------------------|-------------------------------------------------------------|--------------------------------------|---------------------------------------|----------------------------------------------------------------------------------------------------|---------------|-------------|------------|------------------------------------------------|---------------------------|-------------|--|
| Subj      |                                                                                                    | L                                                           | 1                                    | I                                     | 3                                                                                                    | Creatis       | Hours       | CIA        | Exter                                          | mal                       | Total       |  |
| U23       | CP6G1                                                                                                    | 2                                                           |                                      |                                       |                                                                                                    | 2             | 2           | 25         | 75                                             | 75                        |             |  |
|           |                                                                                                    |                                                             |                                      |                                       |                                                                                                    |               |             |            |                                                |                           |             |  |
| To create | e the opportur                                                                                                    | nity for                                                    | learnii                              | ng acro                               | oss diff                                                                                                    | ferent discip | lines and   | builds exp | erience f                                      | or stud                   | ents as the |  |
| grow int  | o lifelong lear                                                                                                    | rners.                                                      | Го buil                              | d expe                                | rience                                                                                                    | s for studen  | its as they | grow into  | lifelong                                       | learner                   | s. To kno   |  |
| the basic | concepts of v                                                                                                    | various                                                     | discip                               | line                                  |                                                                                                    |               |             |            |                                                |                           |             |  |
| UNIT      |                                                                                                    |                                                             |                                      |                                       | De                                                                                                    | tails         |             |            |                                                | No. o                     | of Hours    |  |
| Ι         | Indian Polity<br>Basics concepts- Three organs of Indian government (Executives ,<br>Legislature, Judiciary), Introduction to Indian Constitution – Salient features<br>of constitution, Preamble, Fundamental rights, Fundamental duties, Directive<br>Principles of State policy, Types of Majority, Amendments to the Constitution,<br>Basic structure Doctrine, Division of subjects between the union and the states<br>local Governance, Elections in India and Election Commission, pCAG. |                                                             |                                      |                                       |                                                                                                    |               |             |            | features<br>irective<br>titution,<br>ne states | 6                         |             |  |
| II        | Indian River<br>Clouds syst<br>Monsoon –<br>Importance                                                                                                    | ns of th<br>rs and i<br>zems, V<br>Indian<br>Trade<br>Major | ts Trib<br>World<br>'s phy<br>routes | utaries<br>climat<br>sical f<br>and j | mportant Canals – Gulfs – Straits and passes –<br>es – Climatology – Atmosphere, Wind systems,<br>atic classification – Indian climate – Indian<br>features, Indian Soil types and Distribution –<br>projects, Indian naturals vegetation – Indian<br>d its distribution, Indian Industries and its |               |             |            |                                                | ,<br>1<br>- <b>6</b><br>1 |             |  |
| III       | Economy<br>National Income – Inflation – Money and Banking - Agriculture in India –<br>Union Budget – Planning in India – Poverty – Unemployment – Inclusive<br>Development and Development issues – Industrial polices – Financial<br>Markets.                                                                                                    |                                                             |                                      |                                       |                                                                                                    |               |             |            | 6                                              |                           |             |  |
| IV        | History<br>Modern India – formation of Indian National Congress – Morley Minto<br>Reforms, Revolutionary activities – World War I and India's Response –<br>Home Rule league – Montague Chelmsford reforms – Rowlatt Act – Non –                                                                                                    |                                                             |                                      |                                       |                                                                                                    |               |             |            |                                                |                           |             |  |
| V         | Environme<br>Basic conce<br>Chemical C                                                                                                    | pts – E                                                     | cology                               | , Biod                                |                                                                                                    | •             |             |            |                                                |                           | 6           |  |

|            | Conventions – Conferences and Protocol – Indian Environmental laws and<br>Environment Related organisation |         |
|------------|----------------------------------------------------------------------------------------------------|---------|
|            | TOTAL                                                                                                    | 30      |
|            | Course Outcomes                                                                                            |         |
| CO         | On completion of this course, students will                                                                |         |
| CO1        | Develop board knowledge of the different components in polity                                              |         |
| CO2        | Understand the Geographical features across countries and in India                                         |         |
| CO3        | Acquire knowledge on the aspects of Indian Economy                                                         |         |
| <b>CO4</b> | Understand the significance of India's Freedom Struggle                                                    |         |
| CO5        | Gain knowledge on Ecology and Environment                                                                  |         |
|            | Textbooks                                                                                                  |         |
| 1          | Class XI and XII NCERT Geography                                                                           |         |
| 2          | History – Old NCERT'S Class XI and XII                                                                     |         |
|            | Reference Books                                                                                            |         |
| 1          | M. Laxmi kant (2019), Indian polity, McGraw-Hill                                                           |         |
| 2          | Ramesh Singh (2022), Indian Economy, McGraw - Hill                                                         |         |
| 3          | G.C Leong, Physical and Human Geography, Oxford University Press                                           |         |
| 4          | Majid Hussain- India Map Entries in Geography, GK Publications Pvt, Ltd.                                   |         |
|            | Web Resources                                                                                              |         |
| 1          | https://www.freebookkeepingaccounting.com/using-excel-in-accounts                                          |         |
| 2          | https://courses.corporatefinanceinstitute.com/courses/free-excel-crash-course-for-                         | finance |
| 3          | https://www.youtube.com/watch?v=Nv_Nnw01FaU                                                                |         |